# **CEN**

# **CWA 15748-64**

July 2008

# **WORKSHOP**

# **AGREEMENT**

**ICS** 35.240.50

English version

# Extensions for Financial Services (XFS) interface specification - Release 3.10 - Part 64: Cash Dispenser Device Class Interface - Migration from Version 3.0 (CWA 14050) to Version 3.10 (this CWA) - Programmer's Reference

This CEN Workshop Agreement has been drafted and approved by a Workshop of representatives of interested parties, the constitution of which is indicated in the foreword of this Workshop Agreement.

The formal process followed by the Workshop in the development of this Workshop Agreement has been endorsed by the National Members of CEN but neither the National Members of CEN nor the CEN Management Centre can be held accountable for the technical content of this CEN Workshop Agreement or possible conflicts with standards or legislation.

This CEN Workshop Agreement can in no way be held as being an official standard developed by CEN and its Members.

This CEN Workshop Agreement is publicly available as a reference document from the CEN Members National Standard Bodies.

CEN members are the national standards bodies of Austria, Belgium, Bulgaria, Cyprus, Czech Republic, Denmark, Estonia, Finland, France, Germany, Greece, Hungary, Iceland, Ireland, Italy, Latvia, Lithuania, Luxembourg, Malta, Netherlands, Norway, Poland, Portugal, Romania, Slovakia, Slovenia, Spain, Sweden, Switzerland and United Kingdom.

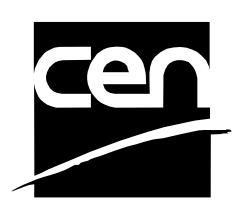

EUROPEAN COMMITTEE FOR STANDARDIZATION COMITÉ EUROPÉEN DE NORMALISATION EUROPÄISCHES KOMITEE FÜR NORMUNG

**Management Centre: rue de Stassart, 36 B-1050 Brussels**

© 2008 CEN All rights of exploitation in any form and by any means reserved worldwide for CEN national Members.

# **Table of Contents**

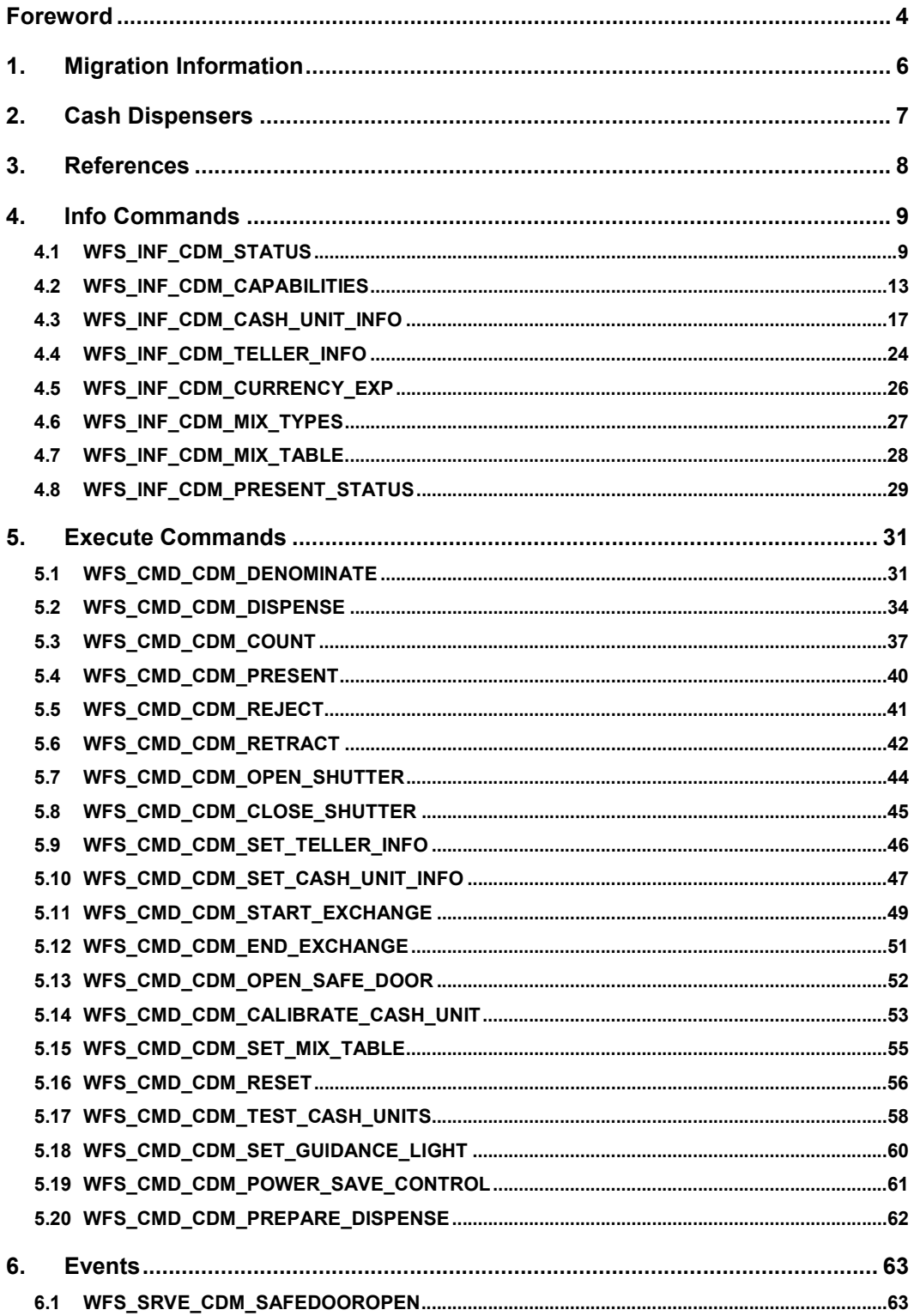

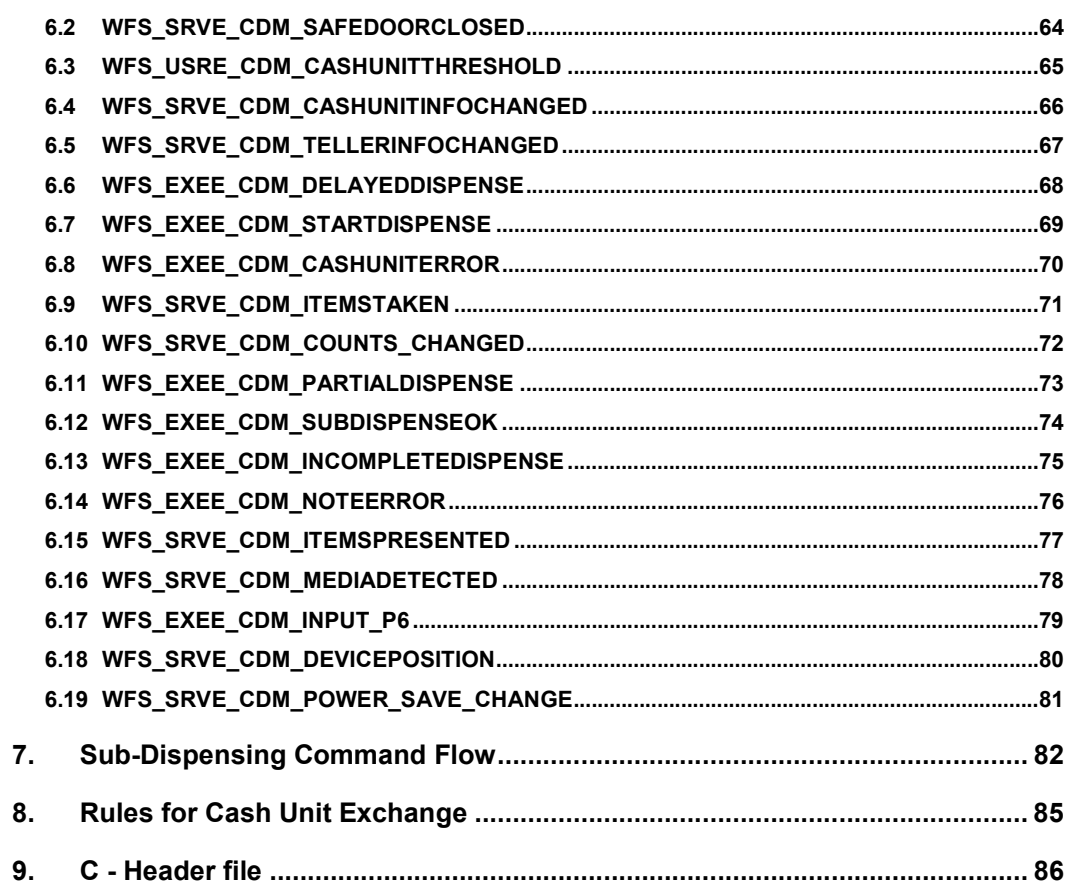

# **Foreword**

This CWA is revision 3.10 of the XFS interface specification.

The CEN/ISSS XFS Workshop gathers suppliers as well as banks and other financial service companies. A list of companies participating in this Workshop and in support of this CWA is available from the CEN/ISSS Secretariat.

This CWA was formally approved by the XFS Workshop meeting on 2007-11-29. The specification is continuously reviewed and commented in the CEN/ISSS Workshop on XFS. It is therefore expected that an update of the specification will be published in due time as a CWA, superseding this revision 3.10.

The CWA is published as a multi-part document, consisting of:

Part 1: Application Programming Interface (API) - Service Provider Interface (SPI) - Programmer's Reference

Part 2: Service Classes Definition - Programmer's Reference

Part 3: Printer and Scanning Device Class Interface - Programmer's Reference

Part 4: Identification Card Device Class Interface - Programmer's Reference

Part 5: Cash Dispenser Device Class Interface - Programmer's Reference

Part 6: PIN Keypad Device Class Interface - Programmer's Reference

Part 7: Check Reader/Scanner Device Class Interface - Programmer's Reference

Part 8: Depository Device Class Interface - Programmer's Reference

Part 9: Text Terminal Unit Device Class Interface - Programmer's Reference

Part 10: Sensors and Indicators Unit Device Class Interface - Programmer's Reference

Part 11: Vendor Dependent Mode Device Class Interface - Programmer's Reference

Part 12: Camera Device Class Interface - Programmer's Reference

Part 13: Alarm Device Class Interface - Programmer's Reference

Part 14: Card Embossing Unit Device Class Interface - Programmer's Reference

Part 15: Cash-In Module Device Class Interface - Programmer's Reference

Part 16: Card Dispenser Device Class Interface - Programmer's Reference

Part 17: Barcode Reader Device Class Interface - Programmer's Reference

Part 18: Item Processing Module Device Class Interface- Programmer's Reference

Parts 19 - 28: Reserved for future use.

Parts 29 through 47 constitute an optional addendum to this CWA. They define the integration between the SNMP standard and the set of status and statistical information exported by the Service Providers.

Part 29: XFS MIB Architecture and SNMP Extensions - Programmer's Reference

Part 30: XFS MIB Device Specific Definitions - Printer Device Class

Part 31: XFS MIB Device Specific Definitions - Identification Card Device Class

Part 32: XFS MIB Device Specific Definitions - Cash Dispenser Device Class

Part 33: XFS MIB Device Specific Definitions - PIN Keypad Device Class

Part 34: XFS MIB Device Specific Definitions - Check Reader/Scanner Device Class

Part 35: XFS MIB Device Specific Definitions - Depository Device Class

Part 36: XFS MIB Device Specific Definitions - Text Terminal Unit Device Class

Part 37: XFS MIB Device Specific Definitions - Sensors and Indicators Unit Device Class

Part 38: XFS MIB Device Specific Definitions - Camera Device Class

Part 39: XFS MIB Device Specific Definitions - Alarm Device Class

Part 40: XFS MIB Device Specific Definitions - Card Embossing Unit Class

Part 41: XFS MIB Device Specific Definitions - Cash-In Module Device Class

Part 42: Reserved for future use.

Part 43: XFS MIB Device Specific Definitions - Vendor Dependent Mode Device Class

Part 44: XFS MIB Application Management

Part 45: XFS MIB Device Specific Definitions - Card Dispenser Device Class

Part 46: XFS MIB Device Specific Definitions - Barcode Reader Device Class

Part 47: XFS MIB Device Specific Definitions - Item Processing Module Device Class

Parts 48 - 60 are reserved for future use.

Part 61: Application Programming Interface (API) - Service Provider Interface (SPI) - Migration from Version 3.0 (CWA 14050) to Version 3.10 (this CWA) - Programmer's Reference

Part 62: Printer Device Class Interface - Migration from Version 3.0 (CWA 14050) to Version 3.10 (this CWA) - Programmer's Reference

Part 63: Identification Card Device Class Interface - Migration from Version 3.02 (CWA 14050) to Version 3.10 (this CWA) - Programmer's Reference

Part 64: Cash Dispenser Device Class Interface - Migration from Version 3.0 (CWA 14050) to Version 3.10 (this CWA) - Programmer's Reference

Part 65: PIN Keypad Device Class Interface - Migration from Version 3.03 (CWA 14050) to Version 3.10 (this CWA) - Programmer's Reference

Part 66: Check Reader/Scanner Device Class Interface - Migration from Version 3.0 (CWA 14050) to Version 3.10 (this CWA) - Programmer's Reference

Part 67: Depository Device Class Interface - Migration from Version 3.0 (CWA 14050) to Version 3.10 (this CWA) - Programmer's Reference

Part 68: Text Terminal Unit Device Class Interface - Migration from Version 3.0 (CWA 14050) to Version 3.10 (this CWA) - Programmer's Reference

Part 69: Sensors and Indicators Unit Device Class Interface - Migration from Version 3.01 (CWA 14050) to Version 3.10 (this CWA) - Programmer's Reference

Part 70: Vendor Dependent Mode Device Class Interface - Migration from Version 3.0 (CWA 14050) to Version 3.10 (this CWA) - Programmer's Reference

Part 71: Camera Device Class Interface - Migration from Version 3.0 (CWA 14050) to Version 3.10 (this CWA) - Programmer's Reference

Part 72: Alarm Device Class Interface - Migration from Version 3.0 (CWA 14050) to Version 3.10 (this CWA) - Programmer's Reference

Part 73: Card Embossing Unit Device Class Interface - Migration from Version 3.0 (CWA 14050) to Version 3.10 (this CWA) - Programmer's Reference

Part 74: Cash-In Module Device Class Interface - Migration from Version 3.02 (CWA 14050) to Version 3.10 (this CWA) - Programmer's Reference

In addition to these Programmer's Reference specifications, the reader of this CWA is also referred to a complementary document, called Release Notes. The Release Notes contain clarifications and explanations on the CWA specifications, which are not requiring functional changes. The current version of the Release Notes is available online from http://www.cen.eu/isss/Workshop/XFS.

The information in this document represents the Workshop's current views on the issues discussed as of the date of publication. It is furnished for informational purposes only and is subject to change without notice. CEN/ISSS makes no warranty, express or implied, with respect to this document.

This CEN Workshop Agreement is publicly available as a reference document from the National Members of CEN : AENOR, AFNOR, ASRO, BDS, BSI, CSNI, CYS, DIN, DS, ELOT, EVS, IBN, IPQ, IST, LVS, LST, MSA, MSZT, NEN, NSAI, ON, PKN, SEE, SIS, SIST, SFS, SN, SNV, SUTN and UNI.

Comments or suggestions from the users of the CEN Workshop Agreement are welcome and should be addressed to the CEN Management Centre.

# **1. Migration Information**

XFS 3.10 has been designed to minimize backwards compatibility issues. This document highlights the changes made to the CDM device class between version 3.0 and 3.10, by highlighting the additions and deletions to the text.

# **2. Cash Dispensers**

This specification describes the functionality of a XFS compliant Cash Dispenser Module (CDM) Service Provider. It defines the service-specific commands that can be issued to the Service Provider using the **WFSGetInfo, WFSAsyncGetInfo**, **WFSExecute** and **WFSAsyncExecute** functions.

Persistent values are maintained through power failures, open sessions, close session and system resets.

This specification covers the dispensing of items. An "item" is defined as any media that can be dispensed and includes coupons, documents, bills and coins. However, if coins and bills are both to be dispensed separate Service Providers must be implemented for each.

All currency parameters in this specification are expressed as a quantity of minimum dispense units, as defined in the description of the WFS\_INF\_CDM\_CURRENCY\_EXP command (see Section 4.5).

There are two types of CDM: Self-Service CDM and Teller CDM. A Self-Service CDM operates in an automated environment, while a Teller CDM has an operator present. The functionality provided by the following commands is only applicable to a Teller CDM:

WFS\_CMD\_CDM\_SET\_TELLER\_INFO

WFS INF CDM TELLER INFO

It is possible for the CDM to be part of a compound device with the Cash-In Module (CIM). This CIM\CDM combination is referred to throughout this specification as a "Cash Recycler". For details of the CIM interface see Ref. 3.

If the device is a Cash Recycler then, if cash unit exchanges are required on both interfaces, the exchanges cannot be performed concurrently. An exchange on one interface must be complete (the WFS\_CMD\_CDM\_END\_EXCHANGE must have completed) before an exchange can start on the other interface.

The WFS\_ERR\_CDM\_EXCHANGEACTIVE error code will be returned if the correct sequence is not adhered to.

The CIM interface can be used for all exchange operations on recycle devices, and the CIM interface should be used if the device has recycle units of multiple currencies and/or denominations (including multiple note identifiers associated with the same denomination).

The event WFS\_SRVE\_CDM\_COUNTS\_CHANGED will be posted if an operation on the CIM interface affects the cash unit counts which are available through the CDM interface.

The following commands on the CIM interface may affect the CDM counts:

WFS\_CMD\_CIM\_CASH\_IN WFS\_CMD\_CIM\_CASH\_IN\_ROLLBACK WFS\_CMD\_CIM\_RETRACT WFS\_CMD\_CIM\_SET\_CASH\_IN\_UNIT\_INFO WFS\_CMD\_CIM\_END\_EXCHANGE WFS\_CMD\_CIM\_RESET

**Deleted:** WFS\_CMD\_CIM\_TES

**Deleted:** If the device has recycle units of multiple currencies and/or denominations, then the CDM

# **Deleted:** should

**Deleted:** CDM interface and the Cash-In cash unit counts will be available through the CIM interface. Counts for recycle cash units are available through both interfaces.

**Deleted:** recycle

T\_CASH\_UNITS

# **3. References**

1. XFS Application Programming Interface (API)/Service Provider Interface ( SPI), Programmer's Reference, Revision 3.10

2. ISO 4217 at http://www.iso.org

3. XFS Cash-In Module Device Class Interface, Programmer's Reference, Revision 3.10

# **4.1 WFS\_INF\_CDM\_STATUS**

**Description** This command is used to obtain the status of the CDM. It may also return vendor-specific status information.

# **Input Param** None.

**Output Param** LPWFSCDMSTATUS lpStatus;

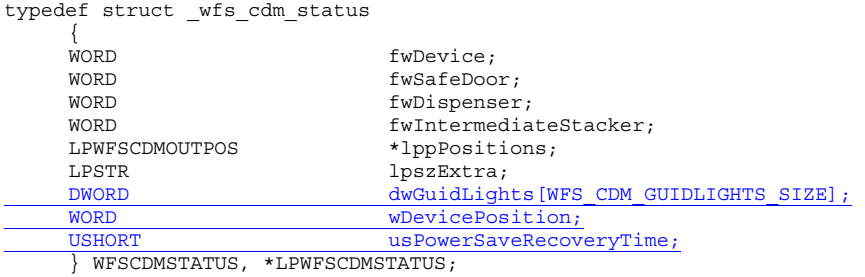

# *fwDevice*

Supplies the state of the CDM. However, an *fwDevice* status of WFS\_CDM\_DEVONLINE does not necessarily imply that dispensing can take place: the value of the *fwDispenser* field must be taken into account and - for some vendors - the state of the safe door (*fwSafeDoor*) may also be relevant. The state of the CDM will have one of the following values:

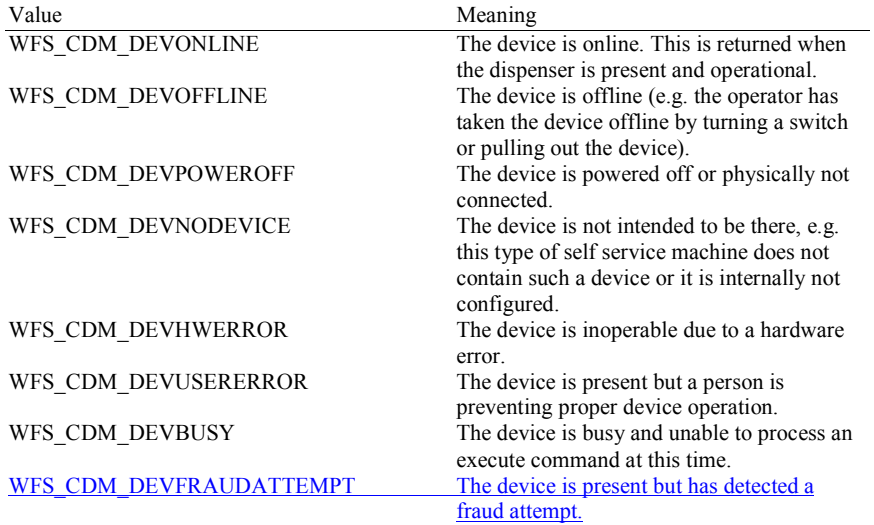

# *fwSafeDoor*

Supplies the state of the safe door as one of the following values:

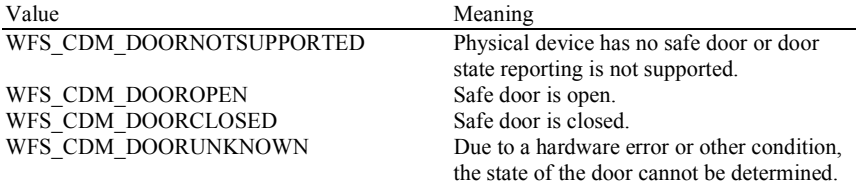

# *fwDispenser*

Supplies the state of the dispenser's logical cash units as one of the following values:

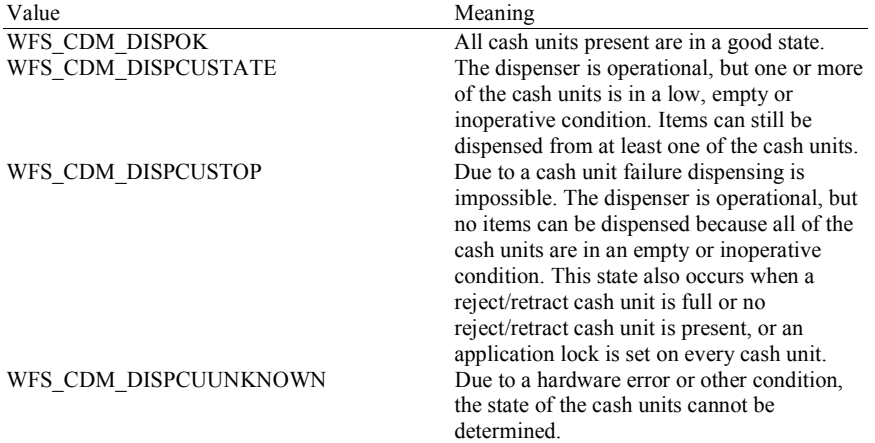

# *fwIntermediateStacker*

Supplies the state of the intermediate stacker. These bills are typically present on the intermediate stacker as a result of a retract operation or because a dispense has been performed without a subsequent present. Possible values for this field are:

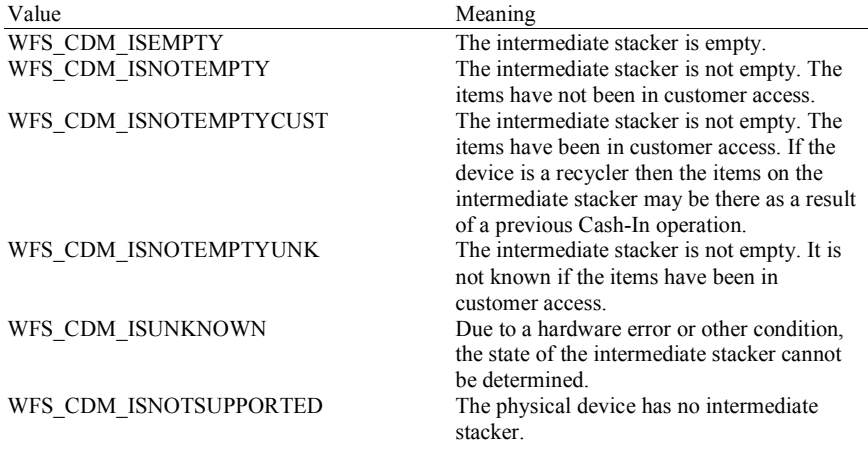

# *lppPositions*

Pointer to a NULL-terminated array of pointers to WFSCDMOUTPOS structures. There is one structure for each position to which items can be dispensed or presented:

typedef struct \_wfs\_cdm\_position

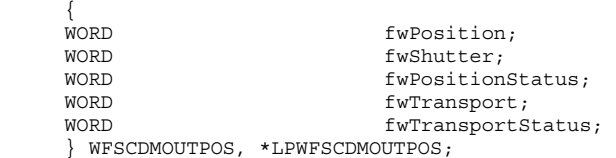

# *fwPosition*

Supplies the output position as one of the following values:

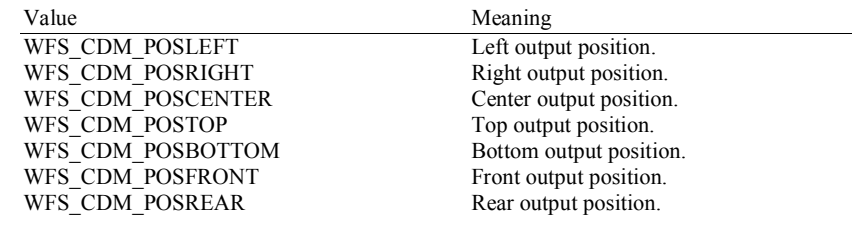

*fwShutter*

Supplies the state of the shutter as one of the following values:

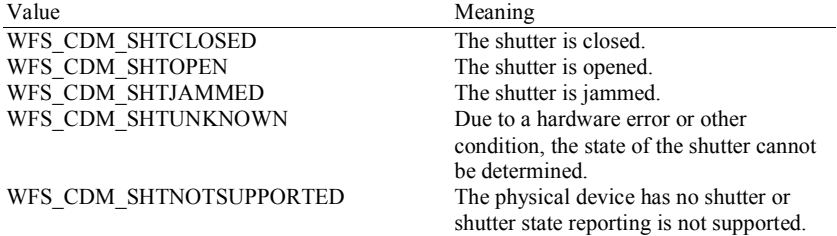

# *fwPositionStatus*

Returns information regarding items which may be at the output position. If the device is a recycler it is possible that the output position will not be empty due to a previous Cash-In operation. The possible values of this field are:

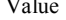

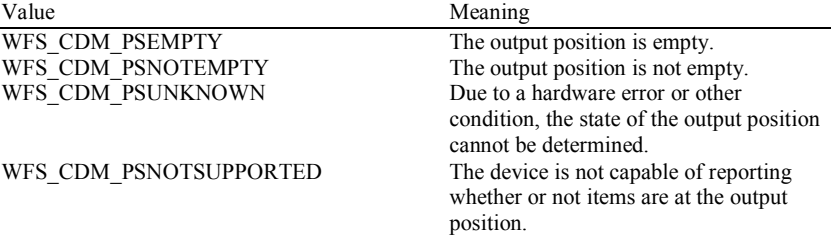

# *fwTransport*

Supplies the state of the transport mechanism as one of the following values:

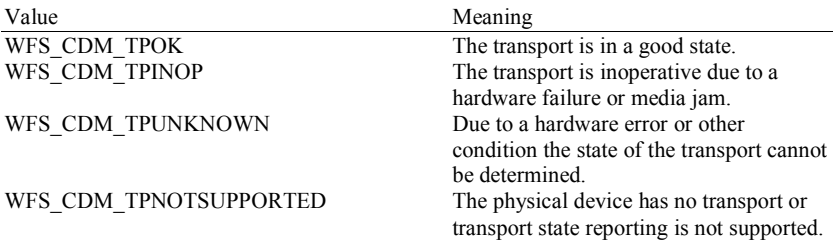

# *fwTransportStatus*

Returns information regarding items which may be on the transport. If the device is a recycler device it is possible that the transport will not be empty due to a previous Cash-In operation. The possible values of this field are:

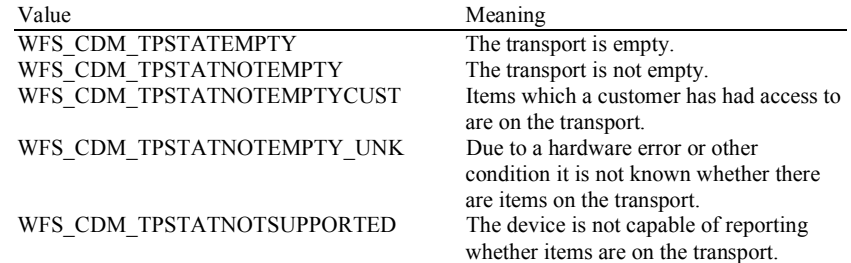

# *lpszExtra*

Pointer to a list of vendor-specific, or any other extended, information. The information is returned as a series of *"key=value"* strings so that it is easily extensible by Service Providers. Each string is null-terminated, with the final string terminating with two null characters. An empty list may be indicated by either a NULL pointer or a pointer to two consecutive null characters.

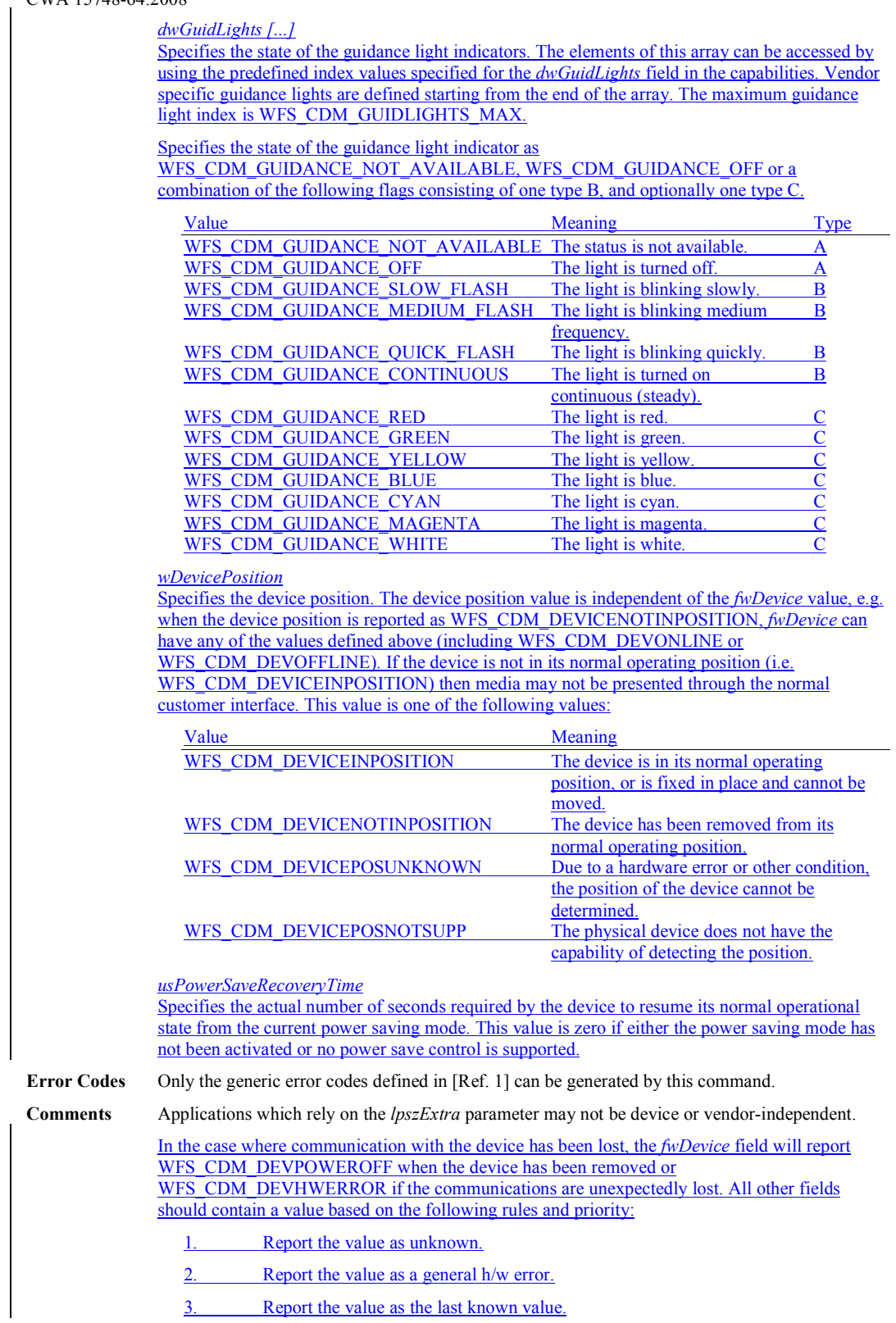

3. Report the value as the last known value.

# **4.2 WFS\_INF\_CDM\_CAPABILITIES**

**Description** This command retrieves the capabilities of the CDM. It may also return vendor specific capability information. The intermediate stacker and the transport are treated as separate areas. Some devices may have the capability to move items from the cash units to the intermediate stacker while there are items on the transport. Similarly some devices may be able to retract items to the transport or the cash units while there are items on the intermediate stacker.

# **Input Param** None**.**

# **Output Param** LPWFSCDMCAPS lpCaps;

typedef struct \_wfs\_cdm\_caps

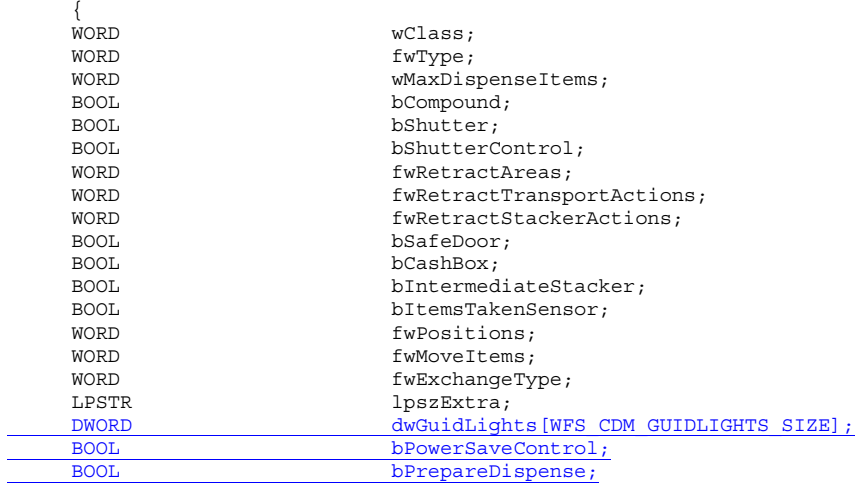

} WFSCDMCAPS, \*LPWFSCDMCAPS;

# *wClass*

Specifies the logical service class as WFS\_SERVICE\_CLASS\_CDM.

### *fwType*

Supplies the type of CDM as one of the following values:

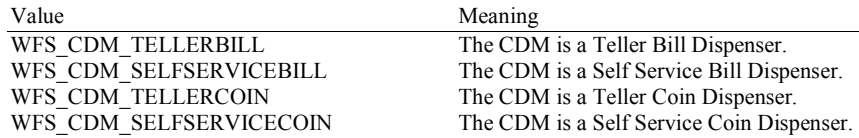

### *wMaxDispenseItems*

Supplies the maximum number of items that can be dispensed in a single dispense operation. If no limit applies this value will be zero - in this case, if an attempt is made to dispense more items than the hardware limitations will allow, the Service Provider will implement the dispense as a series of sub-dispense operations [see section Sub-Dispensing Command Flow].

### *bCompound*

Specifies whether the CDM is part of a compound device. If the CDM is part of a compound device with a CIM then this combination can be referred to as a recycler. In this case, no information on Cash-In cash units will be supplied via the CDM interface. The CDM interface will however supply information on shared retract or reject cash units and recycler cash units.

# *bShutter*

Specifies whether or not the commands WFS\_CMD\_CDM\_OPEN\_SHUTTER and WFS\_CMD\_CDM\_CLOSE\_SHUTTER are supported.

*bShutterControl* 

If set to TRUE the shutter is controlled implicitly by the Service Provider. If set to FALSE the shutter must be controlled explicitly by the application using the WFS\_CMD\_CDM\_OPEN\_SHUTTER and the WFS\_CMD\_CDM\_CLOSE\_SHUTTER commands. This field is always set to TRUE if the device has no shutter. This field applies to all shutters and all output positions.

*fwRetractAreas* 

Specifies the area to which items may be retracted as a combination of the following flags:

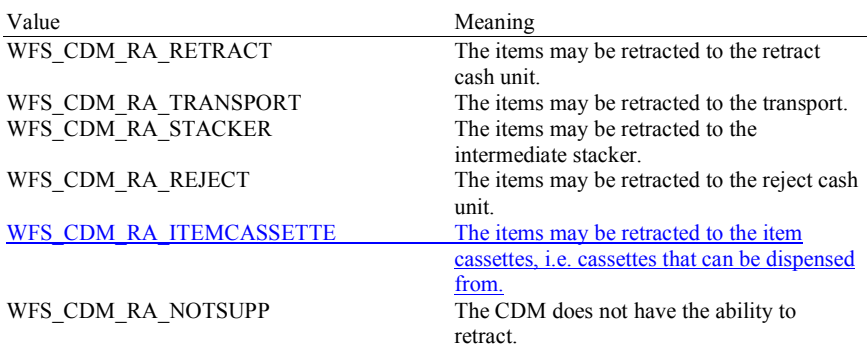

*fwRetractTransportActions* 

Specifies the actions which may be performed on items which have been retracted to the transport. If the device does not have a retract capability this value will be

WFS\_CDM\_NOTSUPP. This field will be a combination of the following flags:

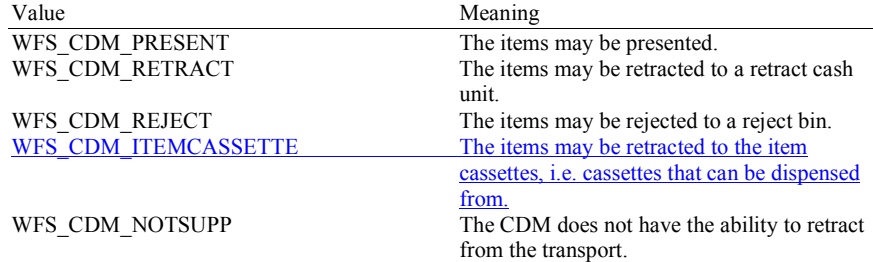

### *fwRetractStackerActions*

Specifies the actions which may be performed on items which have been retracted to the stacker. If the device does not have a retract capability this value will be WFS\_CDM\_NOTSUPP. Otherwise it will be a combination of the following flags:

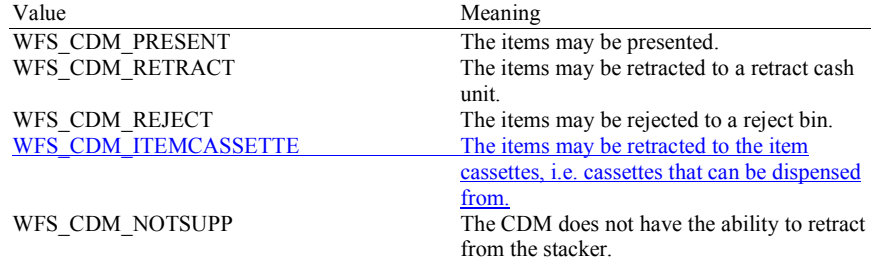

*bSafedoor*

Specifies whether or not the WFS\_CMD\_CDM\_OPEN\_SAFE\_DOOR command is supported.

*bCashBox*

This field is only applicable to CDM types WFS\_CDM\_TELLERBILL and

WFS\_CDM\_TELLERCOIN. It specifies whether or not tellers have been assigned a Cash Box.

# *bIntermediateStacker*

Specifies whether or not the CDM supports stacking items to an intermediate position before the items are moved to the exit position. If this value is TRUE, the parameter *bPresent* of the WFS\_CMD\_CDM\_DISPENSE command can be set to FALSE [see Section WFS\_CMD\_CDM\_DISPENSE].

# *bItemsTakenSensor*

Specifies whether the CDM can detect when items at the exit position are taken by the user. If set to TRUE the Service Provider generates an accompanying WFS\_SRVE\_CDM\_ITEMS\_TAKEN event. If set to FALSE this event is not generated. This field applies to all output positions.

### *fwPositions*

Specifies the CDM output positions which are available as a combination of the following flags:

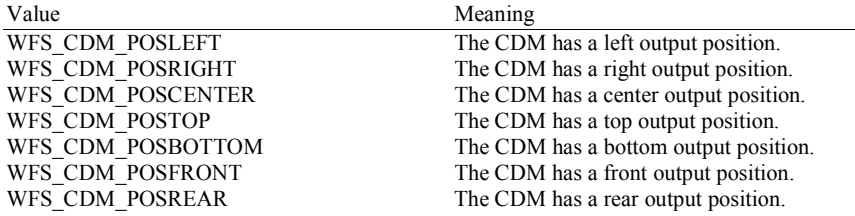

## *fwMoveItems*

Specifies the CDM move item options which are available as a combination of the following flags:

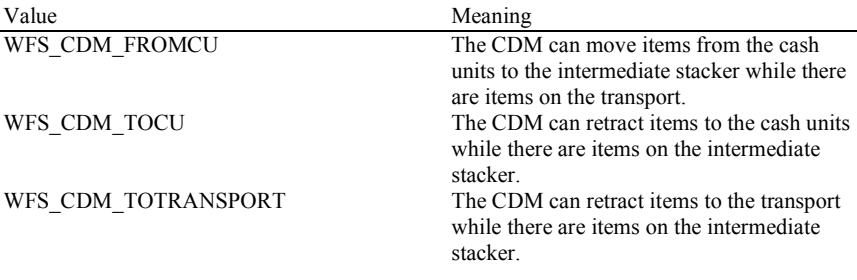

# *fwExchangeType*

Specifies the type of cash unit exchange operations supported by the CDM as a combination of the following flags:

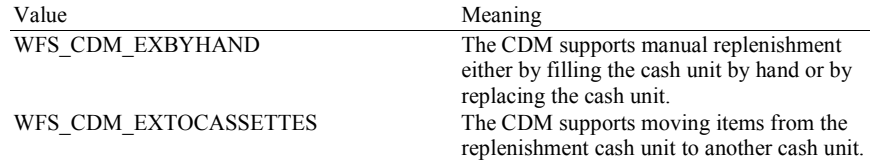

## *lpszExtra*

Pointer to a list of vendor-specific, or any other extended, information. The information is returned as a series of *"key=value"* strings so that it is easily extensible by Service Providers. Each string is null-terminated, with the final string terminating with two null characters. An empty list may be indicated by either a NULL pointer or a pointer to two consecutive null characters.

# *dwGuidLights [...]*

Specifies which guidance lights are available. A number of guidance light positions are defined below. Vendor specific guidance lights are defined starting from the end of the array. The maximum guidance light index is WFS\_CDM\_GUIDLIGHTS\_MAX.

The elements of this array are specified as a combination of the following flags and indicate all of the possible flash rates (type B) and colors (type C) that the guidance light indicator is capable of handling. If the guidance light indicator only supports one color then no value of type C is returned. A value of WFS\_CDM\_GUIDANCE\_NOT\_AVAILABLE indicates that the device has no guidance light indicator or the device controls the light directly with no application control possible.

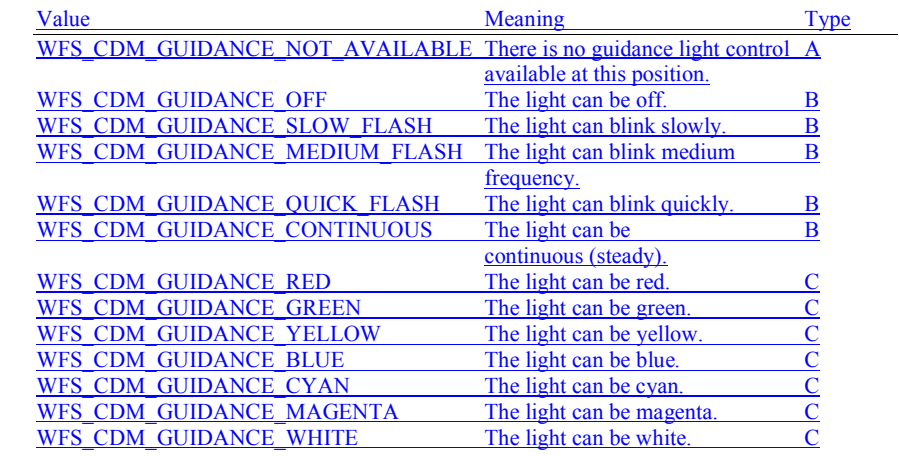

Each array index represents an output position in the CDM. The elements are accessed using the following definitions for the index value:

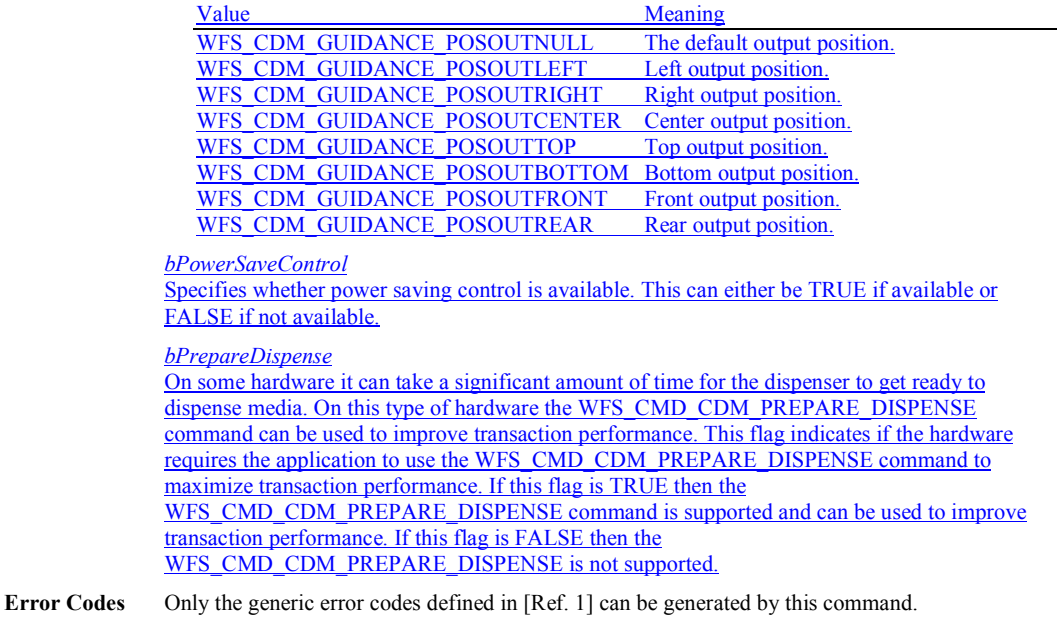

**Comments** Applications which rely on the *lpszExtra* parameter may not be device or vendor-independent.

# **4.3 WFS\_INF\_CDM\_CASH\_UNIT\_INFO**

**Description** This command is used to obtain information regarding the status and contents of the cash units in the CDM.

> Where a logical cash unit is configured but there is no corresponding physical cash unit currently present in the device, information about the missing cash unit will still be returned in the *lppList* field of the output parameter. The status of the cash unit will be reported as WFS\_CDM\_STATCUMISSING.

> It is possible that one logical cash unit may be associated with more than one physical cash unit. In this case, the number of cash unit structures returned in *lpCashUnitInfo* will reflect the number of logical cash units in the CDM. That is, if a system contains four physical cash units but two of these are treated as one logical cash unit, *lpCashUnitInfo* will contain information about the three logical cash units and a *usCount* of 3. Information about the physical cash unit(s) associated with a logical cash unit is contained in the WFSCDMCASHUNIT structure representing the logical cash unit.

> It is also possible that multiple logical cash units may be associated with one physical cash unit. This should only occur if the physical cash unit is capable of handling this situation, i.e. if it can store multiple denominations and report meaningful count and replenishment information for each denomination or if it can store retracted and rejected items as separate logical units and report meaningful count and replenishment information for each of them. In this case the information returned in *lpCashUnitInfo* will again reflect the number of logical cash units in the CDM.

# **Logical Types**

A cash unit may have a logical type. A logical type is based on the value of the following fields of the WFSCDMCASHUNIT structure:

*lpszCashUnitName usType cCurrencyID ulValues* 

A logical type of cash unit may be associated with more than one physical cash unit. The logical type is distinct from the logical number (*usNumber)*, i.e. *usNumber* does not refer to the logical cassette type.

# **Counts**

Item counts are typically based on software counts and therefore may not represent the actual number of items in the cash unit. Persistent values are maintained through power failures, open sessions, close session and system resets. If a cash unit is shared between the CDM and CIM device class, then CDM operations will result in count changes in the CIM cash unit structure and vice versa. All counts are reported consistently on both interfaces at all times.

On cash units that dispense items, if *ulCount* (on logical and physical cash units) reaches zero it will not decrement further but will remain at zero. When *ulCount* reaches zero no further dispense or denominate operations will be possible using that cash unit, unless the Service Provider provides a configuration option to continue using cash units when *ulCount* reaches zero. The default setting for any such configuration parameter must be to stop using the cash unit when this value reaches zero. If the Service Provider is configured such that the cash unit can still be used when *ulCount* reaches zero then WFS\_CDM\_STATCUEMPTY should not be generated when *ulCount* reaches zero, rather it should be generated when all physical cash units associated with the logical cash unit are physically empty. On recyclers, the Service Provider should not be configured to keep using the cash unit when *ulCount* is zero if the value in *ulCount* is used by any part of the application, as it may not be accurate. However, if the Service Provider is configured to keep using the cash unit when *ulCount* reaches zero, then the number of notes in the cash unit can be determined relative to *ulInitialCount* using *ulDispensedCount*, *ulRetractedCount* and the CIM *ulCashInCount*, e.g. Number of Notes = *ulInitialCount* – *ulDispensedCount* + *ulRetractedCount* + CIM::*ulCashInCount*.

# **Threshold Events**

The threshold event WFS\_USRE\_CDM\_CASHUNITTHRESHOLD can be triggered either by hardware sensors in the device or by the *ulCount* reaching the *ulMinimum* or *ulMaximum* value. **Deleted:** The values of the following fields of the WFSCDMCASHUNIT and WFSCDMPHCU structures:¶ *ulCount¶ ulRejectCount¶*

The application can check if the device has this capability by querying the *bHardwareSensors* field of the physical cash unit structure. If any of the physical cash units associated with the logical cash unit have this capability, then threshold events based on hardware sensors can be triggered.

In the situation where the cash unit is associated with multiple physical cash units, if the Service Provider has the capability, the WFS\_SRVE\_CDM\_CASHUNITINFOCHANGED event may be generated when any of the physical cash units reaches the threshold. When the final physical cash unit reaches the threshold, the WFS\_USRE\_CDM\_CASHUNITTHRESHOLD event will be generated.

# **Exchanges**

If a physical cash unit is inserted (including removal followed by a reinsertion) when the device is not in the exchange state the *usStatus* of the physical cash unit will be set to WFS\_CDM\_STATCUMANIP and the values of the physical cash unit prior to its' removal will be returned in any subsequent WFS\_INF\_CDM\_CASH\_UNIT\_INFO command. The physical cash unit will not be used in any operation. The application must perform an exchange operation specifying the new values for the physical cash unit in order to recover the situation.

On recycling and retract units the counts and status are consistently reported on both the CDM and CIM interfaces. When a value is changed through an exchange on one interface it is also changed on the other.

# **Recyclers**

The CDM interface does not report cash-in only cash units but does report cash units which are shared with the CIM, i.e. recycling cash units (WFS\_CDM\_TYPERECYCLING) and reject/retract cash units (WFS\_CDM\_TYPEREJECTCASSETTE / WFS\_CDM\_TYPERETRACTCASSETTE). The CIM interface reports all cash units of all types, including those that can only be used by commands on the CDM interface.

# **Input Param** None.

# **Output Param** LPWFSCDMCUINFO lpCashUnitInfo;

{

typedef struct \_wfs\_cdm\_cu\_info

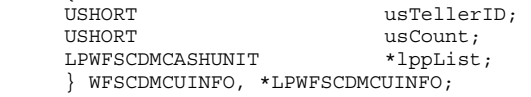

# *usTellerID*

This field is not used in this command and is always zero.

### *usCount*

Specifies the number of cash unit structures returned.

## *lppList*

Pointer to an array of pointers to WFSCDMCASHUNIT structures:

**Deleted:** removed **Deleted:** status

**Deleted:** Through the

- **Deleted:** a service provider
- **Deleted:** and through the CIM interface it

**Deleted:** not

# **Deleted:** out cash

**Deleted:** . But both device classes report the

**Deleted:** cash unit

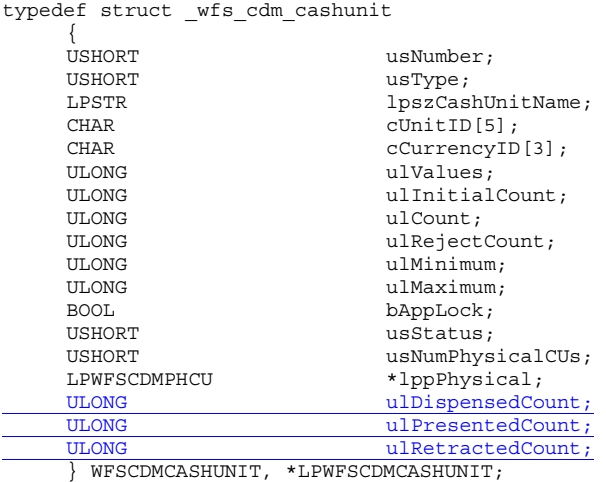

### *usNumber*

Index number of the cash unit structure. Each structure has a unique logical number starting with a value of one (1) for the first structure, and incrementing by one for each subsequent structure.

# *usType*

Type of cash unit. Possible values are:

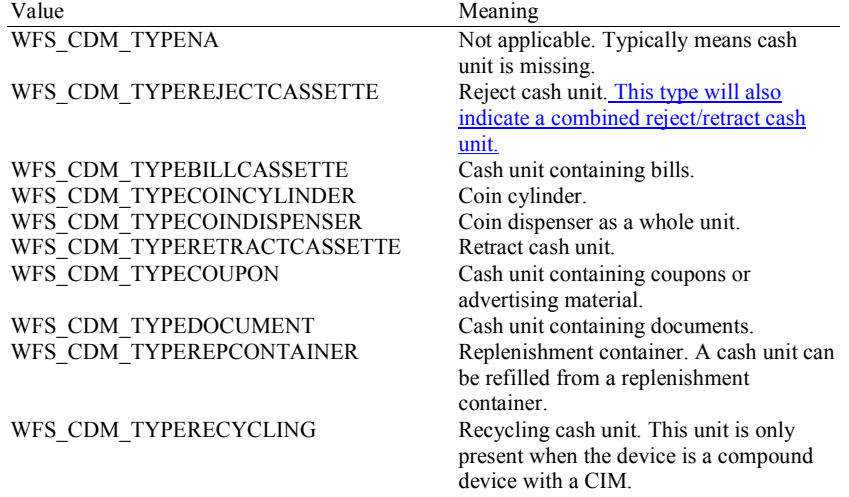

# *lpszCashUnitName*

A name which helps to identify the logical type of the cash unit. This is especially useful in the case of cash units of type WFS\_CDM\_TYPEDOCUMENT where different documents can have the same currency and value. For example, travelers checks and bank checks may have the same currency and value but still need to be identifiable as different types of document. Where this value is not relevant (e.g. in bill cash units) the pointer will be NULL. This value is persistent.

# *cUnitID*

The Cash Unit Identifier.

# *cCurrencyID*

A three character array storing the ISO format [Ref. 2] Currency ID. This value will be an array of three ASCII 0x20h characters for cash units which contain items of more than one currency type or items to which currency is not applicable. If the *usStatus* field for this cash unit is WFS\_CDM\_STATCUNOVAL it is the responsibility of the application to assign a value to this field. This value is persistent.

# *ulValues*

Supplies the value of a single item in the cash unit. This value is expressed in minimum dispense units [see Section WFS\_INF\_CDM\_CURRENCY\_EXP]. If the *cCurrencyID* field for this cash unit is empty, then this field will contain zero. If the *usStatus* field for this cash unit is WFS\_CDM\_STATCUNOVAL it is the responsibility of the application to assign a value to this field. This value is persistent.

### *ulInitialCount* Initial number of items contained in the cash unit. This value is persistent. *ulCount* The meaning of this count depends on the type of cash unit. This value is persistent. For all cash units except retract cash units (*usType* is not WFS\_CDM\_TYPERETRACTCASSETTE) this value specifies the number of items inside all the physical cash units associated with this cash unit. For all dispensing cash units (*usType* is WFS\_CDM\_TYPEBILLCASSETTE, WFS\_CDM\_TYPECOINCYLINDER, WFS<sup>\_</sup>CDM\_TYPECOINDISPENSER, WFS\_CDM\_TYPECOUPON, WFS\_CDM\_TYPEDOCUMENT or WFS\_CDM\_TYPERECYCLING), this value includes any items from the physical cash units not yet presented to the customer. This count is decremented when the items are either presented to the customer or rejected. If the cash unit is usable from the CIM interface (*usType* is WFS\_CDM\_TYPERECYCLING, WFS\_CDM\_TYPERETRACTCASSETTE or WFS\_CDM\_TYPEREJECTCASSETTE) then this value will be incremented as a result of a Cash-In operation. Note that for a reject cash unit (*usType* is WFS\_CDM\_TYPEREJECTCASSETTE), this value is unreliable, since the typical reason for dumping items to the reject cash unit is a suspected count failure.. For a retract cash unit (*usType* is WFS\_CDM\_TYPERETRACTCASSETTE) this value specifies the number of retract operations (CDM commands, CIM commands and error recoveries) which result in items entering the cash unit. *ulRejectCount*  The number of items from this cash unit which are in the reject bin. This value may be unreliable, since the typical reason for dumping items to the reject cash unit is a suspected pick failure. For reject and retract cash units (*usType* is WFS\_CDM\_TYPEREJECTCASSETTE or WFS\_CDM\_TYPERETRACTCASSETTE) this parameter does not apply and will be reported as zero. This value is persistent. *ulMinimum* This field is not applicable to Retract and Reject Cash Units. For all other cash units, when *ulCount* reaches this value the threshold event WFS\_USRE\_CDM\_CASHUNITTHRESHOLD (WFS\_CDM\_STATCULOW) will be generated. If this value is non-zero then hardware sensors in the device do not trigger threshold events. If this value is zero then hardware sensors may trigger threshold events. This value is persistent. *ulMaximum* This field is only applicable to Retract and Reject Cash Units. When *ulCount* reaches this value the threshold event WFS\_USRE\_CDM\_CASHUNITTHRESHOLD (WFS\_CDM\_STATCUHIGH) will be generated. If this value is non-zero then hardware **Deleted:** If the cash unit is a recycle cash unit thenthis value will be incremented as a result of a Cash-In operation. **Deleted:** number **Deleted:** , plus **Deleted:** these **Deleted:** a recycle cash unit **Deleted:** For a retract cash unit this value specifies the number of retracts. **Deleted:** will be generated. If this value is non-0 then hardware sensors in the device do not trigger threshold events. ¶

*bAppLock* This field does not apply to reject or retract cash units. If this value is TRUE items cannot be dispensed from the cash unit. If this value is TRUE and the application attempts to dispense from the cash unit a WFS\_EXEE\_CDM\_CASHUNITERROR event will be generated and a WFS\_ERR\_CDM\_CASHUNITERROR\_code will be returned.

sensors in the device do not trigger threshold events. If this value is zero then hardware

### *usStatus*

Supplies the status of the cash unit as one of the following values:

sensors may trigger threshold events. This value is persistent.

Page 21 CWA 15748-64:2008

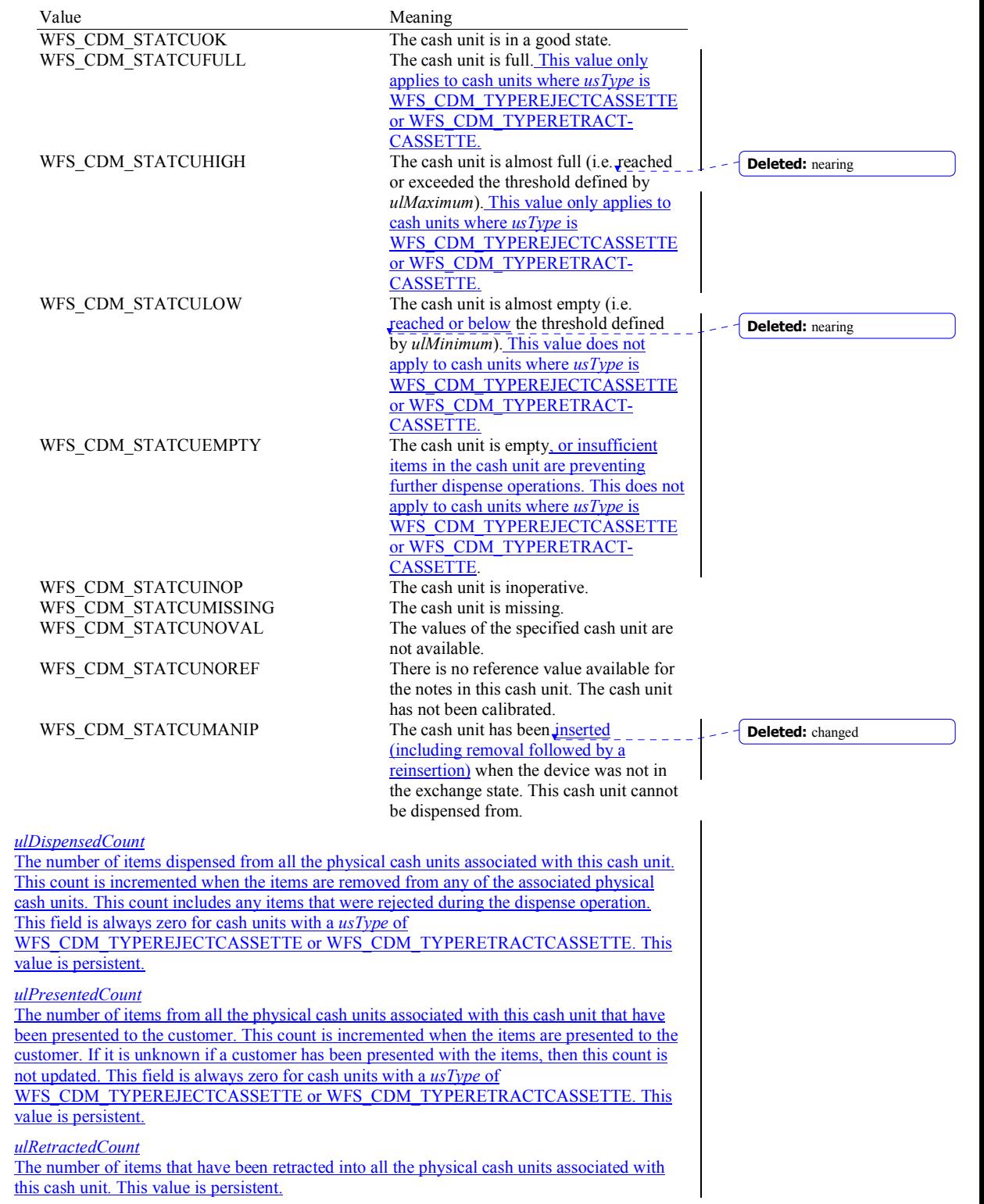

*usNumPhysicalCUs* 

The number of physical cash unit structures returned in the following *lppPhysical* array. This number must be at least 1.

# *lppPhysical*

Pointer to an array of pointers to WFSCDMPHCU structures:

typedef struct \_wfs\_cdm\_physicalcu

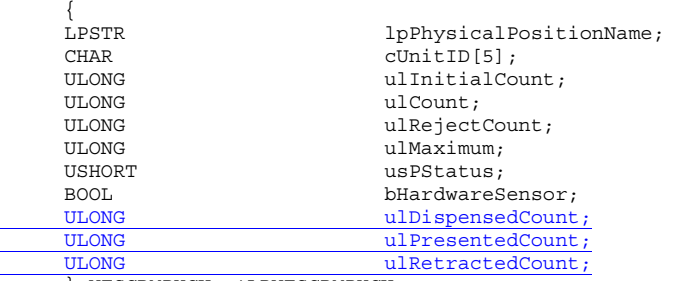

} WFSCDMPHCU, \*LPWFSCDMPHCU;

## *lpPhysicalPositionName*

A name identifying the physical location of the cash unit within the CDM. This field can be used by CDMs which are compound with a CIM to identify shared cash units.

# *cUnitID*

A 5 character array uniquely identifying the physical cash unit.

### *ulInitialCount*

Initial number of items contained in the cash unit. This value is persistent.

## *ulCount*

As defined by the logical *ulCount* description but applies to a single physical cash unit, but with the following exceptions:

This count does not include items dispensed but not yet presented.

On cash units belonging to logical cash units with *usType* set to WFS\_CDM\_TYPERETRACTCASSETTE the physical count represents the number of items, unless the device cannot count items during a retract, in which case this count will be zero.

This value is persistent.

# *ulRejectCount*

As defined by the logical *ulRejectCount* description but applies to a single physical cash unit. This value is persistent.

## *ulMaximum*

The maximum number of items the cash unit can hold. This is only for informational purposes. No threshold event WFS\_USRE\_CDM\_CASHUNITTHRESHOLD will be generated. This value is persistent.

# *usPStatus*

Supplies the status of the physical cash unit as one of the following values:

### Value Meaning

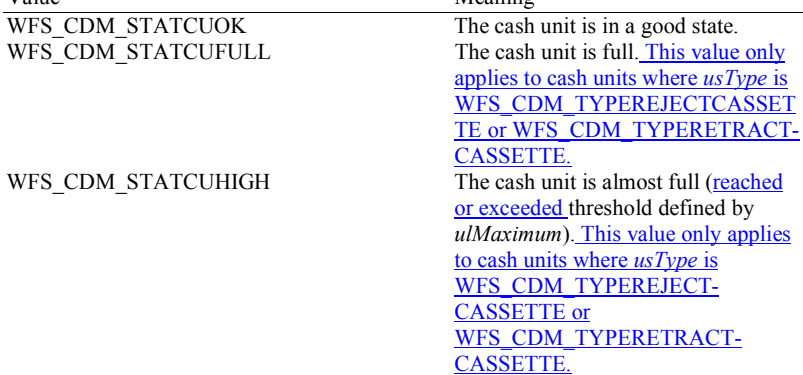

**Deleted:** *ulInitialCount* Initial number of items contained in the cash unit. If the cash unit is a recycle cash unit then this count may be incremented as a result of a Cash-In operation. This value is persistent.¶ *ulCount* Actual count of items in the

physical cash unit. This count is decremented whenever a bill leaves the physical cash unit for any reason. This count may be incremented if the cash unit is a recycle cash unit. This value is persistent.¶ *ulRejectCount*

The number of items from this cash unit which are in the reject bin. This value may be unreliable, since the typical reason for dumping items to the reject cash unit is a suspected pick failure. This value is persistent.¶

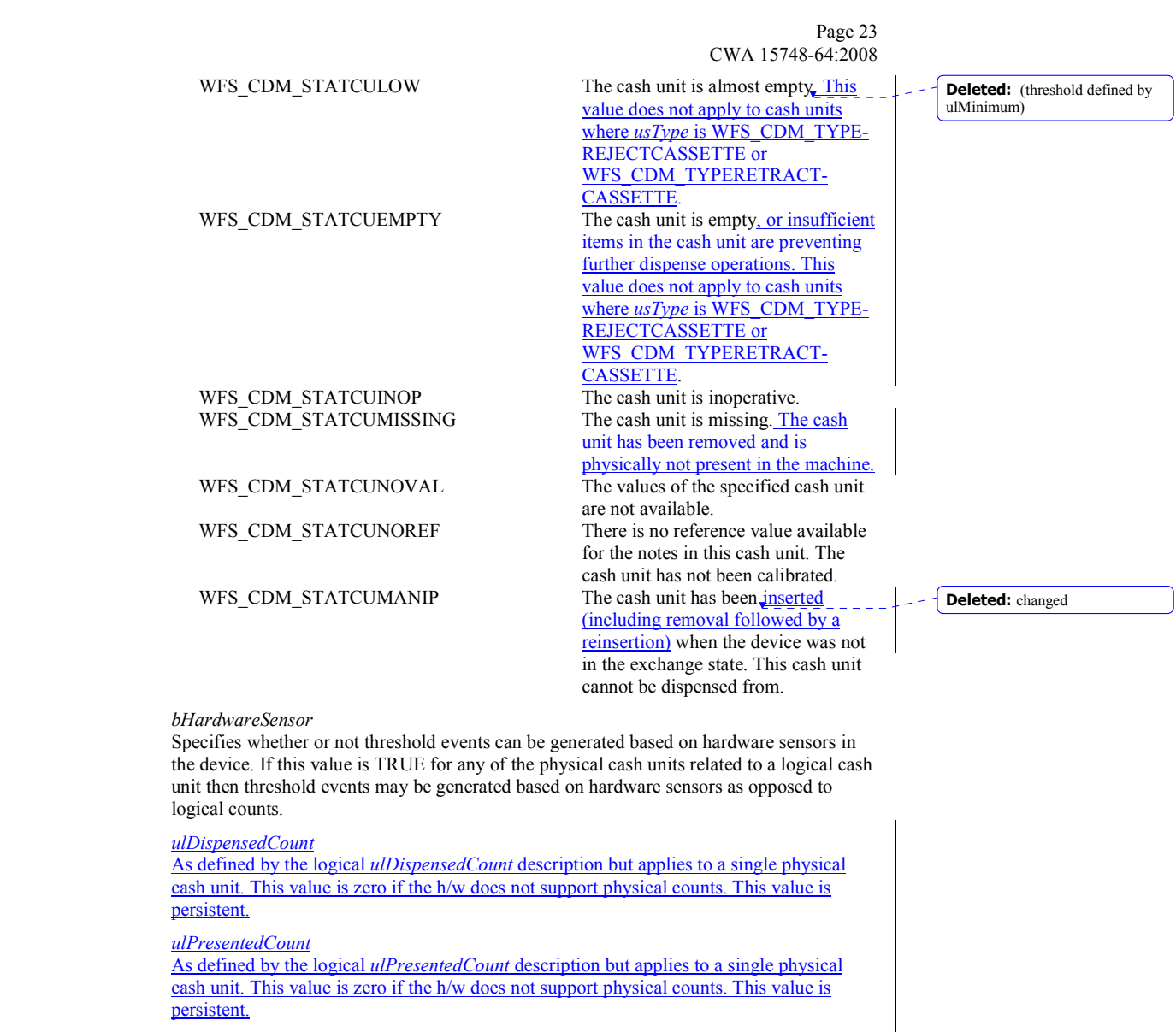

*ulRetractedCount*

As defined by the logical *ulRetractedCount* description but applies to a single physical cash unit. This value is zero if the h/w does not support physical counts. This value is persistent.

**Error Codes** Only the generic error codes defined in [Ref. 1] can be generated by this command.

**Comments** None.

# **4.4 WFS\_INF\_CDM\_TELLER\_INFO**

**Description** This command only applies to Teller CDMs. It allows the application to obtain counts for each currency assigned to the teller. These counts represent the total amount of currency dispensed by the teller in all transactions.

> This command also enables the application to obtain the position assigned to each teller. If the input parameter is NULL, this command will return information for all tellers and all currencies. The teller information is persistent.

**Input Param** LPWFSCDMTELLERINFO lpTellerInfo;

typedef struct \_wfs\_cdm\_teller\_info  $\{$ USHORT usTellerID;<br>
CHAR
CURE CURE COURTED cCurrencyID[3]; } WFSCDMTELLERINFO, \*LPWFSCDMTELLERINFO;

*usTellerID*

Identification of the teller. If the value of *usTellerID* is not valid the error WFS\_ERR\_CDM\_INVALIDTELLERID is reported.

## *cCurrencyID*

Three character ISO format currency identifier [Ref 2].

This parameter can be an array of three ASCII 0x20 characters. In this case information on all currencies will be returned.

# **Output Param** LPWFSCDMTELLERDETAILS \*lppTellerDetails;

Pointer to a NULL-terminated array of pointers to WFSCDMTELLERDETAILS structures.

typedef struct \_wfs\_cdm\_teller\_details

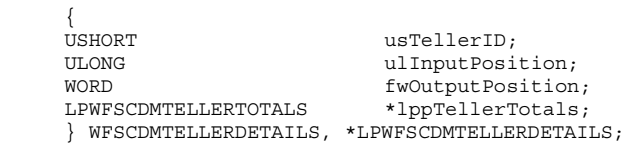

# *usTellerID*

Identification of the teller.

# *ulInputPosition*

The input position assigned to the teller for cash entry. This is only for compatibility except when the device is a compound device. The value is specified by one of the following values:

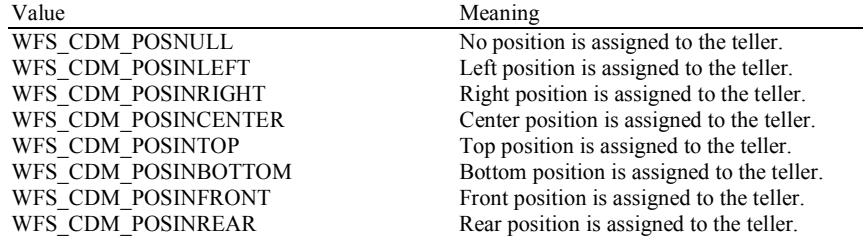

*fwOutputPosition* 

The output position from which cash is presented to the teller. The value is specified by one of the following values:

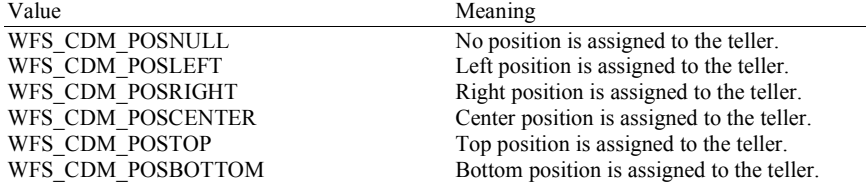

WFS\_CDM\_POSFRONT Front position is assigned to the teller. WFS\_CDM\_POSREAR Rear position is assigned to the teller.

# *lppTellerTotals*

Pointer to a NULL-terminated array of pointers to WFSCDMTELLERTOTALS structures.

typedef struct \_wfs\_cdm\_teller\_totals

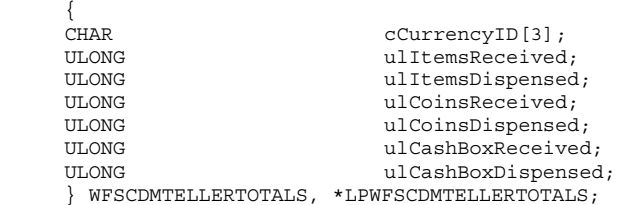

# *cCurrencyID*

Three character ISO format currency identifier [Ref. 2].

## *ulItemsReceived*

The total amount of items (other than coins) of the specified currency accepted. The amount is expressed in minimum dispense units (see WFS\_INF\_CDM\_CURRENCY\_EXP).

# *ulItemsDispensed*

The total amount of items (other than coins) of the specified currency dispensed. The amount is expressed in minimum dispense units (see WFS\_INF\_CDM\_CURRENCY\_EXP).

### *ulCoinsReceived*

The total amount of coin currency accepted. The amount is expressed in minimum dispense units (see WFS\_INF\_CDM\_CURRENCY\_EXP).

## *ulCoinsDispensed*

The total amount of coin currency dispensed. The amount is expressed in minimum dispense units (see WFS\_INF\_CDM\_CURRENCY\_EXP).

### *ulCashBoxReceived*

The total amount of cash box currency accepted. The amount is expressed in minimum dispense units (see WFS\_INF\_CDM\_CURRENCY\_EXP).

### *ulCashBoxDispensed*

The total amount of cash box currency dispensed. The amount is expressed in minimum dispense units (see WFS\_INF\_CDM\_CURRENCY\_EXP).

# **Error Codes** In addition to the generic error codes defined in [Ref. 1], the following error codes can be generated by this command:

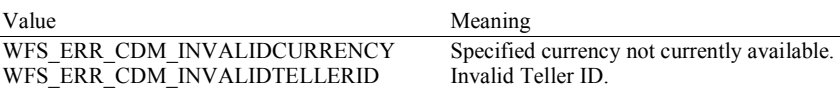

**Comments** None.

# **4.5 WFS\_INF\_CDM\_CURRENCY\_EXP**

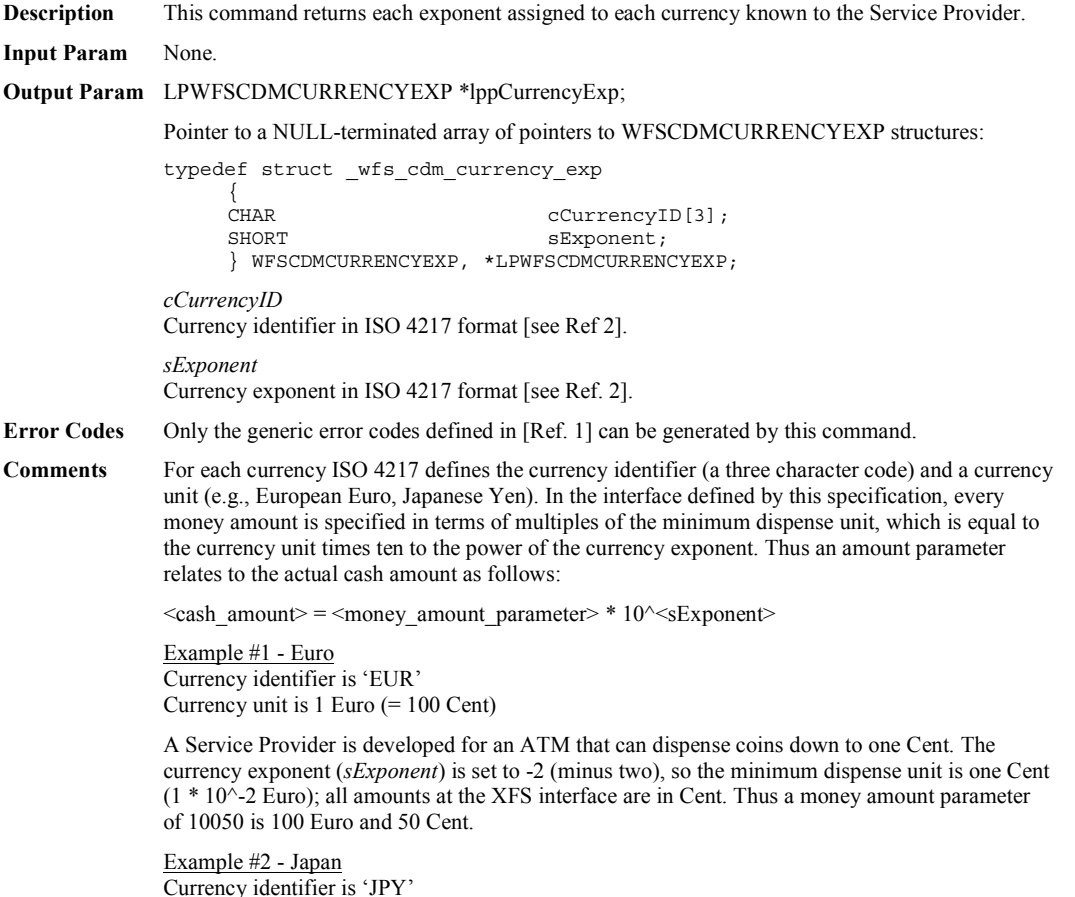

Currency identifier is 'JPY' Currency unit is 1 Japanese Yen

A Service Provider is required to dispense a minimum amount of 1000 Yen. The currency exponent (*sExponent*) is set to  $+3$  (plus three), so the minimum dispense unit is 1000 Yen; all amounts at the XFS interface are in multiples of 1000 Yen. Thus an amount parameter of 15 is 15000 Yen.

# **4.6 WFS\_INF\_CDM\_MIX\_TYPES**

**Description** This command is used to obtain a list of supported mix algorithms and available house mix tables.

# **Input Param** None.

# **Output Param** LPWFSCDMMIXTYPE \*lppMixTypes;

Pointer to a NULL-terminated array of pointers to WFSCDMMIXTYPE structures: **Deleted:** mix type

typedef struct \_wfs\_cdm\_mix\_type

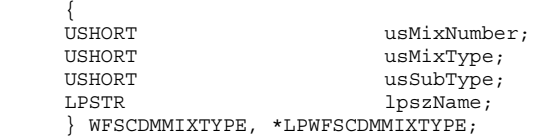

# *usMixNumber*

Number identifying the mix algorithm or the house mix table. This number can be passed to the WFS\_INF\_CDM\_MIX\_TABLE, WFS\_CMD\_CDM\_DISPENSE and WFS\_CMD\_CDM\_DENOMINATE commands.

# *usMixType*

Specifies whether the mix type is an algorithm or a house mix table. Possible values are:

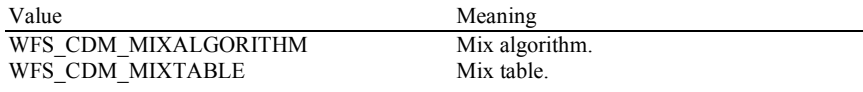

# *usSubType*

Contains a vendor-defined number that identifies the type of algorithm or table. Individual vendor-defined mix algorithms are defined above hexadecimal 7FFF. Mix algorithms which are provided by the Service Provider are in the range hexadecimal 8000 - 8999. Application defined mix algorithms start at hexadecimal 9000. All numbers below 8000 hexadecimal are reserved. Predefined values are:

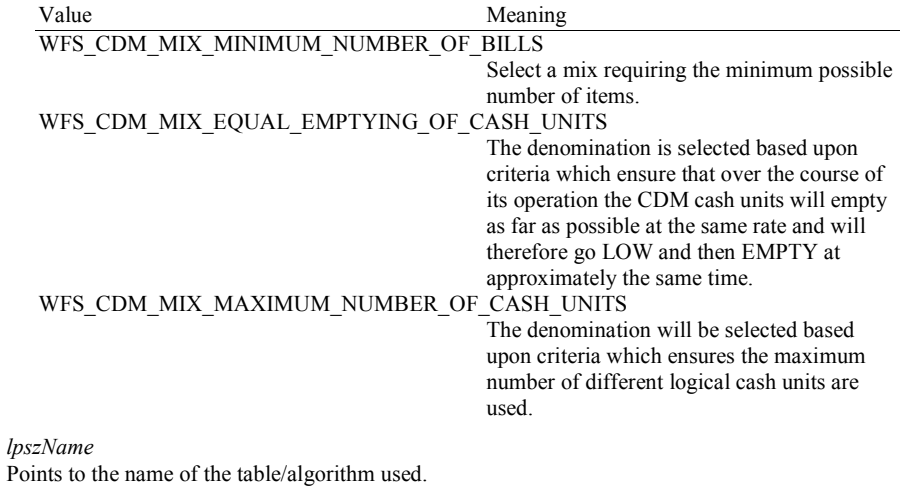

**Error Codes** Only the generic error codes defined in [Ref. 1] can be generated by this command.

**Comments** None.

# **4.7 WFS\_INF\_CDM\_MIX\_TABLE**

**Description** This command is used to obtain the house mix table specified by the supplied mix number.

**Input Param** LPUSHORT lpusMixNumber;

# *lpusMixNumber* Pointer to the number of the requested house mix table.

# **Output Param** LPWFSCDMMIXTABLE lpMixTable;

typedef struct \_wfs\_cdm\_mix\_table

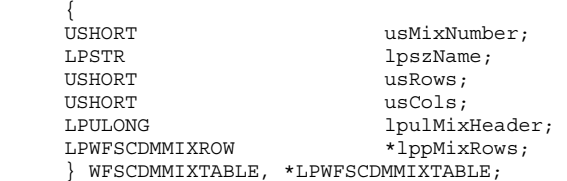

### *usMixNumber*

Number identifying the house mix table.

### *lpszName*

Points to the name of the table.

# *usRows*

Number of rows in the house mix table. There is at least one row for each distinct total amount to be denominated. If there is more than one row for an amount the first row is taken that is dispensable according to the current status of the cash units.

### *usCols*

Number of columns in the house mix table. There is one column for each distinct item value included in the mix.

# *lpulMixHeader*

Pointer to an array of length *usCols* of unsigned longs; each element defines the value of the item corresponding to its respective column (See WFS\_INF\_CDM\_CURRENCY\_EXP).

### *lppMixRows*

Pointer to an array (of length *usRows*) of pointers to WFSCDMMIXROW structures:

typedef struct \_wfs\_cdm\_mix\_row

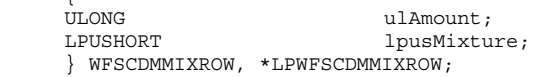

# *ulAmount*

Amount denominated by this mix row (See WFS\_INF\_CDM\_CURRENCY\_EXP).

### *lpusMixture*

 $\sqrt{2}$ 

Pointer to a mix row, an array of length *usCols* of unsigned integers; each element defines the quantity of each item denomination in the mix used in the denomination of *ulAmount*.

**Error Codes** In addition to the generic error codes defined in [Ref. 1], the following error codes can be generated by this command:

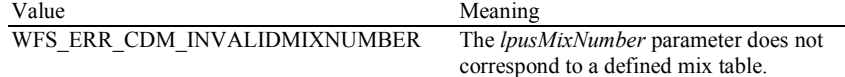

**Comments** None.

# **4.8 WFS\_INF\_CDM\_PRESENT\_STATUS**

**Description** This command is used to obtain the status of the most recent attempt to dispense and/or present items to the customer. The items may have been dispensed and/or presented as a result of the WFS\_CMD\_CDM\_PRESENT or WFS\_CMD\_CDM\_DISPENSE command. This status is not updated as a result of any other command that can dispense/present items.

> This value is persistent and is valid until the next time an attempt is made to present or dispense items to the customer.

> The denominations reported by this command may not accurately reflect the operation if the cash units have been re-configured (e.g. if the values associated with a cash unit are changed, or new cash units are configured).

# **Input Param** LPWORD lpfwPosition;

# *lpfwPosition*

Pointer to the output position the items were presented or dispensed to as one of the following values:

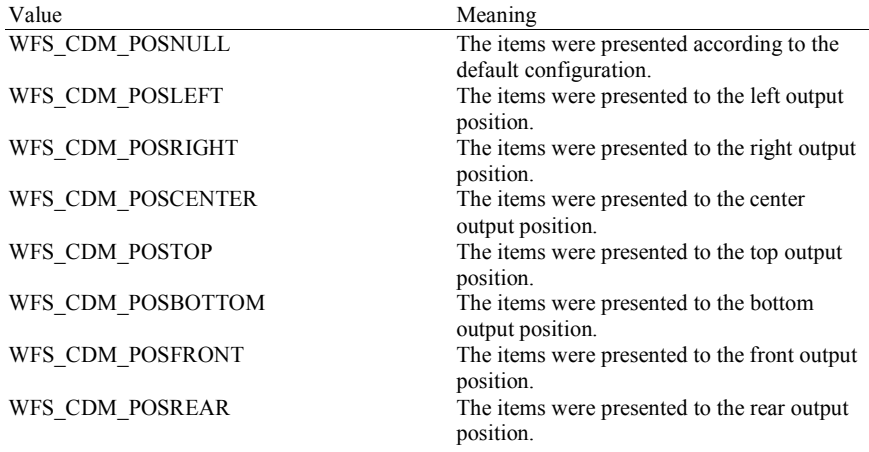

# **Output Param** LPWFSCDMPRESENTSTATUS lpPresentStatus;

typedef struct \_wfs\_cdm\_present\_status

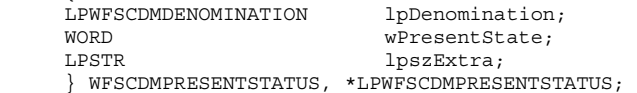

### *lpDenomination*

{

Pointer to a WFSCDMDENOMINATION structure which contains the amount dispensed and the number of items dispensed from each cash unit. For a description of the WFSCDMDENOMINATION structure see the definition of the command WFS\_CMD\_CDM\_DENOMINATE.

Where mixed currencies were dispensed the *ulAmount* field in the returned denomination structure will be zero and the *cCurrency* field will be set to three ASCII 0x20 characters.

# *wPresentState*

Supplies the status of the last dispense or present operation. Possible values are:

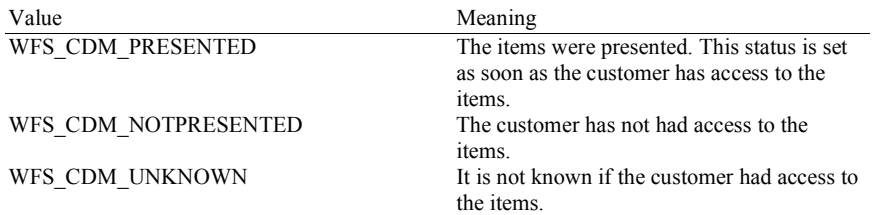

*lpszExtra*

Pointer to a list of vendor-specific, or any other extended, information. The information is returned as a series of *"key=value"* strings so that it is easily extensible by Service Providers. Each string is null-terminated, with the final string terminating with two null characters. An empty list may be indicated by either a NULL pointer or a pointer to two consecutive null characters.

Error Codes Only the generic error codes defined in [Ref. 1] can be generated by this command.

**Comments** None.

# **5.1 WFS\_CMD\_CDM\_DENOMINATE**

**Description** This command provides a denomination. A denomination specifies the number of items which are required from each cash unit in order to satisfy a given amount. The denomination depends upon the currency, the mix algorithm and any partial denomination supplied by the application.

> This command can also be used to validate that any denomination supplied by the application can be dispensed.

> If items of differing currencies are to be included in the same denomination then the currency field must be an array of three ASCII 0x20h characters, the amount must be zero and the mix number must be WFS\_CDM\_INDIVIDUAL. However, these restrictions do not apply if a single currency is combined with non-currency items, such as coupons.

> If the *bCashBox* field of the WFSCDMCAPS structure returned by the WFS\_INF\_CDM\_CAPABILITIES command is TRUE then, if the entire denomination cannot be satisfied, a partial denomination will be returned with the remaining amount to be supplied from the teller's cash box.

This command can be used in four different ways:

- 1. In order to check that it is possible to dispense a given denomination. The input parameters to the command are currency and denomination, with a mix number of WFS\_CDM\_INDIVIDUAL and an amount of zero. If items of differing currencies are to be dispensed then the currency field should be an array of three ASCII 0x20h characters.
- 2. In order to validate that a given amount matches a given denomination and that it is possible to dispense the denomination. The input parameters to the command should be amount, currency and denomination, with a mix number of WFS\_CDM\_INDIVIDUAL.
- 3. In order to obtain a denomination of a given amount. The input parameters supplied should be amount, currency and mix number.
- 4. In order to complete a partial denomination of a given amount. In this case the input parameters to the command should be currency, amount, mix number and either a partially specified denomination or a minimum amount from the cash box. A completed denomination is returned. *ulCashBox* of the denomination structure may be updated as a result of this command.

# **Input Param** LPWFSCDMDENOMINATE lpDenominate;

typedef struct \_wfs\_cdm\_denominate

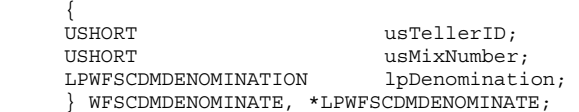

### *usTellerID*

Identification of teller. This parameter is ignored if the device is a Self-Service CDM.

*usMixNumber*

Mix algorithm or house mix table to be used.

# *lpDenomination*

{

Pointer to a WFSCDMDENOMINATION structure, describing the contents of the denomination operation.

typedef struct \_wfs\_cdm\_denomination

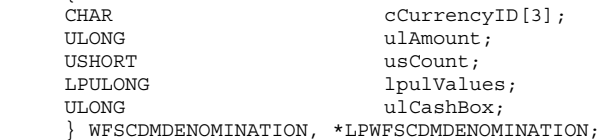

# *cCurrencyID*

Identification of currency in ISO format [see Ref. 2]. Where the denomination contains multiple currencies this field should be set to three ASCII 0x20 characters.

### *ulAmount*

The amount to be denominated or dispensed. Where the denomination contains multiple currencies this value is zero.

### *usCount*

The size of the *lpulValues* list. This *usCount* is the same as the *usCount* returned from the last WFS\_INF\_CDM\_CASH\_UNIT\_INFO command or set by the last WFS\_CMD\_CDM\_SET\_CASH\_UNIT\_INFO or WFS\_CMD\_CDM\_END\_EXCHANGE commands. If this value is not required because a mix algorithm is used then the *usCount* can

If the application passes in an invalid *usCount* the Service Provider should return a WFS\_ERR\_INVALID\_DATA return code.

### *lpulValues*

be set to zero.

Pointer to an array of ULONGs. This list specifies the number of items to take from each of the cash units. This list corresponds to the array of cash unit structures returned by the last WFS\_INF\_CDM\_CASH\_UNIT\_INFO command or set by the last WFS\_CMD\_CDM\_SET\_CASH\_UNIT\_INFO or WFS\_CMD\_CDM\_END\_EXCHANGE commands. The first value in the array is related to the cash structure with the index number 1.

This array contains a field for each possible cash unit. If a cash unit is not required in the denomination its corresponding field in this array should be set to zero.

If the application does not wish to specify a denomination, it should set the *lpulValues* pointer to NULL.

# *ulCashBox*

Only applies to Teller CDM devices. Amount to be paid from the teller's cash box.

# **Output Param** LPWFSCDMDENOMINATION lpDenomination;

For a description see the input structure.

Where mixed currencies are being denominated the *ulAmount* field in the returned denomination structure will be zero and the *cCurrency* field will be set to three ASCII 0x20 characters.

# **Error Codes** In addition to the generic error codes defined in [Ref. 1], the following error codes can be generated by this command:

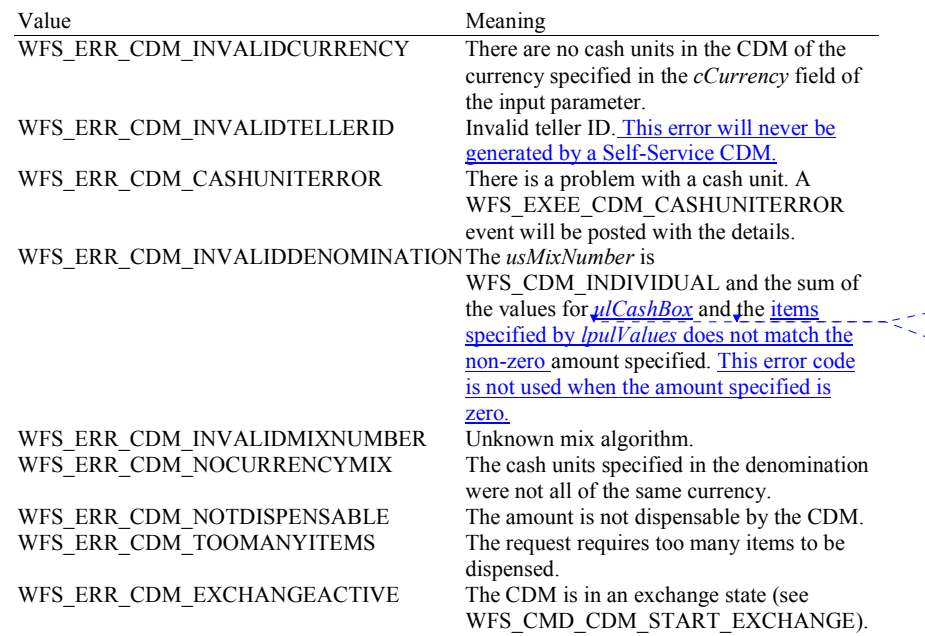

**Deleted:** cashbox **Deleted:** denomination was greater than

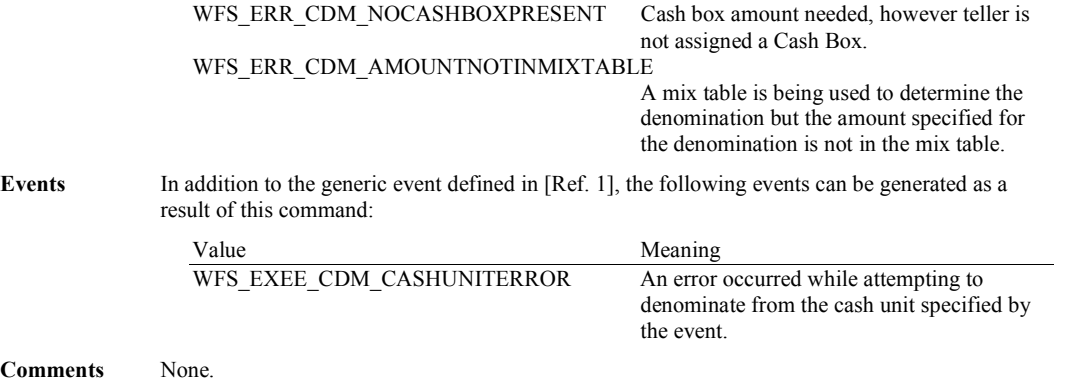

# **5.2 WFS\_CMD\_CDM\_DISPENSE**

**Description** This command performs the dispensing of items to the customer. The command provides the same functionality as the WFS\_CMD\_CDM\_DENOMINATE command plus the additional functionality of dispensing the items. If items of differing currencies are to be dispensed then the currency field must be an array of three ASCII 0x20h characters, the amount must be zero and the mix number must be WFS\_CDM\_INDIVIDUAL. However, these restrictions do not apply if a single currency is dispensed with non-currency items, such as coupons.

The WFS\_CMD\_CDM\_DISPENSE command can be used in the following ways:

- 1. The input parameters to the command are amount, currency and denomination. The mix number is WFS\_CDM\_INDIVIDUAL. In this case, the denomination is checked for validity and, if valid, is dispensed.
- 2. The input parameters are amount, currency and mix number. In this case the amount is denominated and, if this succeeds, the items are dispensed.
- 3. If the amount is zero, but the currency and the denomination are supplied with a mix number of WFS\_CDM\_INDIVIDUAL the denomination is checked for validity and, if valid, is dispensed.
- 4. The command will calculate a partial denomination of a given amount and dispense the complete denomination. In this case the input parameters to the command should be currency, amount, mix number and either a partially specified denomination or a minimum amount from the cash box. The cashbox amount may be updated as a result of this command.

When more than one physical cash unit exists for a logical cash unit number, the device selects the actual physical cash unit to use in the dispense operation.

If the *bCashBox* field of the WFSCDMCAPS structure returned by the WFS\_INF\_CDM\_CAPABILITIES command is TRUE then, if the entire denomination cannot be satisfied, a partial denomination will be returned with the remaining amount to be supplied from the teller's cash box.

If the device is a Teller CDM, the input parameter *usPosition* can be set to WFS\_CDM\_POSNULL. If this is the case the *usTellerID* is used to perform the dispense operation to the assigned teller position.

The field *bPresent* of the WFSCDMDISPENSE structure determines whether items are actually presented to the user as part of the dispense operation. If this field is set to TRUE then the items will be moved to the exit slot, if it is FALSE the items will be moved to an intermediate stacker. In the second case it will be necessary to use the WFS\_CMD\_CDM\_PRESENT command to present the items to the user. If *bPresent* is set to FALSE then the *fwPosition* parameter is ignored. If the CDM does not have an intermediate stacker then *bPresent* is ignored.

# **Input Param** LPWFSCDMDISPENSE lpDispense;

typedef struct \_wfs\_cdm\_dispense

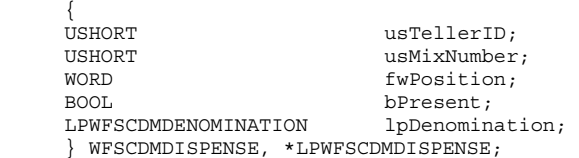

*usTellerID*

Identifies the teller. This parameter is ignored if the device is a Self-Service CDM.

# *usMixNumber*

Mix algorithm or house mix table to be used to create a denomination of the supplied amount. If the value is WFS\_CDM\_INDIVIDUAL, the denomination supplied in the *lpDenomination* field is validated prior to the dispense operation. If it is found to be invalid no alternative denomination will be calculated.

# *fwPosition*

Determines to which side the amount is dispensed. If the device is a Teller CDM this field is ignored and the output position associated with *usTellerID* is used. The value is specified by one of the following values:

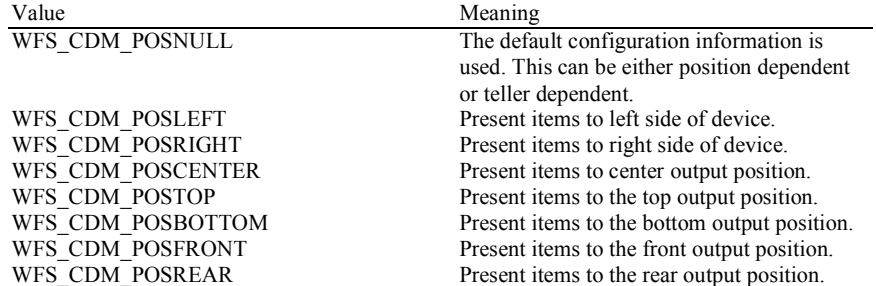

# *bPresent*

If this field is set to TRUE then the items will be moved to the exit slot, if it is FALSE the items will be moved to an intermediate stacker.

### *lpDenomination*

Pointer to a WFSCDMDENOMINATION structure, describing the denominations used for the dispense operation. For the WFSCDMDENOMINATION structure specification see the definition of the command WFS\_CMD\_CDM\_DENOMINATE.

# **Output Param** LPWFSCDMDENOMINATION lpDenomination;

For the WFSCDMDENOMINATION structure specification see the definition of the command WFS\_CMD\_CDM\_DENOMINATE.

The values in this structure report the amount dispensed and the number of items dispensed from each cash unit.

Where mixed currencies are being dispensed the *ulAmount* field in the returned denomination structure will be zero and the *cCurrency* field will be set to three ASCII 0x20 characters.

**Error Codes** In addition to the generic error codes defined in [Ref. 1], the following error codes can be generated by this command:

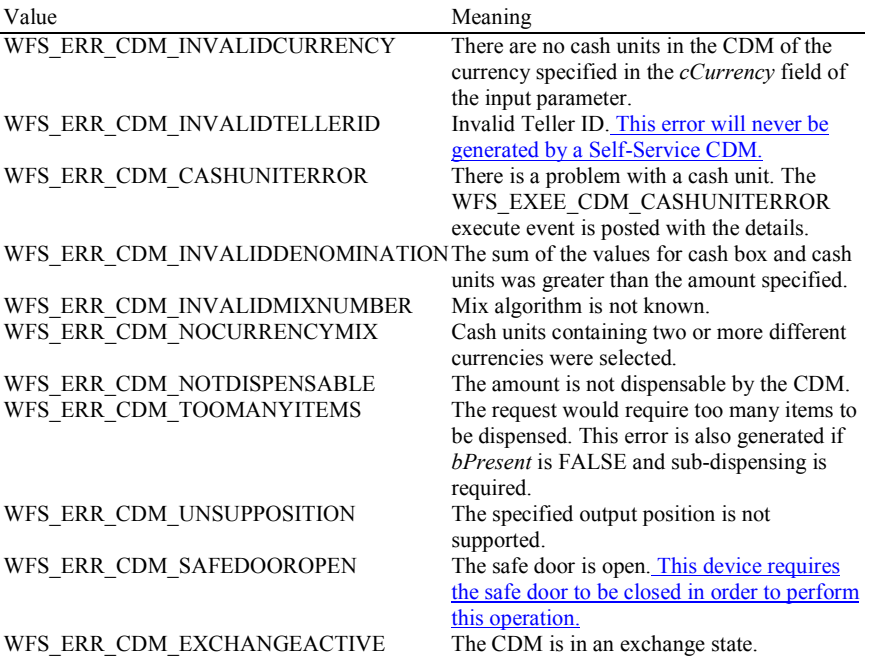

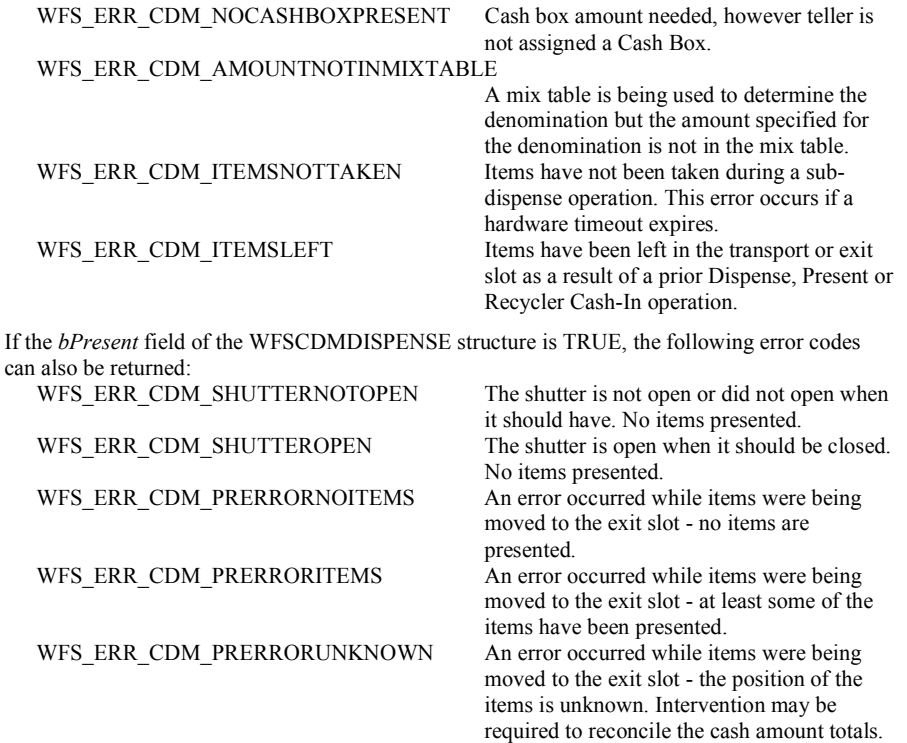

**Events** In addition to the generic events defined in [Ref. 1], the following events can be generated as a result of this command:

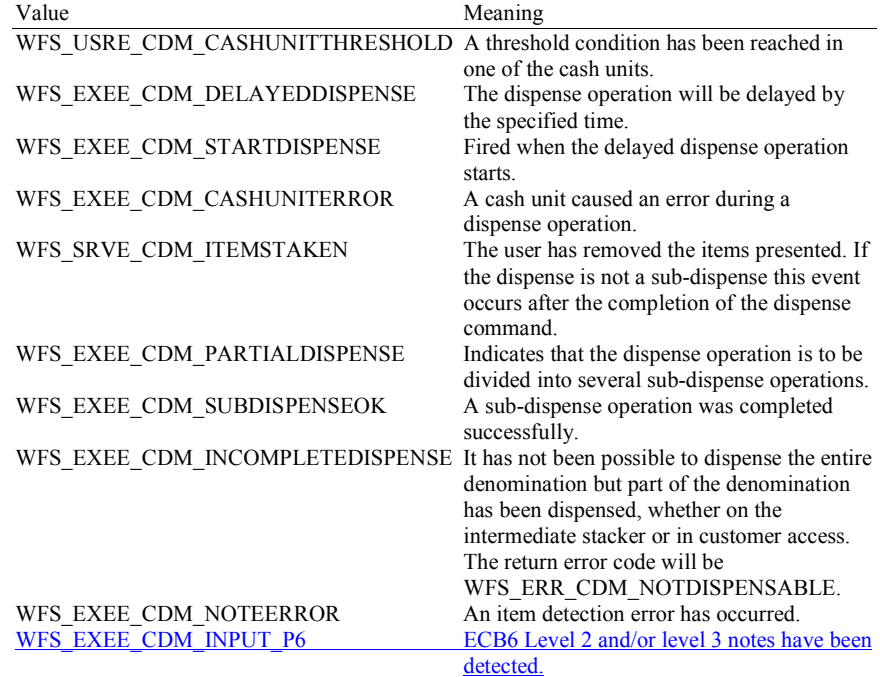

**Comments** None.
## **5.3 WFS\_CMD\_CDM\_COUNT**

**Description** This command empties the specified physical cash unit(s). All items dispensed from the cash unit are counted and moved to the specified output location.

> The number of items counted can be different from the number of items dispensed in cases where the CDM has the ability to detect this information. If the CDM cannot differentiate between what is dispensed and what is counted then *ulDispensed* will be the same as *ulCounted*.

Upon successful WFS\_CMD\_CDM\_COUNT command execution the physical cash unit(s) *ulCount* field within the WFSCDMPHCU structure is reset.

## **Input Param** LPWFSCDMPHYSICALCU lpPhysicalCU;

typedef struct \_wfs\_cdm\_physical\_cu

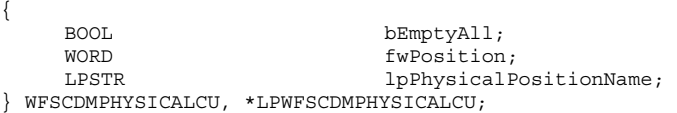

*bEmptyAll*

Specifies whether all physical cash units are to be emptied. If this value is TRUE then *lpPhysicalPositionName* is ignored.

#### *fwPosition*

Specifies the location to which items should be moved. The value is set to one of the following values:

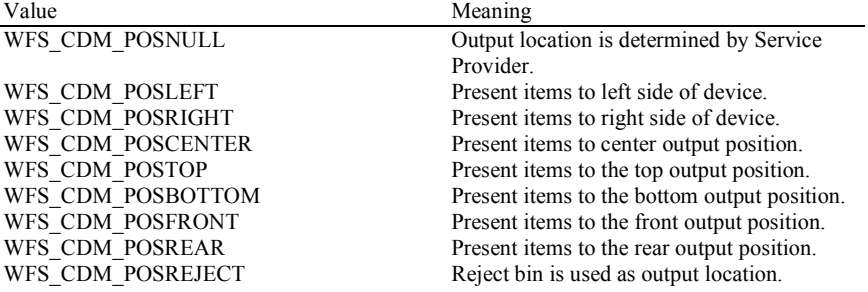

#### *lpPhysicalPositionName*

Specifies which physical cash unit to empty and count. This name is the same as the *lpPhysicalPositionName* in the WFSCDMPHCU structure.

#### **Output Param** LPWFSCDMCOUNT lpCount;

typedef struct \_wfs\_cdm\_count  $\left\{ \right.$ 

USHORT usNumPhysicalCUs;<br>
LPWFSCDMCOUNTEDPHYSCU \*lppCountedPhysCU } WFSCDMCOUNT, \*LPWFSCDMCOUNT;

\*lppCountedPhysCUs;

#### *usNumPhysicalCUs*

This value indicates the number of physical cash unit structures (WFSCDMCOUNTEDPHYSCU) returned. This value will always be greater than zero.

#### *lppCountedPhysCUs*

Pointer to an array of pointers to WFSCDMCOUNTEDPHYSCU structures:

typedef struct \_wfs\_cdm\_counted\_phys\_cu

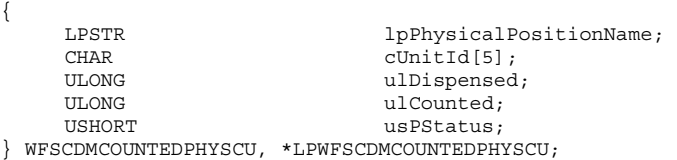

**Deleted:** Pointer to a WFSCDMCOUNT structure:¶

*lpPhysicalPositionName*  Specifies which physical cash unit was emptied and counted. This name is that defined in the *lpPhysicalPositionName* field of the WFSCDMPHCU structure. *cUnitID*  Cash unit ID. This is the identifier defined in the *cUnitID* field of the WFSCDMPHCU structure. *ulDispensed*  The number of items that were dispensed during the emptying of the cash unit. *ulCounted*  The number of items that were counted during the emptying of the cash unit. *usPStatus* Supplies the status of the physical cash unit as one of the following values: Value Meaning WFS\_CDM\_STATCUOK The cash unit is in a good state. WFS\_CDM\_STATCUFULL The cash unit is full. WFS\_CDM\_STATCUHIGH The cash unit is almost full (reached or exceeded the threshold defined by WFSCDMCASHUNIT.*ulMaximum*). WFS CDM STATCULOW The cash unit is almost empty. WFS\_CDM\_STATCUEMPTY The cash unit is empty.<br>WFS\_CDM\_STATCUINOP The cash unit is inoperational terms The cash unit is inoperative. WFS\_CDM\_STATCUMISSING The cash unit is missing.<br>WFS\_CDM\_STATCUNOVAL The values of the specifi The values of the specified cash unit are not available. WFS\_CDM\_STATCUNOREF There is no reference value available for the notes in this cash unit. WFS CDM STATCUMANIP The cash unit has been inserted (including removal followed by a reinsertion) when the device was not in the exchange state. This cash unit cannot be dispensed from. **Error Codes** In addition to the generic error codes defined in [Ref. 1], the following error codes can be generated by this command: Value Meaning WFS\_ERR\_CDM\_CASHUNITERROR A cash unit caused a problem. A WFS\_EXEE\_CDM\_CASHUNITERROR event will be posted with the details. WFS\_ERR\_CDM\_UNSUPPOSITION The position specified is not supported. WFS\_ERR\_CDM\_SAFEDOOROPEN The safe door is open. This device requires the safe door to be closed in order to perform this operation. WFS\_ERR\_CDM\_EXCHANGEACTIVE The CDM service is in an exchange state. Events In addition to the generic events defined in [Ref. 1], the following events can be generated as a result of this command: Value Meaning WFS\_EXEE\_CDM\_CASHUNITERROR A cash unit caused an error during the count operation. WFS\_SRVE\_CDM\_ITEMSTAKEN The items emptied to the output location have been removed by the user. WFS\_SRVE\_CDM\_ITEMSPRESENTED ltems have been emptied to the output **Deleted:** (threshold defined by *ulMinimum*) **Deleted:** changed

> location. These items may need to be removed from the output location before the

ECB6 Level 2 and/or level 3 notes have been

operation can continue.

detected.

WFS\_EXEE\_CDM\_NOTEERROR An Items detection error has occurred.<br>WFS\_EXEE\_CDM\_INPUT\_P6 ECB6\_Level 2 and/or level 3 notes has

# **5.4 WFS\_CMD\_CDM\_PRESENT**

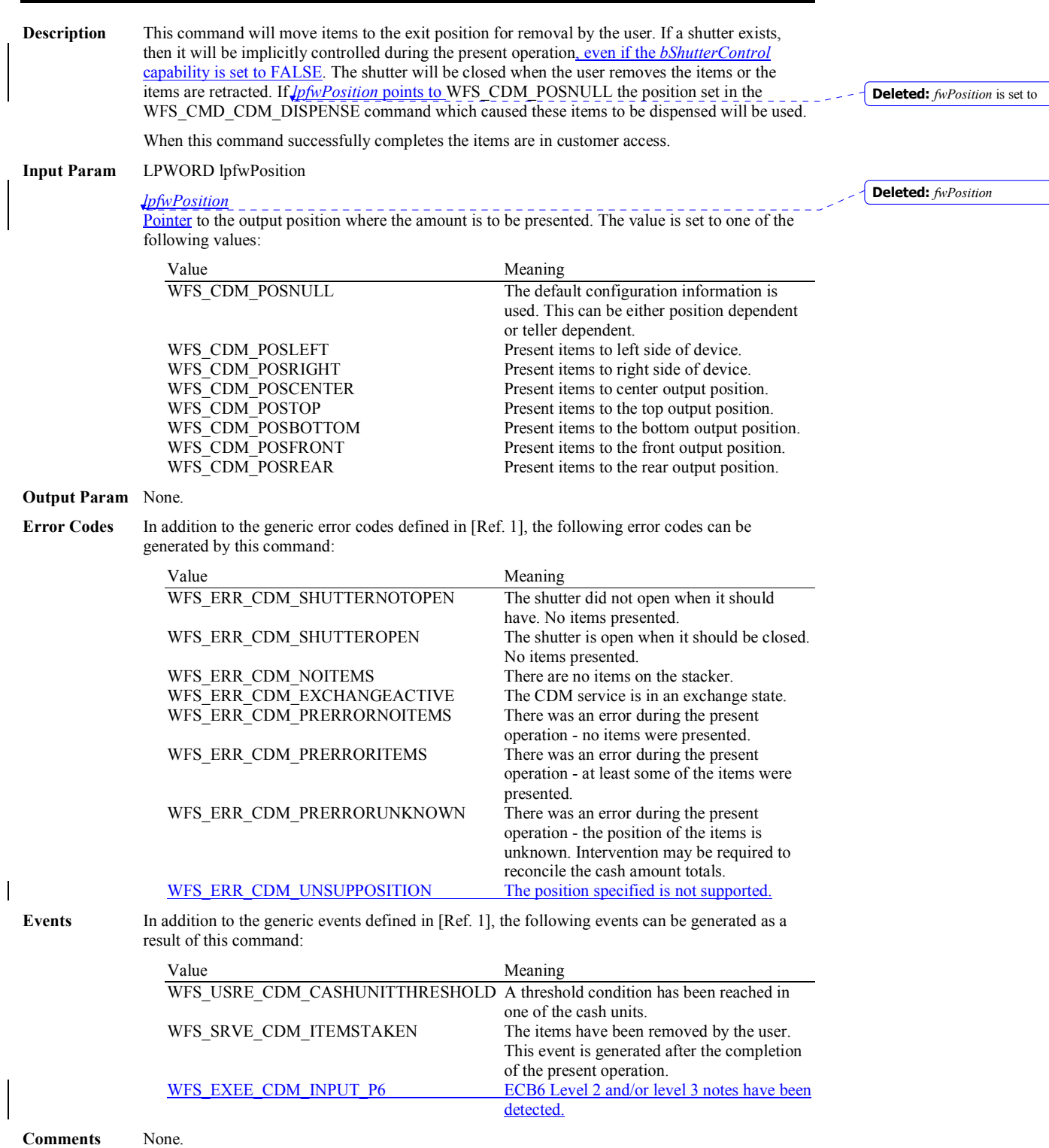

# **5.5 WFS\_CMD\_CDM\_REJECT**

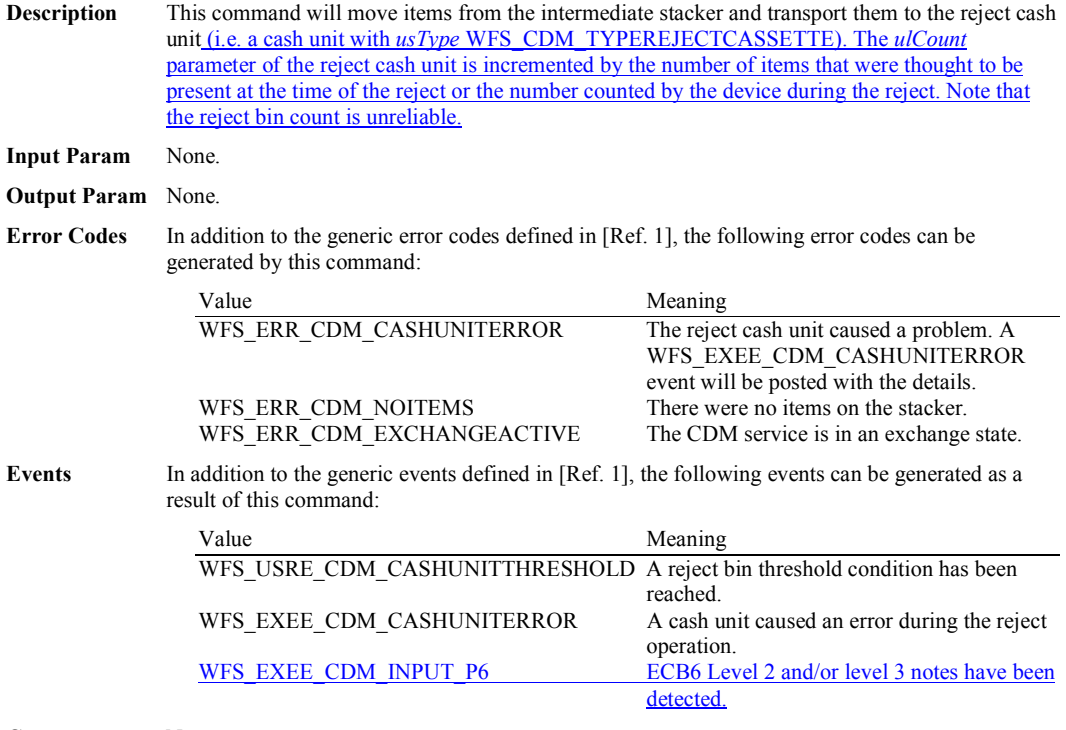

## **5.6 WFS\_CMD\_CDM\_RETRACT**

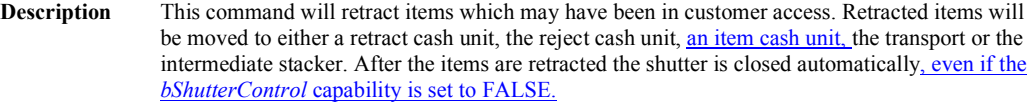

If items are moved to a retract cash unit (i.e. a cash unit with *usType* WFS\_CDM\_TYPERETRACTCASSETTE), then the *ulCount* parameter of the retract cash unit must be incremented by 1 to specify the number of retracts. If items are moved to any other cash unit (e.g. a cash unit with *usType* WFS\_CDM\_TYPEREJECTCASSETTE) then the *ulCount* parameter of the cash unit must be incremented by the number of items that were present at the time the WFS\_CMD\_CDM\_RETRACT command was issued or the number counted by the device during the retract. Note that reject bin counts are unreliable.

The *bRetract* field of the WFSCDMCAPS structure specifies whether or not this command is supported.

#### **Input Param** LPWFSCDMRETRACT lpRetract;

typedef struct \_wfs\_cdm\_retract {

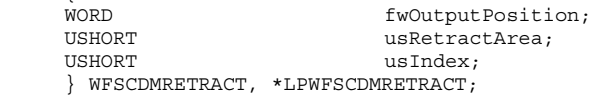

#### *fwOutputPosition*

Specifies the output position from which to retract the items. The value is set to one of the following values:

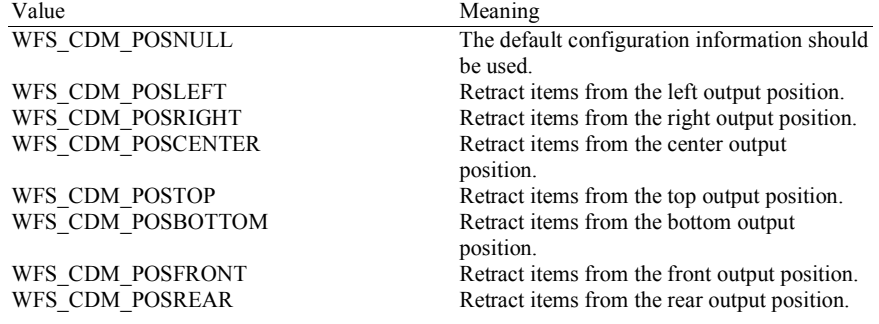

## *usRetractArea*

This value specifies the area to which the items are to be retracted. Possible values are:

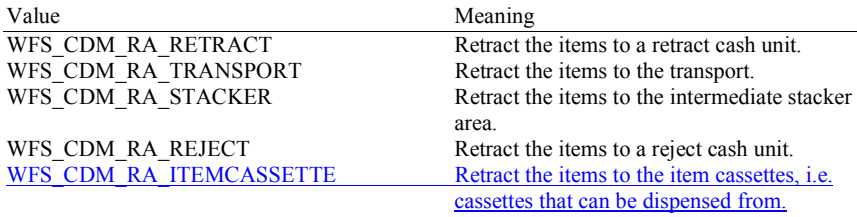

#### *usIndex*

If *usRetractArea* is set to WFS\_CDM\_RA\_RETRACT this field is the logical retract position inside the container into which the cash is to be retracted. This logical number starts with a value of one (1) for the first retract position and increments by one for each subsequent position. If the container contains several logical retract cash units (of type

WFS\_CDM\_TYPERETRACTCASSETTE in command WFS\_INF\_CDM\_CASH\_UNIT\_INFO), *usIndex* would be incremented from the first position of the first retract cash unit to the last position of the last retract cash unit defined in WFSCDMCUINFO. The maximum value of *usIndex* is the sum of WFSCDMCASHUNIT.*ulMaximum* of each retract cash unit. If *usRetractArea* is not set to WFS\_CDM\_RA\_RETRACT the value of this field is ignored.

## **Output Param** None.

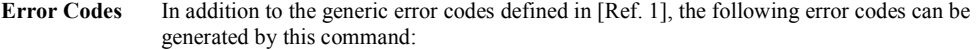

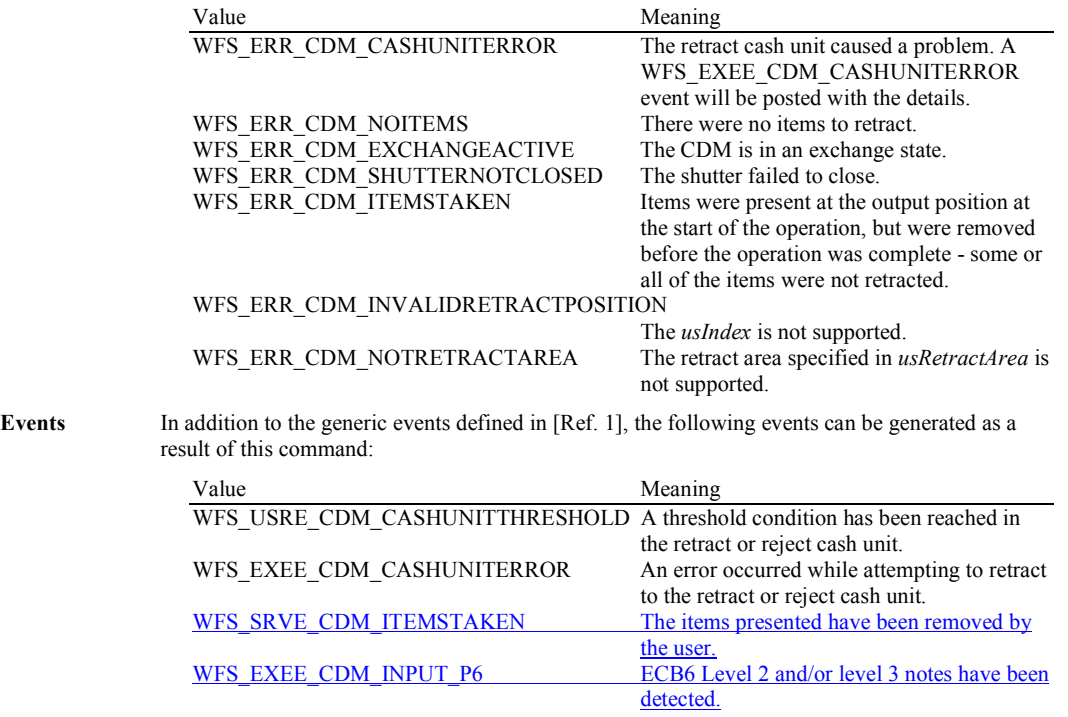

## **5.7 WFS\_CMD\_CDM\_OPEN\_SHUTTER**

#### **Description** This command opens the shutter.

## **Input Param** LPWORD lpfwPosition;

## *lpfwPosition*

Pointer to the output position where the shutter is to be opened. If the application does not need to specify a shutter, this field can be set to NULL or its contents to WFS\_CDM\_POSNULL.The position can be set to one of the following values:

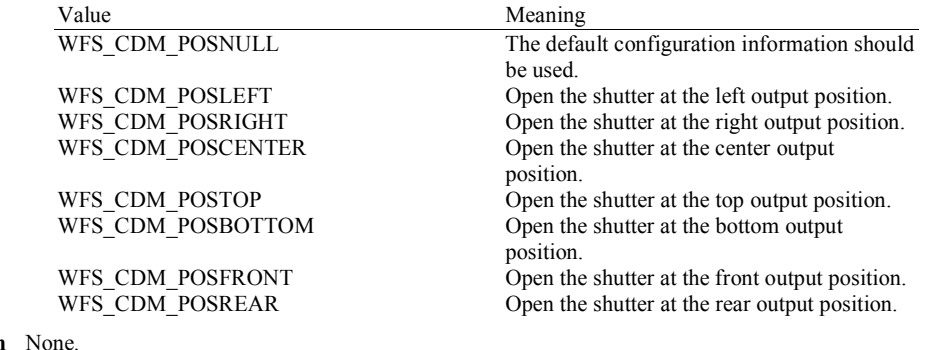

#### **Output Param**

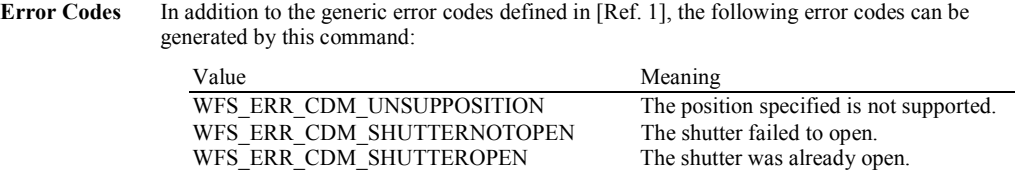

WFS\_ERR\_CDM\_EXCHANGEACTIVE The CDM is in an exchange state.

Events Only the generic events defined in [Ref. 1] can be generated by this command.

## **5.8 WFS\_CMD\_CDM\_CLOSE\_SHUTTER**

## **Description** This command closes the shutter.

## **Input Param** LPWORD lpfwPosition;

## *lpfwPosition*

Pointer to the output position where the shutter is to be closed. If the application does not need to specify a shutter, this field can be set to NULL or its contents to WFS\_CDM\_POSNULL. The position can be set to one of the following values:

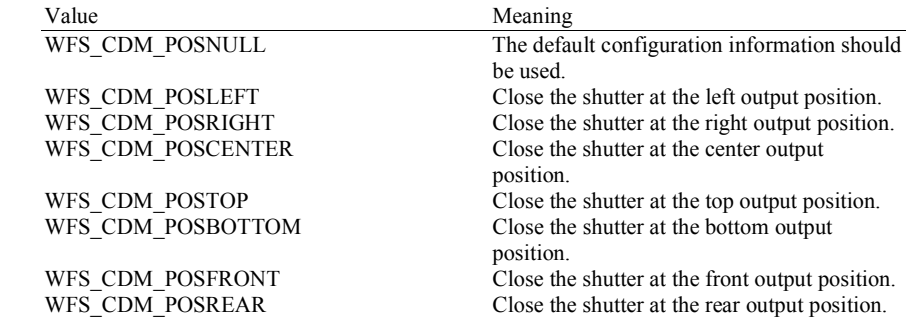

## **Output Param** None.

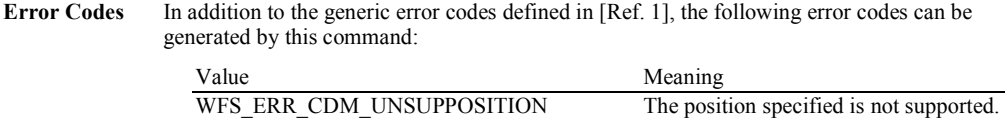

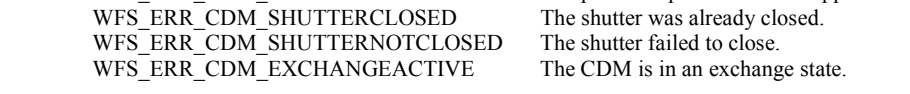

Events Only the generic events defined in [Ref. 1] can be generated by this command.

# **5.9 WFS\_CMD\_CDM\_SET\_TELLER\_INFO**

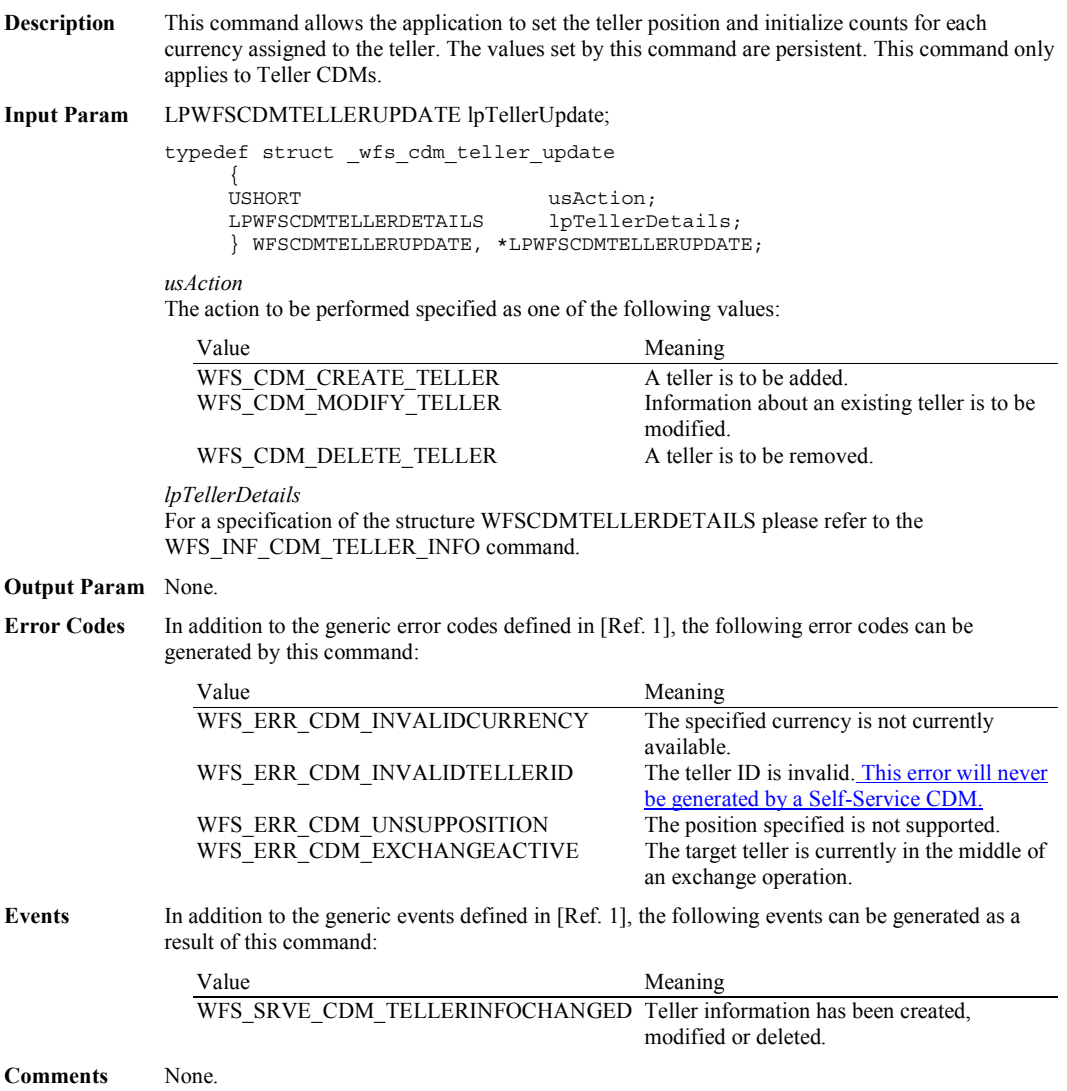

# **5.10 WFS\_CMD\_CDM\_SET\_CASH\_UNIT\_INFO**

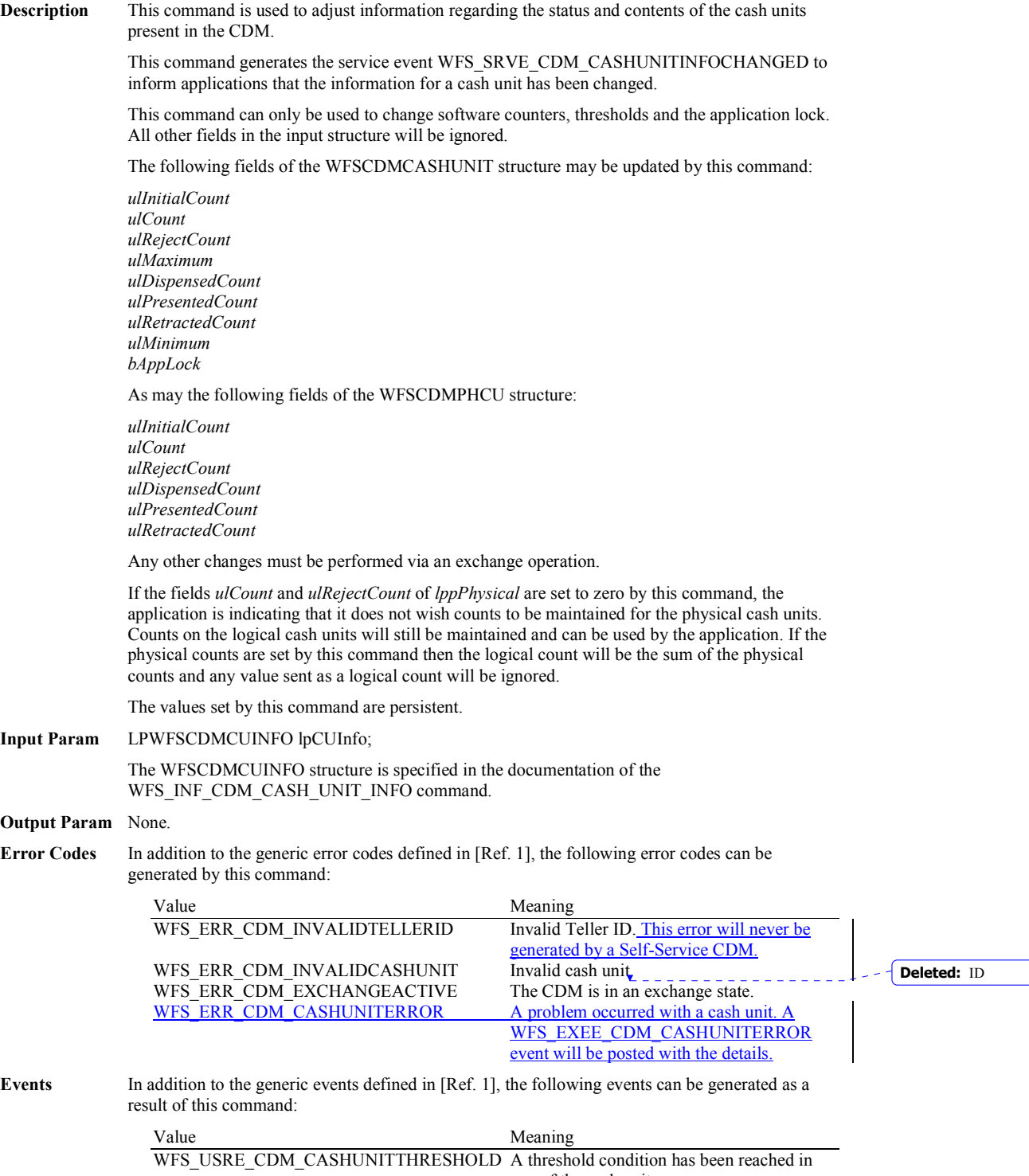

one of the cash units.

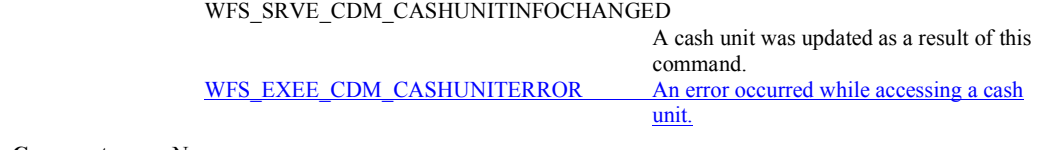

## **5.11 WFS\_CMD\_CDM\_START\_EXCHANGE**

**Description** This command puts the CDM in an exchange state, i.e. a state in which cash units can be emptied, replenished, removed or replaced. Other than the updates which can be made via the WFS\_CMD\_CDM\_SET\_CASH\_UNIT\_INFO command all changes to a cash unit must take place while the cash unit is in an exchange state.

> This command returns current cash unit information in the form described in the documentation of the WFS\_INF\_CDM\_CASH\_UNIT\_INFO command. This command will also initiate any physical processes which may be necessary to make the cash units accessible. Before using this command an application should first have ensured that it has exclusive control of the CDM.

This command may return WFS\_SUCCESS even if WFS\_EXEE\_CDM\_CASHUNITERROR events are generated. If this command returns WFS\_SUCCESS or WFS\_ERR\_CDM\_EXCHANGEACTIVE the CDM is in an exchange state.

While in an exchange state the CDM will process all WFS requests but exclude WFS[Async]Execute commands, except those listed below:

## WFS\_CMD\_CDM\_END\_EXCHANGE

WFS\_CMD\_CDM\_SET\_MIX\_TABLE

Any other WFS[Async]Execute commands will result in the error WFS\_ERR\_CDM\_EXCHANGEACTIVE being generated.

If an error is returned by this command, the WFS\_CMD\_CDM\_CASH\_UNIT\_INFO command should be used to determine cash unit information.

If the CDM is part of a compound device together with a CIM (i.e. a cash recycler), exchange operations can either be performed separately on each interface to the compound device, or the entire exchange operation can be done through the CIM interface.

#### **Exchange via CDM and CIM interfaces**

If the exchange is performed separately via the CDM and CIM interfaces then these operations cannot be performed simultaneously. An exchange state must therefore be initiated on each interface in the following sequence:

CDM

```
(Lock) 
WFS CMD CDM START EXCHANGE
…exchange action… 
WFS_CMD_CDM_END_EXCHANGE
(Unlock)
```
CIM

(Lock) WFS\_CMD\_CIM\_START\_EXCHANGE …exchange action… WFS\_CMD\_CIM\_END\_EXCHANGE (Unlock)

In the case of a recycler, the cash-in cash unit counts are set via the CIM interface and the cashout cash unit counts are set via the CDM interface. Recycling cash units can be set via either interface. However, if the device has recycle units of multiple currencies and/or denominations (or multiple note identifiers associated with the same denomination) then the CIM interface should be used for exchange operations which affect these units. Those fields which are not common to both the CDM and CIM cash units are left unchanged when an exchange (or WFS\_CMD\_XXX\_SET\_CASH\_UNIT\_INFO) is executed on the other interface. For example if the CDM is used to set the current counts then the CIM *lpNoteNumberList* structure is not changed even if the data becomes inconsistent.

**Exchange via the CIM Interface**

**Deleted:** In the case of selfconfiguring cash units which are designed to be replaced with no operator intervention the application should use some trigger to initiate an exchange state when appropriate. For instance, the WFS\_SRVE\_SAFE\_DOOR\_OPE  $N$  event could trigger the application to call WFS\_CMD\_CDM\_START\_EXC HANGE. ¶ **Deleted:** only respond to the following

**Deleted:** Any **WFS[Async]GetInfo** commands¶ **WFSClose** – this will end the exchange state¶

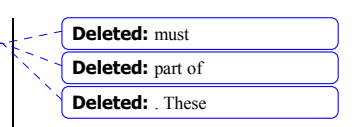

#### Page 50 CWA 15748-64:2008

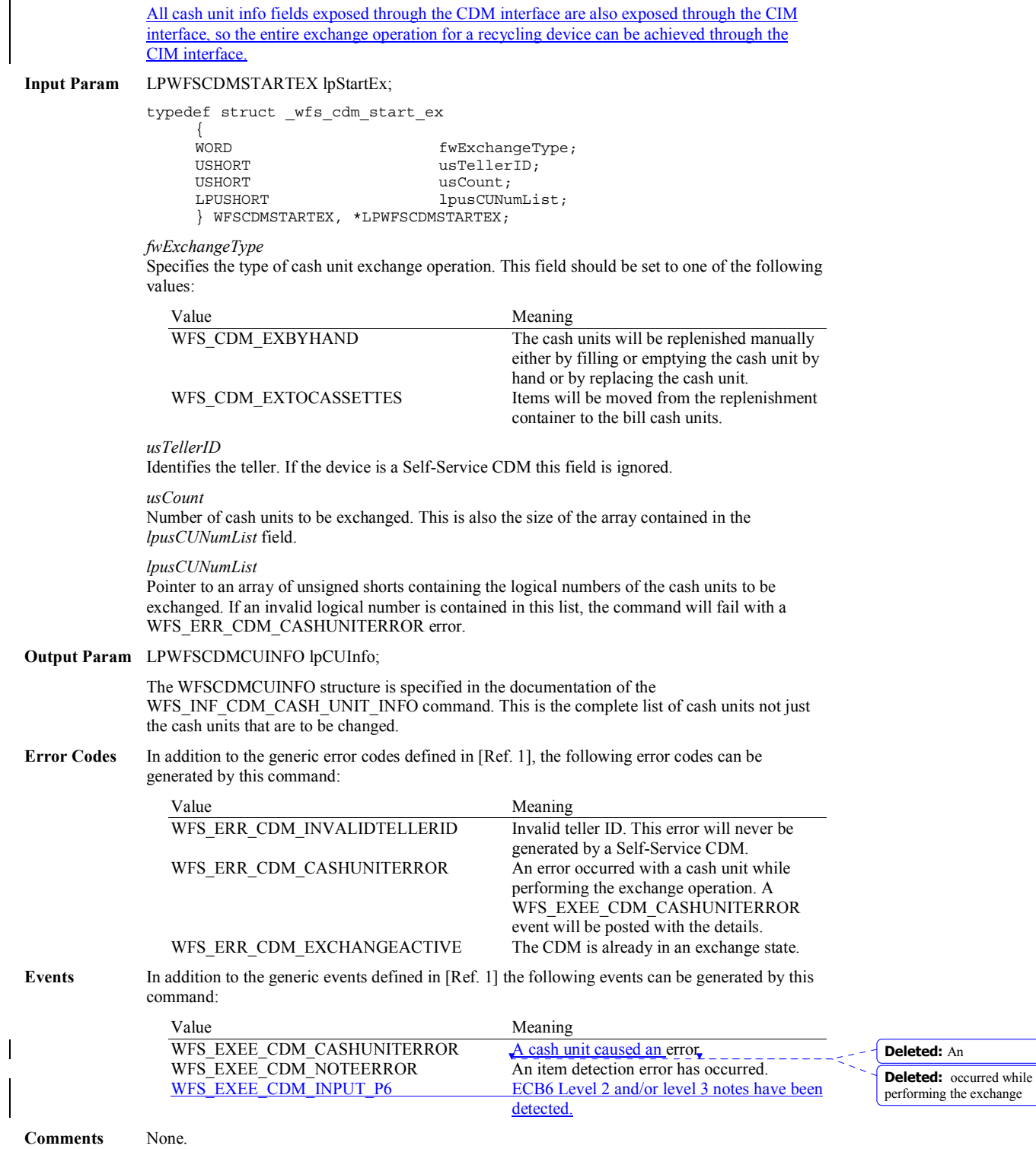

# **5.12 WFS\_CMD\_CDM\_END\_EXCHANGE**

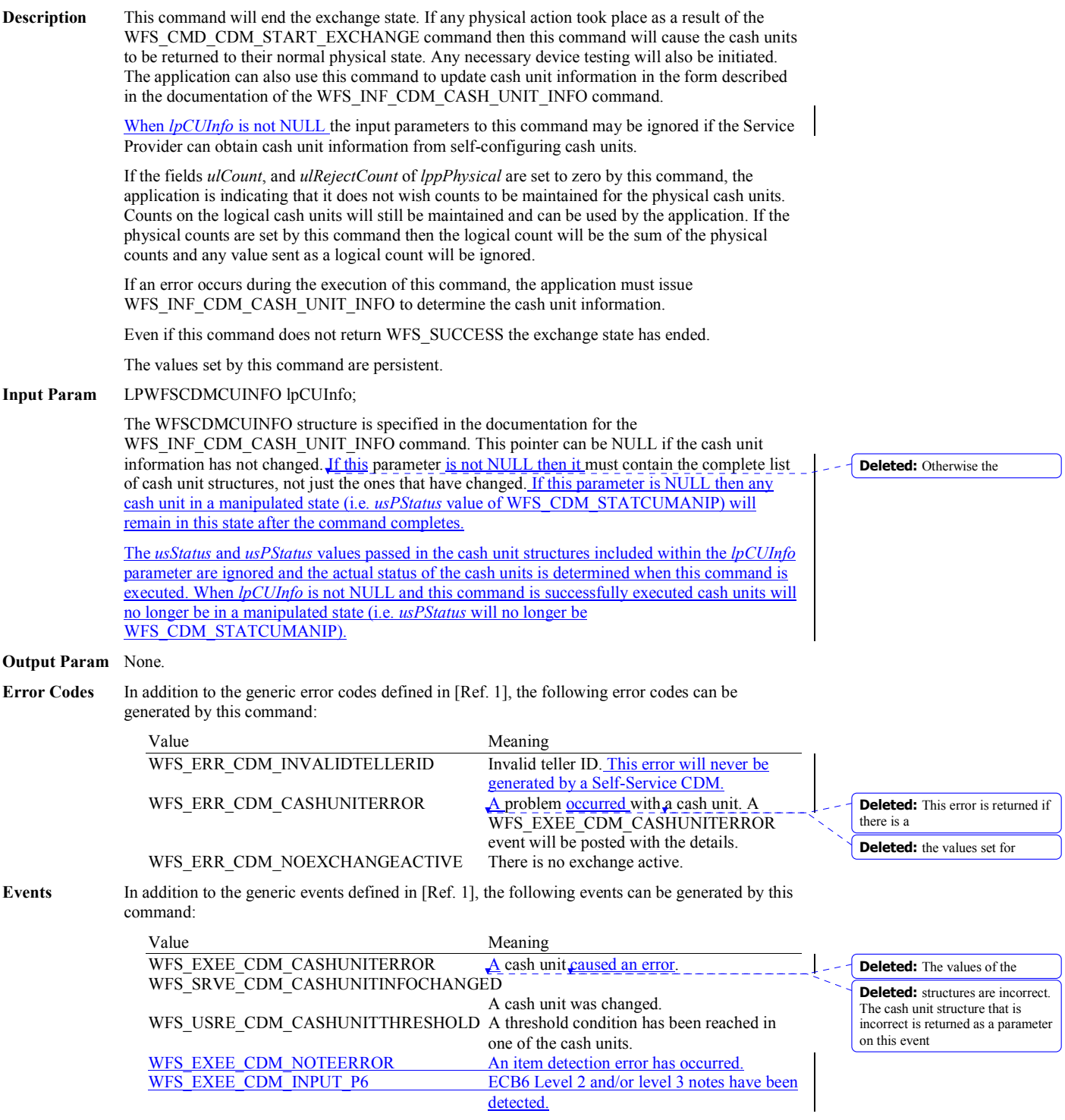

# **5.13 WFS\_CMD\_CDM\_OPEN\_SAFE\_DOOR**

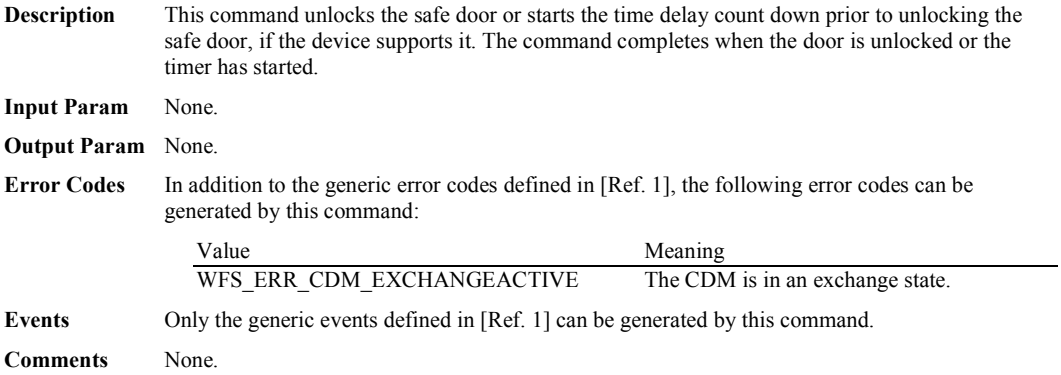

## **5.14 WFS\_CMD\_CDM\_CALIBRATE\_CASH\_UNIT**

**Description** This command will cause a vendor dependent sequence of hardware events which will calibrate one or more physical cash units associated with a logical cash unit. This is necessary if a new type of bank note is put into the cash unit as the command enables the CDM to obtain the measures of the new bank notes.

> If more than one physical cash unit is associated with the cash unit, it is up to the Service Provider to determine whether all the physical cash units need to be calibrated or if it is sufficient to calibrate for one physical unit and load the data into the others.

This command cannot be used to calibrate cash units which have been locked by the application. A WFS\_ERR\_CDM\_CASHUNITERROR code will be returned and the WFS\_EXEE\_CDM\_CASHUNITERROR event generated.

## **Input Param** LPWFSCDMCALIBRATE lpCalibrateIn;

typedef struct \_wfs\_cdm\_calibrate {

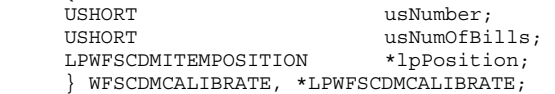

#### *usNumber*

The logical number of the cash unit.

*usNumOfBills*

The number of bills to be dispensed during the calibration process.

*lpPosition*

Specifies where the dispensed items should be moved to. For a description of the WFSCDMITEMPOSITION structure see Section WFS\_CMD\_CDM\_RESET.

## **Output Param** LPWFSCDMCALIBRATE lpCalibrateOut;

The WFSCDMCALIBRATE structure is defined in the Input Param section.

*usNumber*

The logical number of cash unit which has been calibrated.

#### *usNumOfBills*

Number of items that were actually dispensed during the calibration process. This value may be different from that passed in using the input structure if the cash dispenser always dispenses a default number of bills. When bills are presented to an output position this is the count of notes presented to the output position, any other notes rejected during the calibration process are not included in this count as they will be accounted for within the cash unit counts.

#### *lpPosition*

Specifies where the items were moved to during the calibration process.

#### **Error Codes** In addition to the generic error codes defined in [Ref. 1], the following error codes can be generated by this command:

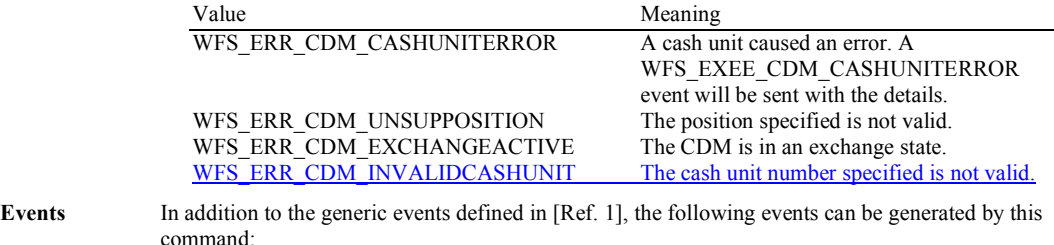

## Value Meaning

WFS\_USRE\_CDM\_CASHUNITTHRESHOLD A threshold condition has been reached in one of the cash units.

## WFS\_SRVE\_CDM\_CASHUNITINFOCHANGED

A cash unit was changed. WFS\_EXEE\_CDM\_CASHUNITERROR A cash unit caused an error. WFS SRVE CDM ITEMSTAKEN The items were removed. WFS\_EXEE\_CDM\_NOTEERROR An item detection error has occurred. An item detection error has occurred.<br>ECB6 Level 2 and/or level 3 notes have been detected.

# **5.15 WFS\_CMD\_CDM\_SET\_MIX\_TABLE**

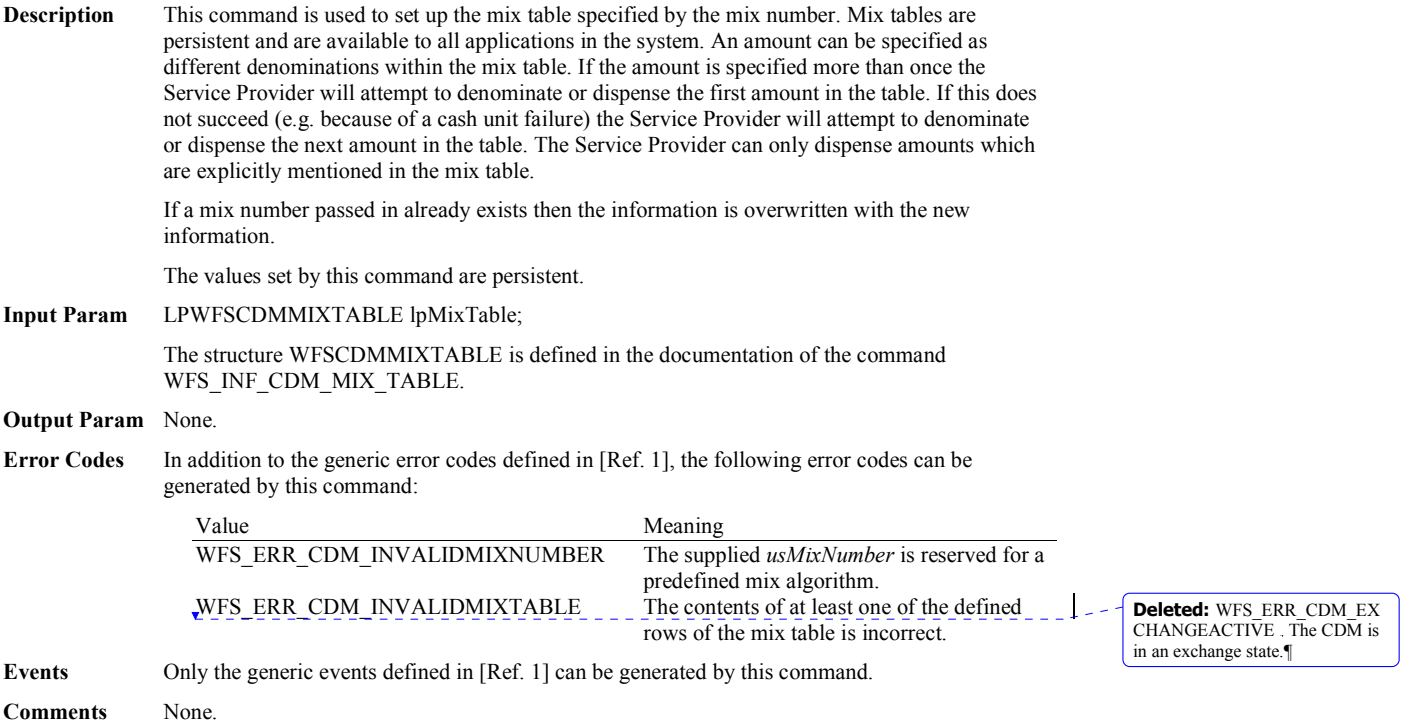

## **5.16 WFS\_CMD\_CDM\_RESET**

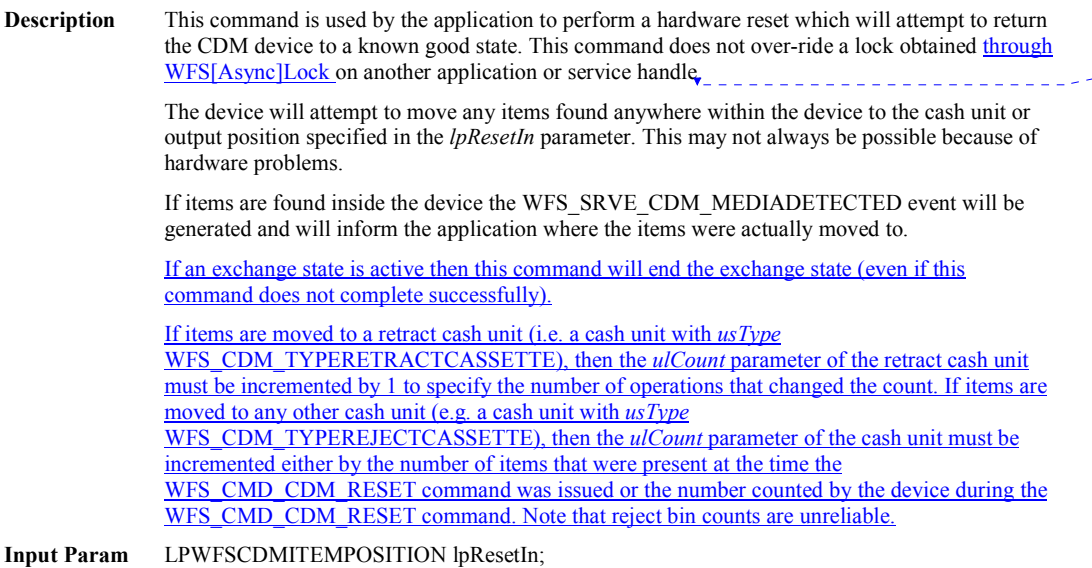

typedef struct \_wfs\_cdm\_itemposition

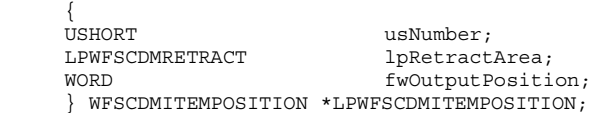

#### *usNumber*

The *usNumber* of the cash unit to which items found inside the CDM are to be moved. If the items are to be moved to an output position this value is zero and the output position is defined by *fwOutputPosition*.

## *lpRetractArea*

This field is only used if the cash unit specified by *usNumber* is a retract cash unit. In all other cases this field is set to NULL. For a description of this structure see the WFSCDMRETRACT structure defined in WFS\_CMD\_CDM\_RETRACT.

#### *fwOutputPosition*

The output position to which items are to be moved. If the *usNumber* is non-zero then this field will be ignored. The value is specified as one of the following values:

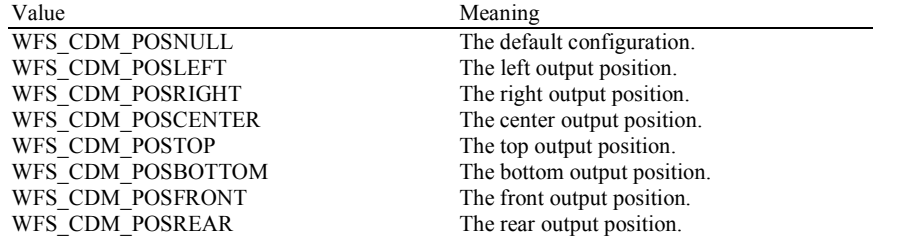

If the application does not wish to specify a cash unit or position it can set *lpResetIn* to NULL. In this case the Service Provider will determine where to move any items found.

#### **Output Param** None.

**Error Codes** In addition to the generic error codes defined in [Ref. 1] the following can be generated by this command:

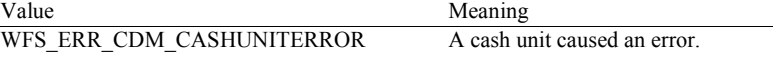

**Deleted:** , nor can it be performed while the CDM is in the exchange state

**Deleted:** this value

WFS\_ERR\_CDM\_UNSUPPOSITION The position specified is not supported.<br>WFS\_ERR\_CDM\_INVALIDCASHUNIT The cash unit number specified is not va

The cash unit number specified is not valid.

**Events** In addition to the generic events defined in [Ref. 1], the following events can be generated by this command:

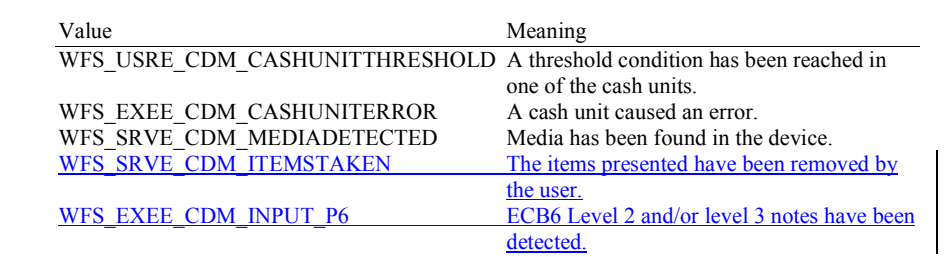

**Comments** None.

**Deleted:** WFS\_ERR\_CDM\_EX<br>CHANGEACTIVE The CDM is<br>in the exchange state.¶

# **5.17 WFS\_CMD\_CDM\_TEST\_CASH\_UNITS**

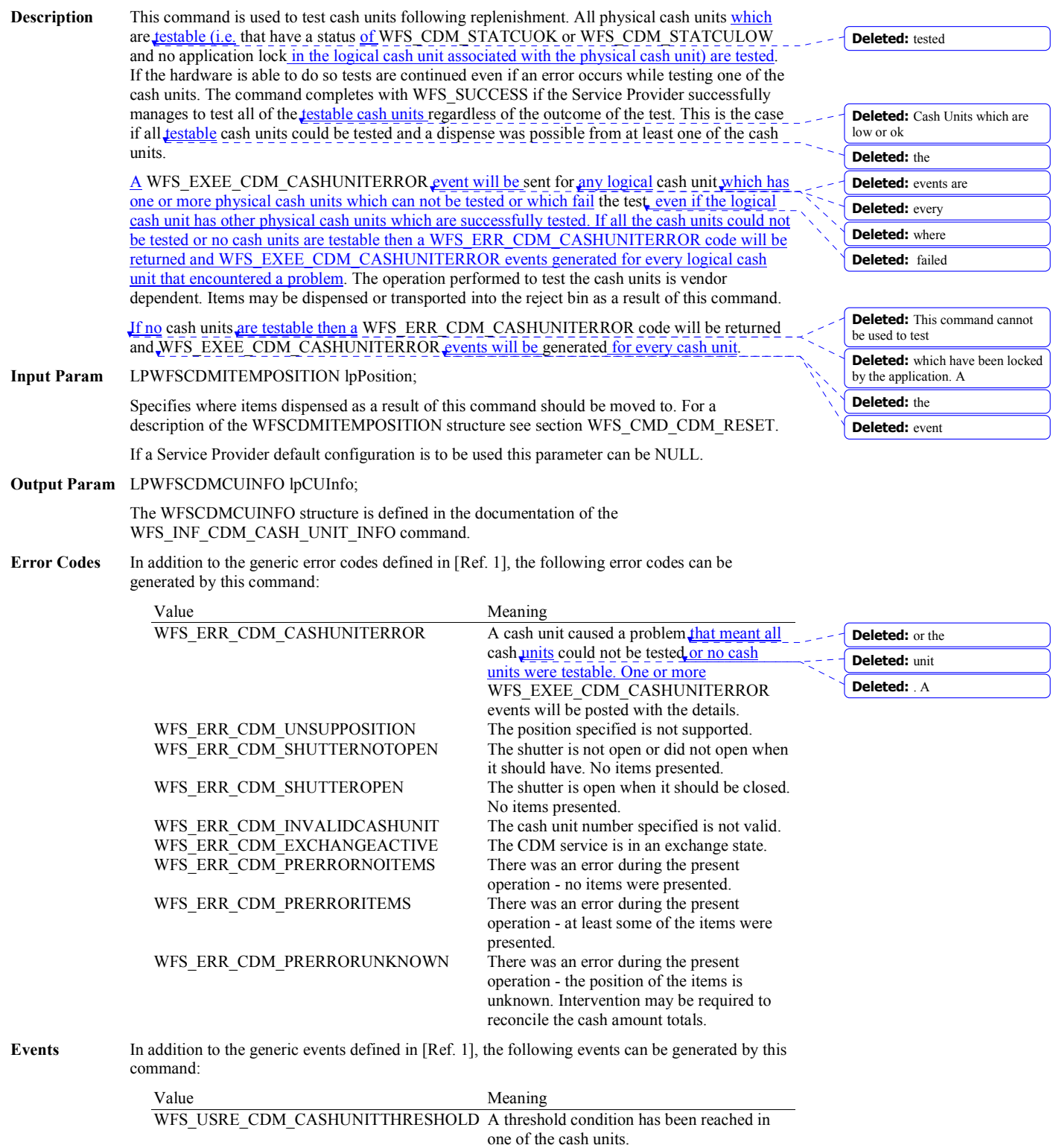

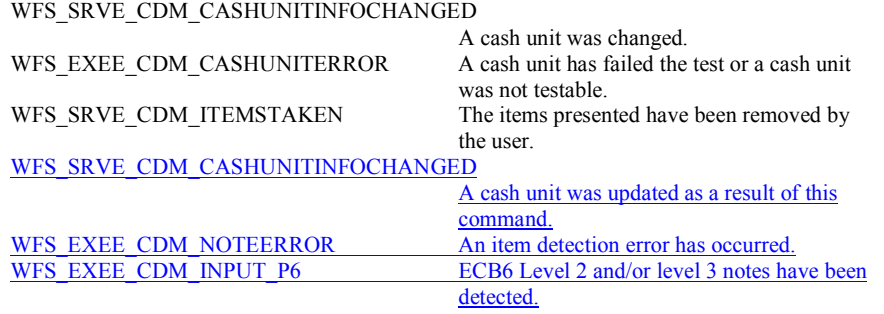

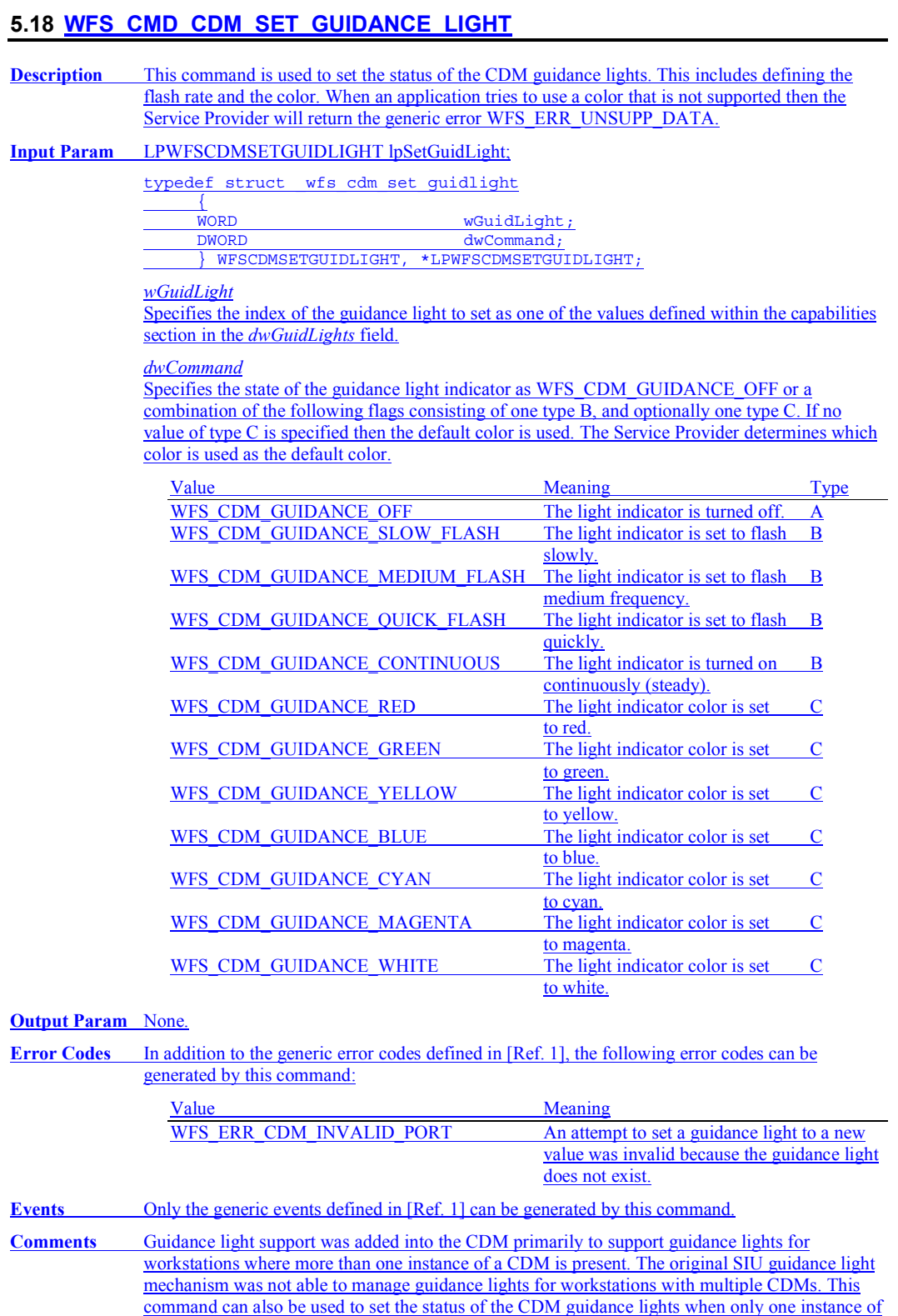

a CDM is present.

# **5.19 WFS\_CMD\_CDM\_POWER\_SAVE\_CONTROL**

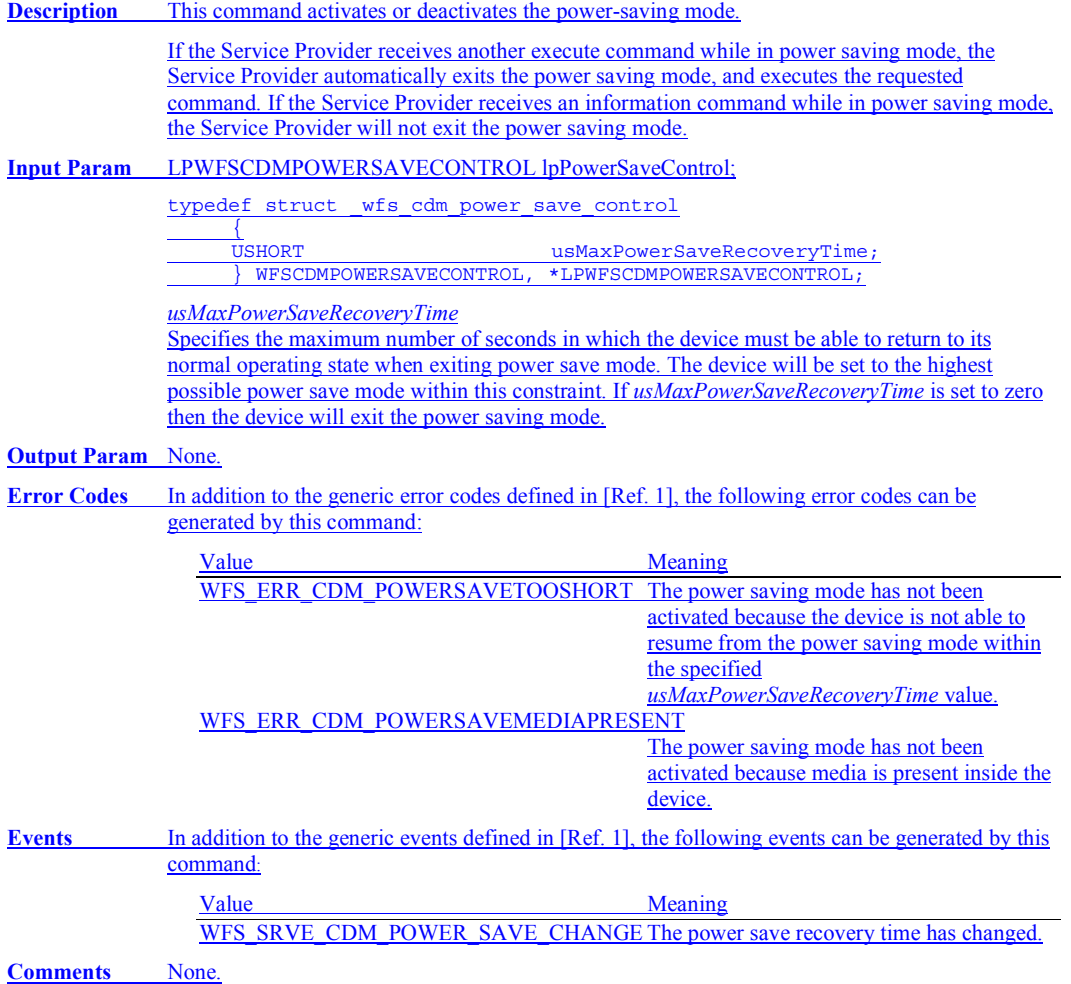

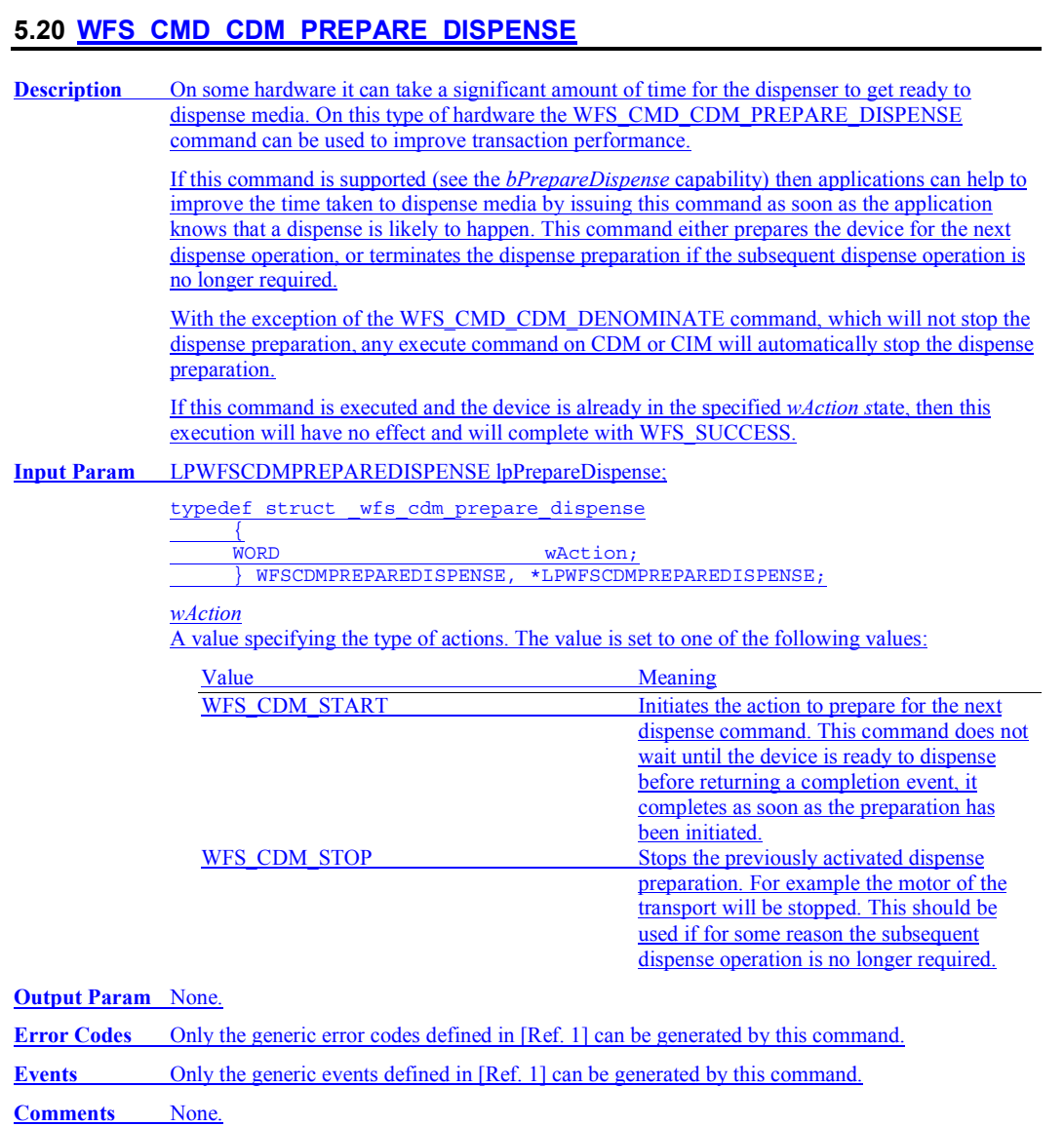

# **6. Events**

# **6.1 WFS\_SRVE\_CDM\_SAFEDOOROPEN**

**Description** This service event is generated when the safe door has been opened.

**Event Param** None.

# **6.2 WFS\_SRVE\_CDM\_SAFEDOORCLOSED**

**Description** This service event is generated when the safe door has been closed.

**Event Param** None.

# **6.3 WFS\_USRE\_CDM\_CASHUNITTHRESHOLD**

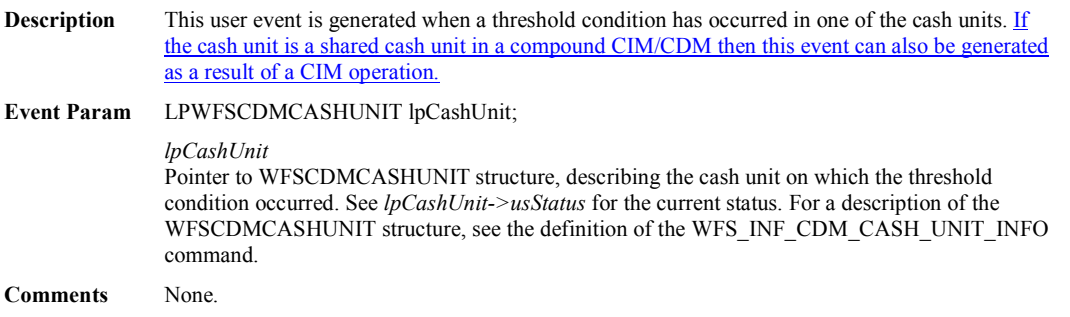

# **6.4 WFS\_SRVE\_CDM\_CASHUNITINFOCHANGED**

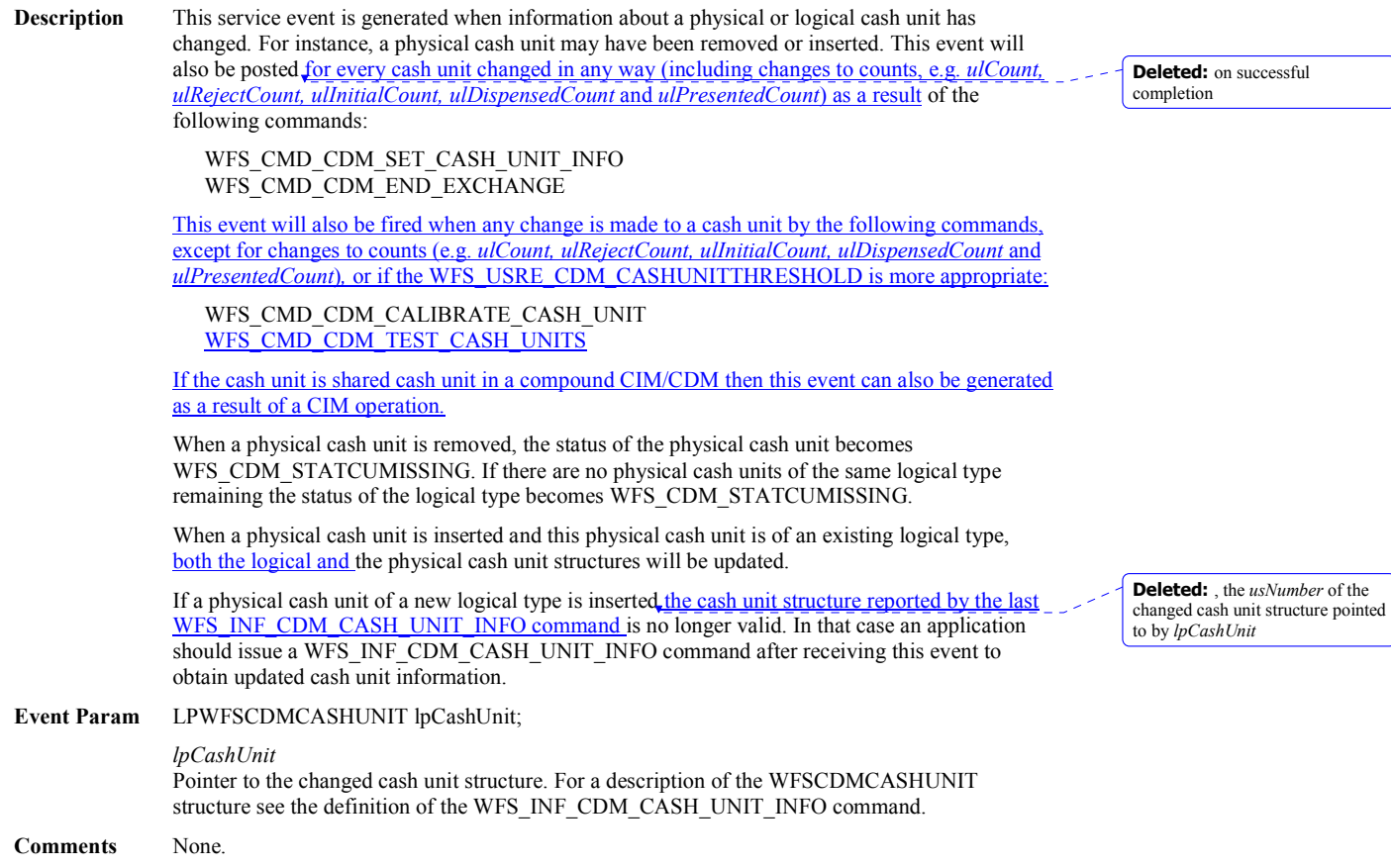

# **6.5 WFS\_SRVE\_CDM\_TELLERINFOCHANGED**

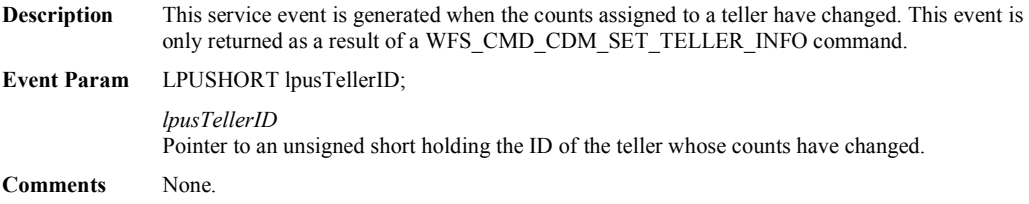

# **6.6 WFS\_EXEE\_CDM\_DELAYEDDISPENSE**

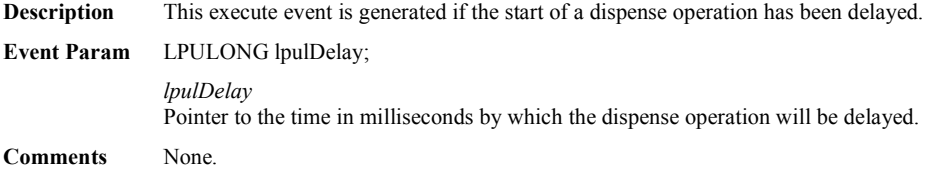

# **6.7 WFS\_EXEE\_CDM\_STARTDISPENSE**

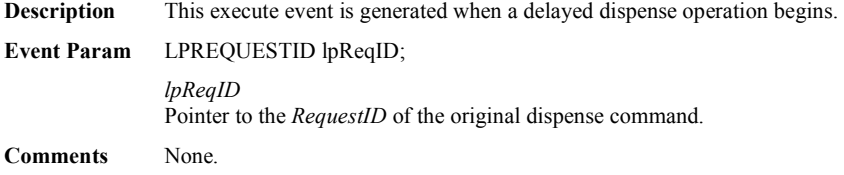

# **6.8 WFS\_EXEE\_CDM\_CASHUNITERROR**

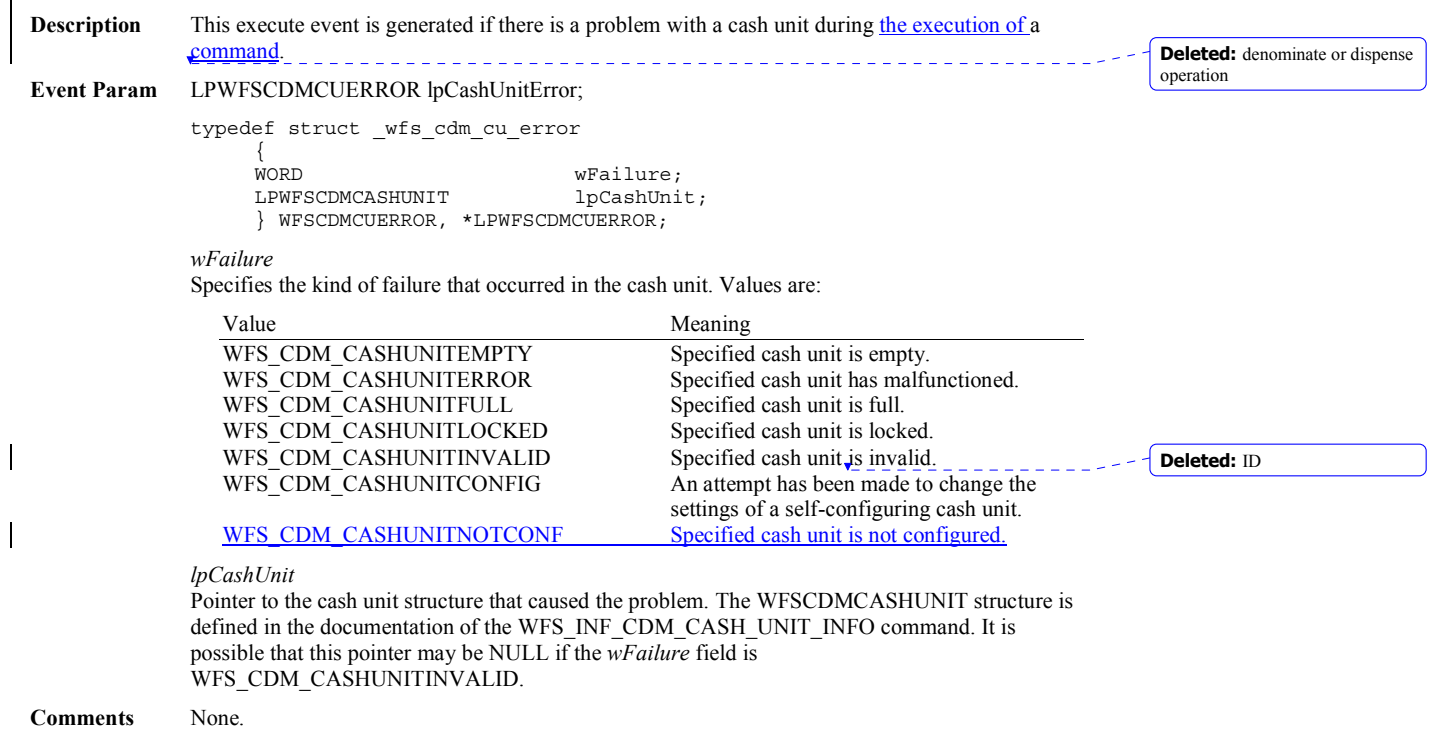

# **6.9 WFS\_SRVE\_CDM\_ITEMSTAKEN**

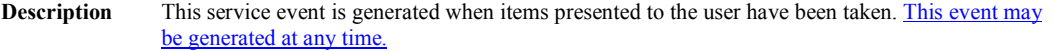

## **Event Param** LPWORD lpfwPosition;

*lpfwPosition* 

The output position from which the items have been removed. Possible values are:

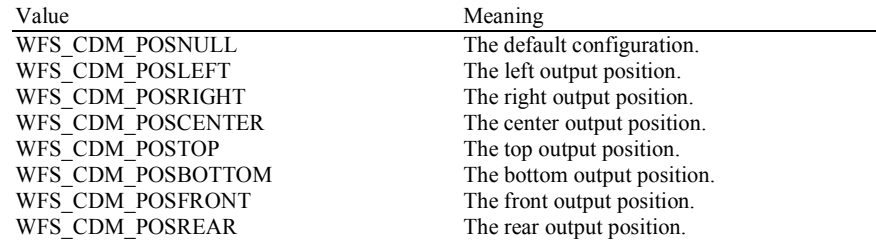

# **6.10 WFS\_SRVE\_CDM\_COUNTS\_CHANGED**

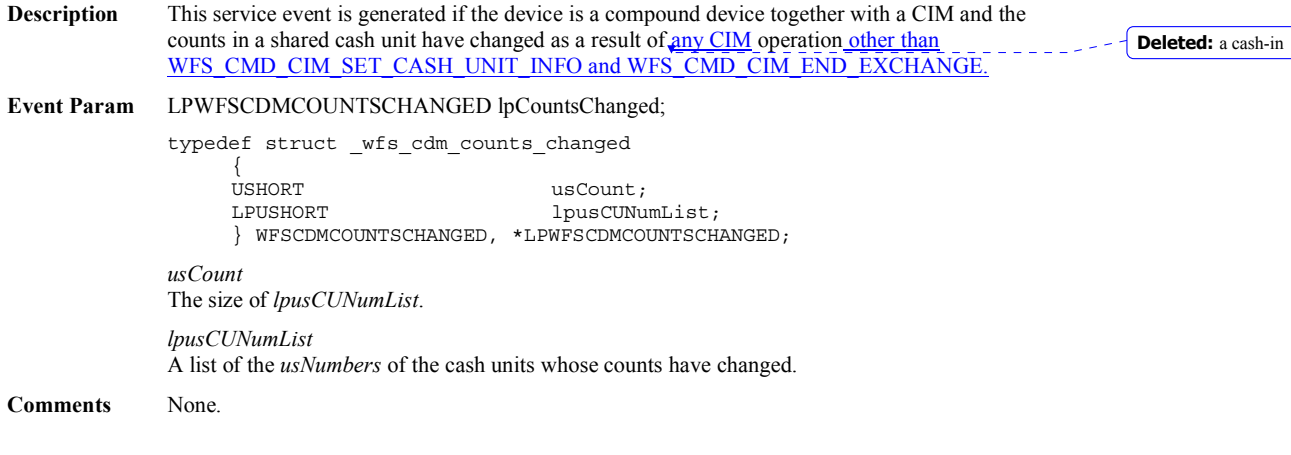
## **6.11 WFS\_EXEE\_CDM\_PARTIALDISPENSE**

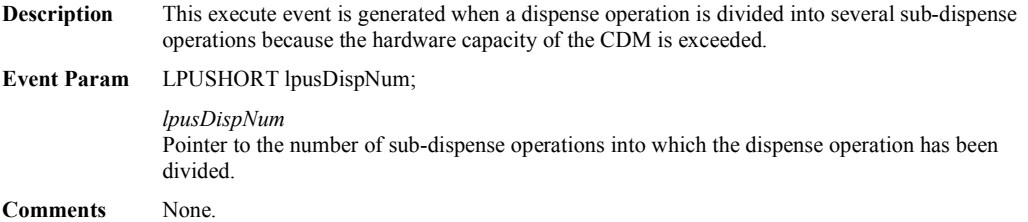

# **6.12 WFS\_EXEE\_CDM\_SUBDISPENSEOK**

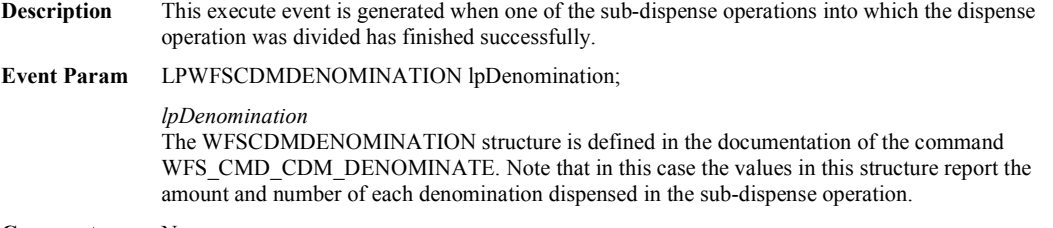

## **6.13 WFS\_EXEE\_CDM\_INCOMPLETEDISPENSE**

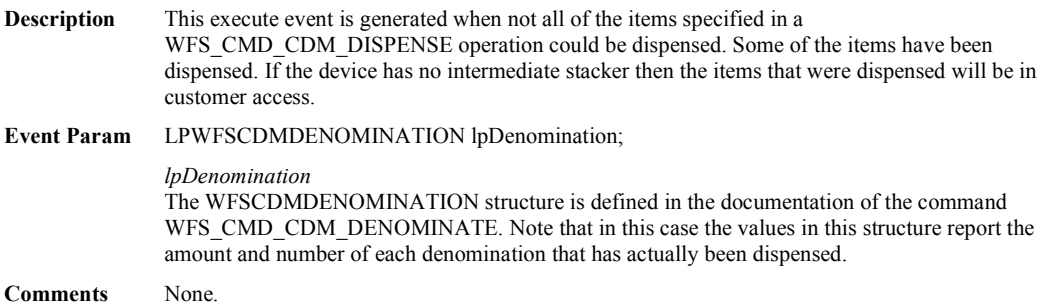

## **6.14 WFS\_EXEE\_CDM\_NOTEERROR**

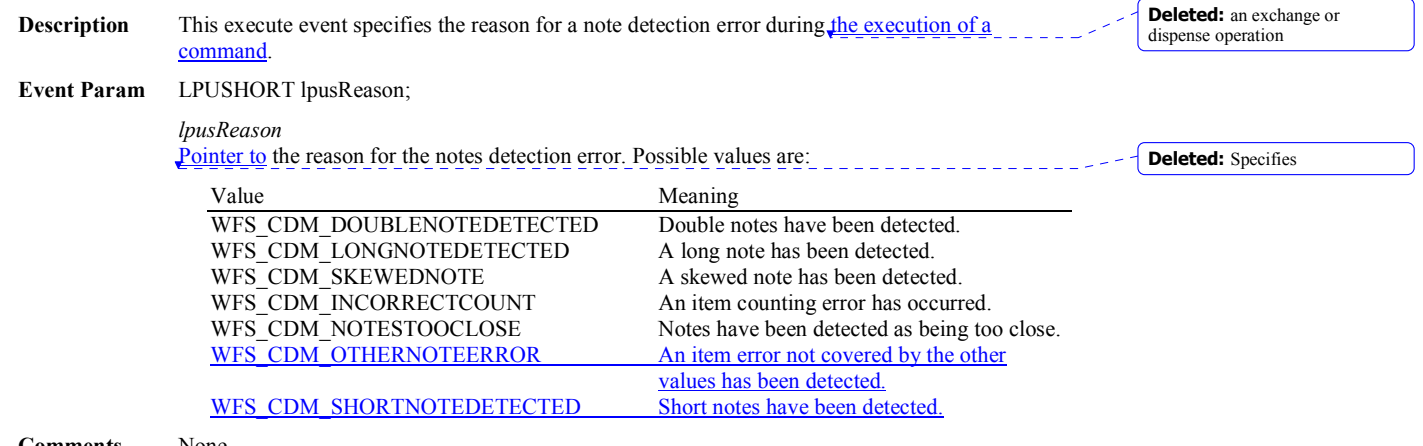

## **6.15 WFS\_SRVE\_CDM\_ITEMSPRESENTED**

**Description** This service event specifies that items have been presented to the user during a count operation and need to be taken.

**Event Param** None.

## **6.16 WFS\_SRVE\_CDM\_MEDIADETECTED**

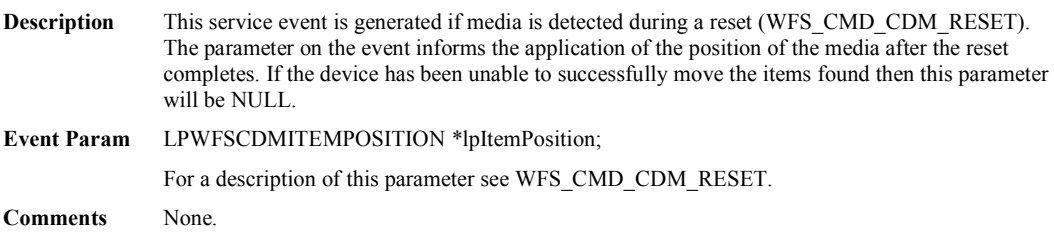

## **6.17 WFS\_EXEE\_CDM\_INPUT\_P6**

**Description** This execute event is generated if level 2 and/or level 3 notes are detected during execution of a CDM command. Details about the notes detected and their associated signatures are obtained through the CIM interface.

**Event Param** None.

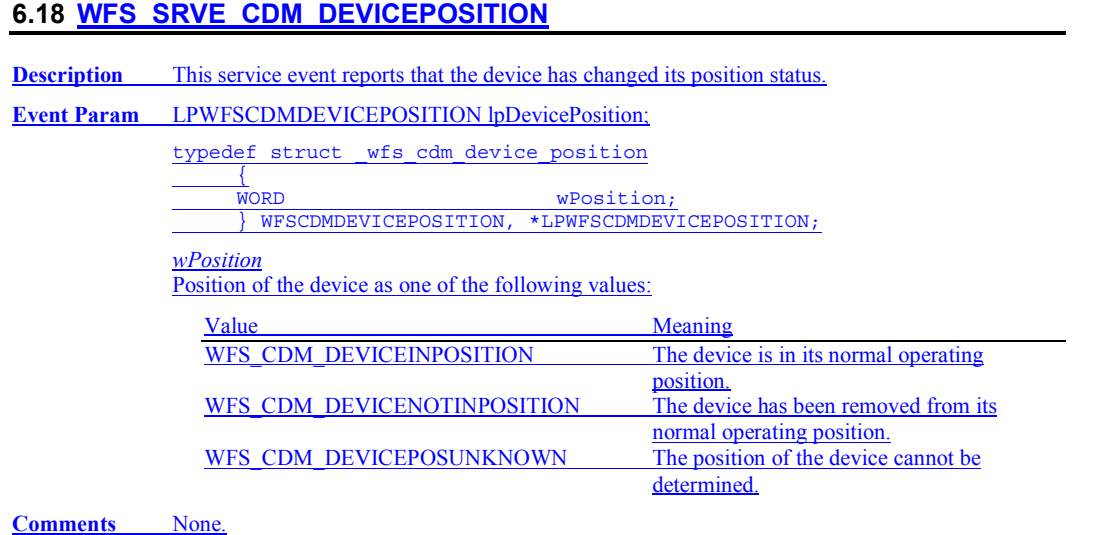

## **6.19 WFS\_SRVE\_CDM\_POWER\_SAVE\_CHANGE**

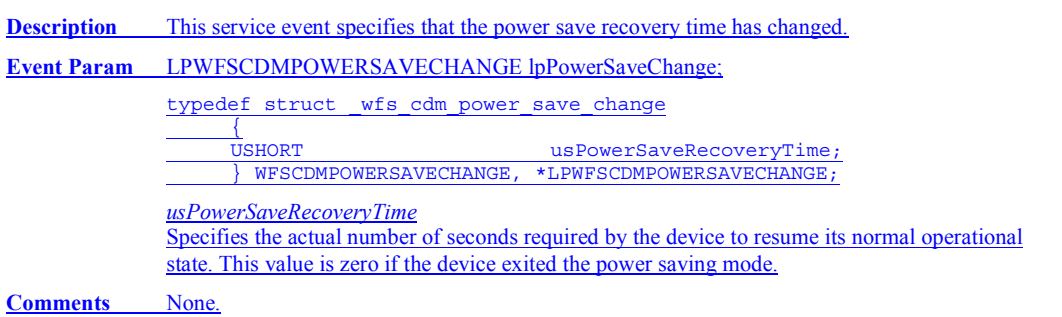

# **7. Sub-Dispensing Command Flow**

"Sub-dispensing" of bills occur when a WFS\_CMD\_CDM\_DISPENSE execute command is issued and the required number of bills to be dispensed exceeds the CDM hardware limit for bills that can be dispensed with a single "hardware level" dispense command. In this situation, the CDM Service Provider determines the number of "hardware level" dispense commands required and enters what is referred to as a "sub-dispensing" operation until the full amount has been dispensed. Through use of a "sub-dispensing" operation the application is fully removed from "hardware level dependencies" as to how many bills can be dispensed based on hardware vendor design limitations.

The following series of tables illustrate the steps taken on behalf of an end-user, application, XFS Service Provider, and CDM hardware for sub-dispensing operations: All examples below assume the *bPresent* parameter in the WFS\_CMD\_CDM\_DISPENSE command is set to TRUE.

## Sub-Dispensing Is Not Required **-** Transaction Successful

This table illustrates a successful WFS\_CMD\_CDM\_DISPENSE command where sub-dispensing is not required:

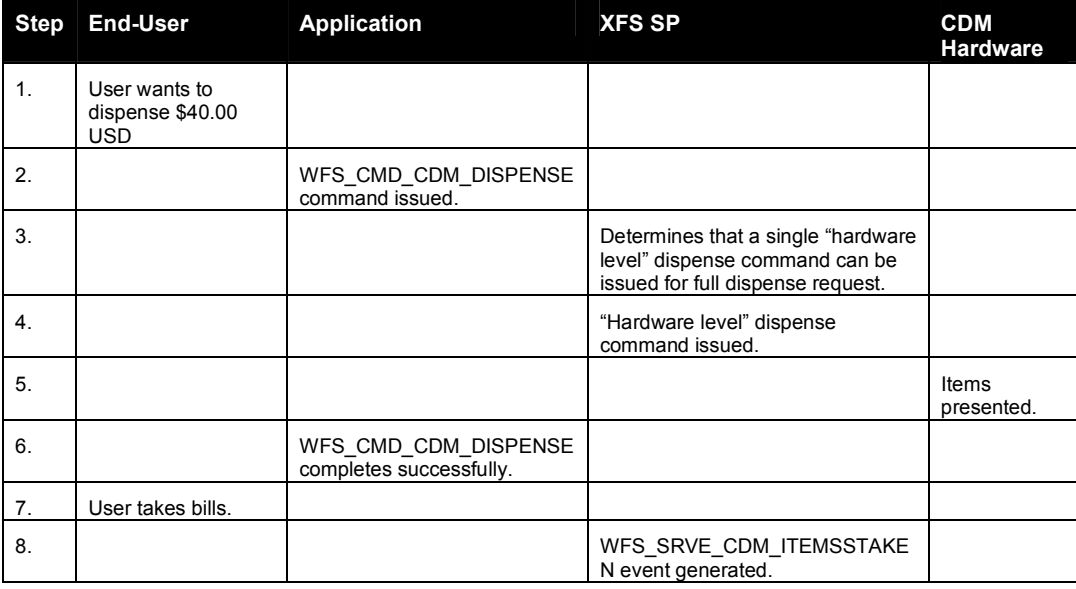

### **Sub-Dispensing Is Required - Command Successful**

This table illustrates a successful WFS\_CMD\_CDM\_DISPENSE command where sub-dispensing is required:

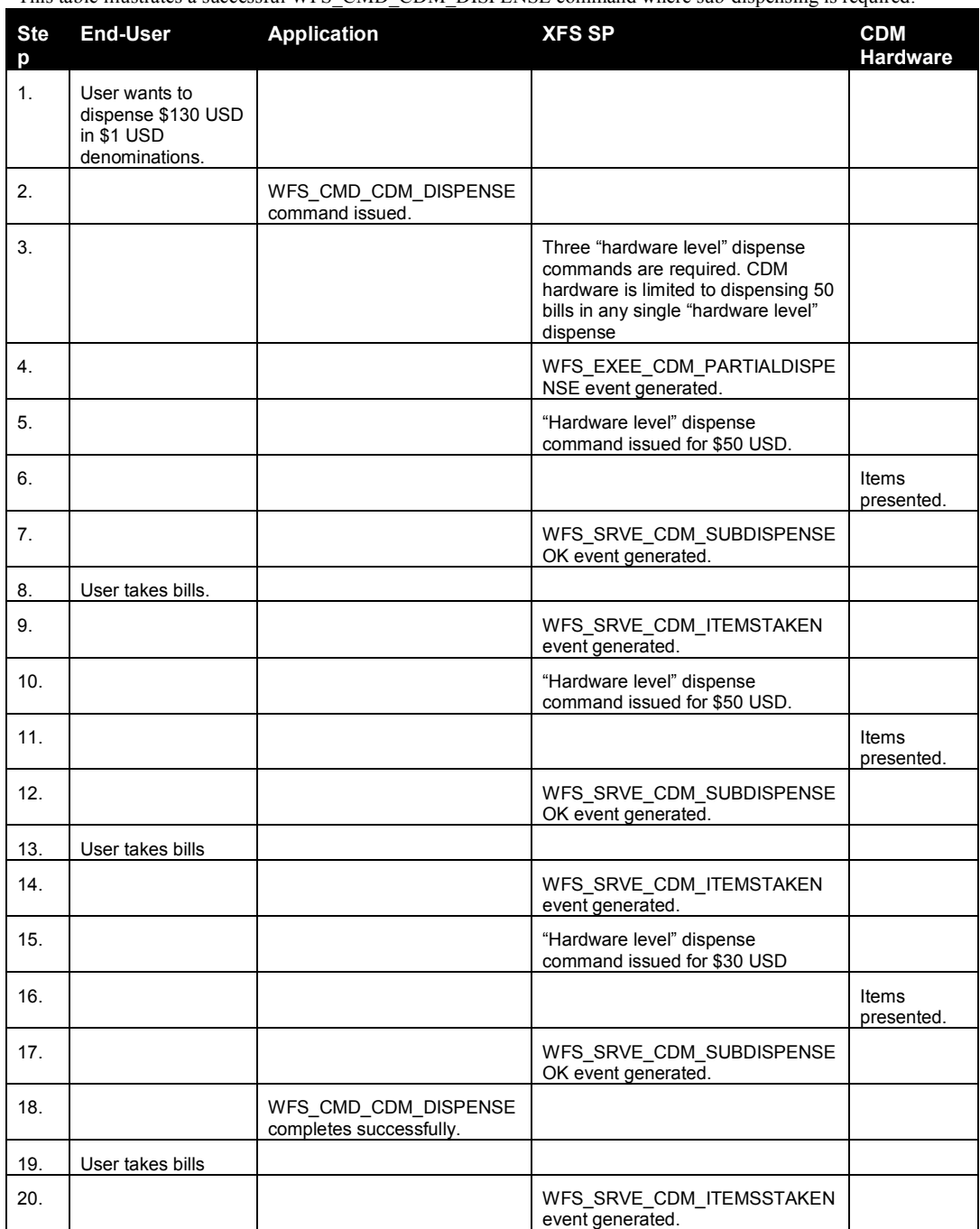

### **Sub-Dispensing Is Required - Command Unsuccessful**

This table illustrates an unsuccessful WFS\_CMD\_CDM\_DISPENSE command where sub-dispensing is required and the end-user does not take the bills during the second "hardware level" dispense, resulting in a timeout condition.

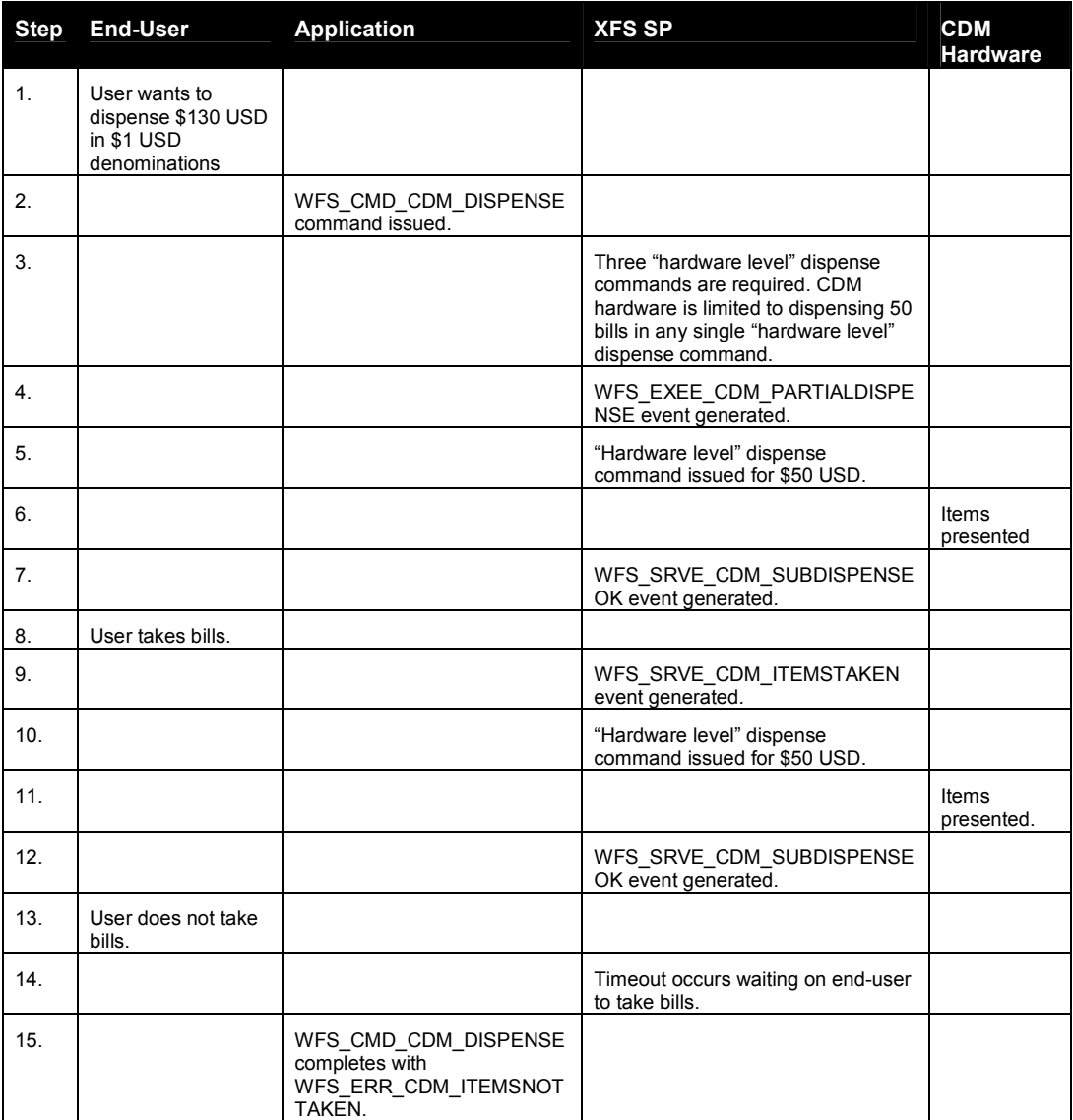

### **8. Rules for Cash Unit Exchange**

The XFS Start and End Exchange commands should be used by applications to supply the latest information with regards to cash unit replenishment state and content. This guarantees a certain amount of control to an application as to which denominations are stored in which position as well as the general physical state of the logical/physical cash units.

If a cash unit is removed from the CDM outside of the Start/End Exchange operations and subsequently reinserted the status of the physical cash unit should be set to WFS\_CDM\_STATCUMANIP to indicate to the application that the physical cash unit has been removed, reinserted and possibly tampered with. While the cash unit has this status the Service Provider should not attempt to use it as part of a Dispense operation. The

WFS\_CDM\_STATCUMANIP status should not change until the next Start/End Exchange operation is performed, even if the cash unit is replaced in its original position.

If all the physical cash units belonging to a logical cash unit are manipulated the parent logical cash unit that the physical cash units belong to should also have its status set to WFS\_CDM\_STATCUMANIP.

When a cash unit is removed and/or replaced outside of the Start/End Exchange operations the original logical cash unit information such as the values, currency and counts should be preserved in the Cash Unit Info structure reported to the application for accounting purposes until the next Start/End Exchange operations, even if the cash unit physically contains a different denomination.

Page 86 CWA 15748-64:2008

#### **9. C - Header file**

```
/****************************************************************************** 
\star *
* xfscdm.h XFS - Cash Dispenser (CDM) definitions * 
\star * \starVersion 3.10 (29/11/2007)\star * \star******************************************************************************/ 
#ifndef __INC_XFSCDM__H 
#define __INC_XFSCDM_H
#ifdef __cplusplus 
extern "C" { 
#endif 
#include <xfsapi.h> 
/* be aware of alignment */ 
#pragma pack (push, 1) 
/* values of WFSCDMCAPS.wClass */ 
#define WFS_SERVICE_CLASS_CDM (3) 
#define WFS_SERVICE_CLASS_VERSION_CDM 0x0A03 /* Version 3.10 */
            WFS_SERVICE_CLASS_NAME_CDM
#define CDM_SERVICE_OFFSET (WFS_SERVICE_CLASS_CDM * 100) 
/* CDM Info Commands */ 
#define WFS_INF_CDM_STATUS (CDM_SERVICE_OFFSET + 1) 
#define WFS_INF_CDM_CAPABILITIES (CDM_SERVICE_OFFSET + 2)<br>#define WFS_INF_CDM_CASH_UNIT_INFO (CDM_SERVICE_OFFSET + 3)
#define WFS_INF_CDM_CASH_UNIT_INFO (CDM_SERVICE_OFFSET + 3) 
#define WFS_INF_CDM_TELLER_INFO (CDM_SERVICE_OFFSET + 4) 
#define WFS_INF_CDM_CURRENCY_EXP<br>#define WFS_INF_CDM_MIX_TYPES
#define WFS_INF_CDM_MIX_TYPES (CDM_SERVICE_OFFSET + 7) 
            \begin{array}{lll} \hbox{WFS\_INF\_CDM\_MIX\_TABLE} & & \hbox{(CDM\_SERVICE\_OFFSET + 8)} \\ \hbox{WFS\_INF\_CDM\_PRESENT} & \hbox{STATUS} & & \hbox{(CDM\_SERVICE-OFFSET + 9)} \\ \hbox{WFS\_INF\_CDM\_PRESENT} & \hbox{STATUS} & & \hbox{(CDM\_SERVICE-OFFSET + 9)} \\ \hbox{WFS\_INF\_CDM\_PRESENT} & \hbox{(CDM\_SERVICE-OFFSET + 9)} \\ \hbox{WFS\_INF\_CDM\_PRESENT} & \hbox{(CDM\_SERVICE-OFFSET + 9)} \\ \hbox{WFS\_INF\_CDM\_PRE#define WFS_INF_CDM_PRESENT_STATUS
/* CDM Execute Commands */ 
#define WFS_CMD_CDM_DENOMINATE (CDM_SERVICE_OFFSET + 1) 
#define WFS_CMD_CDM_DISPENSE (CDM_SERVICE_OFFSET + 2)<br>#define WFS_CMD_CDM_PRESENT (CDM_SERVICE_OFFSET + 3)
#define WFS_CMD_CDM_PRESENT (CDM_SERVICE_OFFSET + 3)<br>#define WFS_CMD_CDM_REJECT (CDM_SERVICE_OFFSET + 4)
#define WFS_CMD_CDM_REJECT (CDM_SERVICE_OFFSET + 4) 
                                                           (CDMSERVICE OFFSET + 5)<br>(CDM SERVICE OFFSET + 7)
#define WFS_CMD_CDM_OPEN_SHUTTER (CDM_SERVICE_OFFSET + 7) 
#define WFS_CMD_CDM_CLOSE_SHUTTER (CDM_SERVICE_OFFSET + 8) 
#define WFS_CMD_CDM_SET_TELLER_INFO (CDM_SERVICE_OFFSET + 9) 
            \begin{array}{lll} \mbox{WFS}^- \mbox{CMD}^- \mbox{CDM}^- \mbox{SET}^- \mbox{CASH} \mbox{~UT}^- \mbox{INFO} & (\mbox{CDM}^- \mbox{SERVICE} \mbox{OFFSET} + 10) \\ \mbox{WFS}^- \mbox{CDM}^- \mbox{START} \mbox{ EXCHANGE} & (\mbox{CDM}^- \mbox{SERVICE} \mbox{OFFSET} + 11) \end{array}#define WFS CMD CDM_START_EXCHANGE (CDM_SERVICE_OFFSET + 11)
#define WFS CMD CDM_END_EXCHANGE (CDM_SERVICE_OFFSET + 12)
#define WFS_CMD_CDM_OPEN_SAFE_DOOR (CDM_SERVICE_OFFSET + 13)
#define WFS_CMD_CDM_CALIBRATE_CASH_UNIT (CDM_SERVICE_OFFSET + 15) 
#define WFS_CMD_CDM_SET_MIX_TABLE (CDM_SERVICE_OFFSET + 20) 
#define WFS_CMD_CDM_RESET (CDM_SERVICE_OFFSET + 21) 
#define WFS_CMD_CDM_TEST_CASH_UNITS (CDM_SERVICE_OFFSET + 22) 
                                                           (CDMSERVICE OFFSET + 23)<br>(CDM_SERVICE_OFFSET + 24)
\begin{array}{ll}\n\text{\#define} & \text{WFS\_CMD\_CDM\_SET\_GULDANCE\_LIGHT} \\
\text{\#define} & \text{WFS\_CMD\_CDM\_POWER SAVE \text{ CONTROL}} \\
\text{(CDM\_SERVICE \text{ OFFSET + 25})}\n\end{array}WFS_CMD_CDM_POWER_SAVE_CONTROL
#define WFS_CMD_CDM_PREPARE_DISPENSE (CDM_SERVICE_OFFSET + 26)
                                                           Deleted: 0x0003
```
/\* CDM Messages \*/

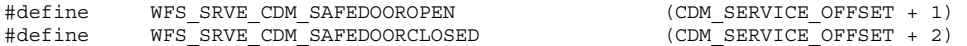

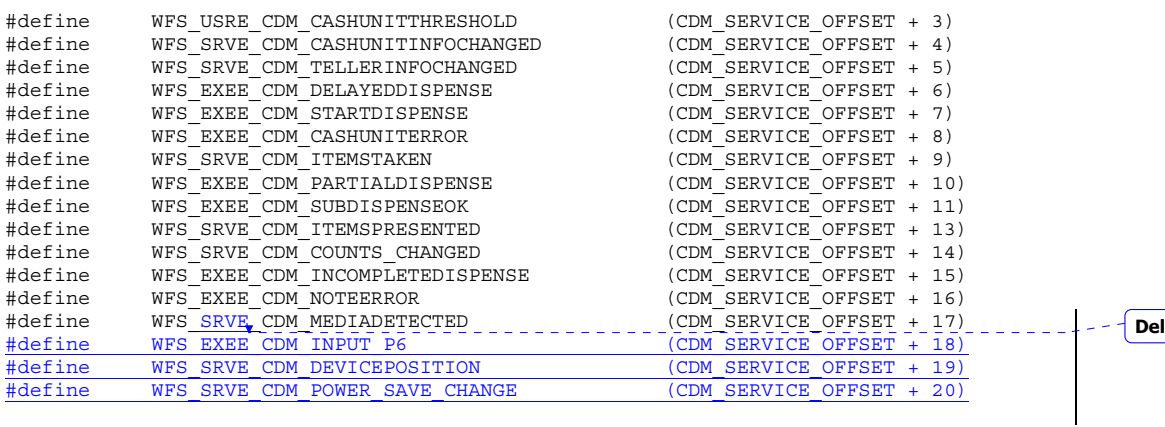

/\* values of WFSCDMSTATUS.fwDevice \*/

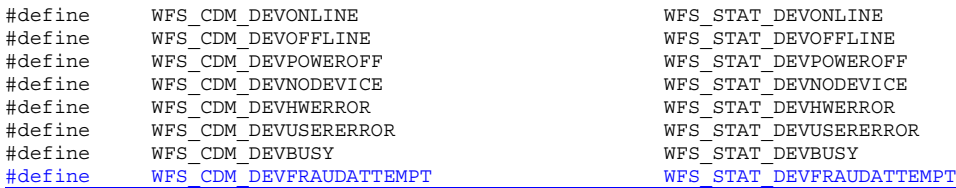

/\* values of WFSCDMSTATUS.fwSafeDoor \*/

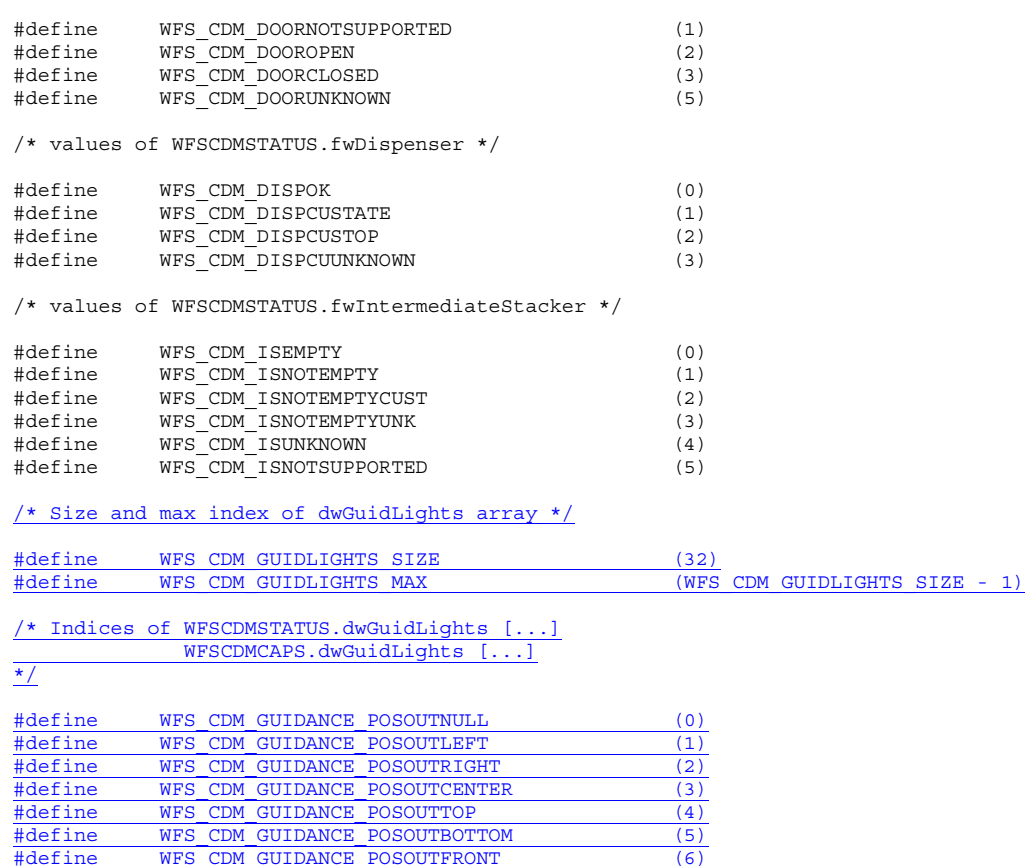

#define WFS\_CDM\_GUIDANCE\_POSOUTREAR (7)

**Deleted:** EXEE

 $\mathbb{R}^3$ 

#### Page 88 CWA 15748-64:2008

#### /\* Values of WFSCDMSTATUS.dwGuidLights [...] WFSCDMCAPS.dwGuidLights [...]  $\overline{\star}$

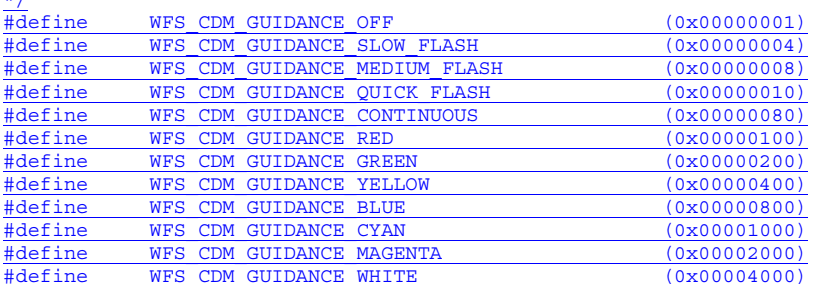

/\* Values of WFSCDMSTATUS.dwGuidLights [...] WFSCDMCAPS.dwGuidLights [...] \*/

### $\frac{7}{\text{Hdefine}}$  WFS\_CDM\_GUIDANCE\_NOT\_AVAILABLE (0x0000)

#### /\* values of WFSCDMSTATUS.fwDevicePosition WFSCDMDEVICEPOSITION.wPosition \*/

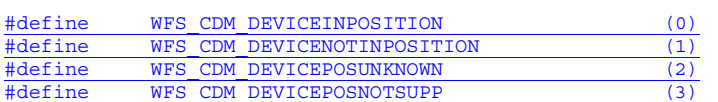

#### /\* values of WFSCDMOUTPOS.fwShutter \*/

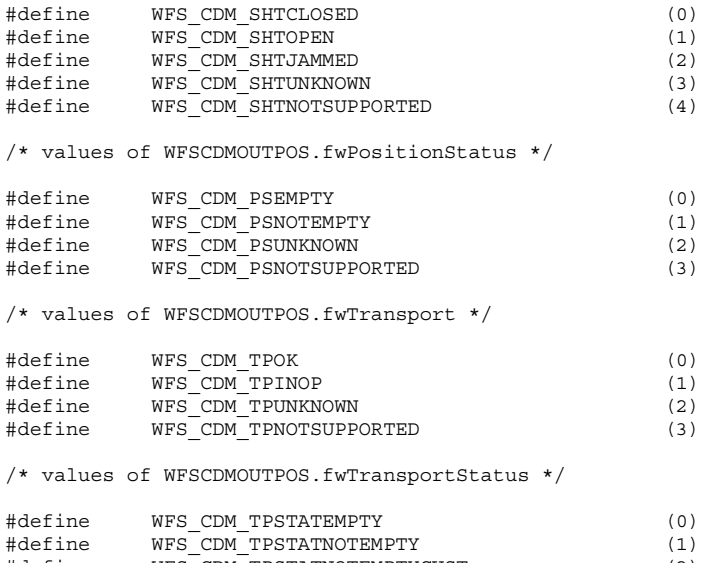

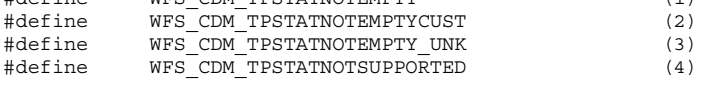

/\* values of WFSCDMCAPS.fwType \*/

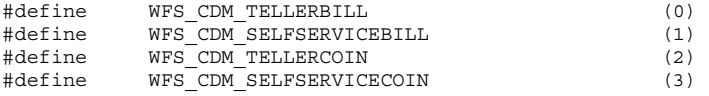

/\* values of WFSCDMCAPS.fwRetractAreas \*/

/\* values of WFSCDMRETRACT.usRetractArea \*/

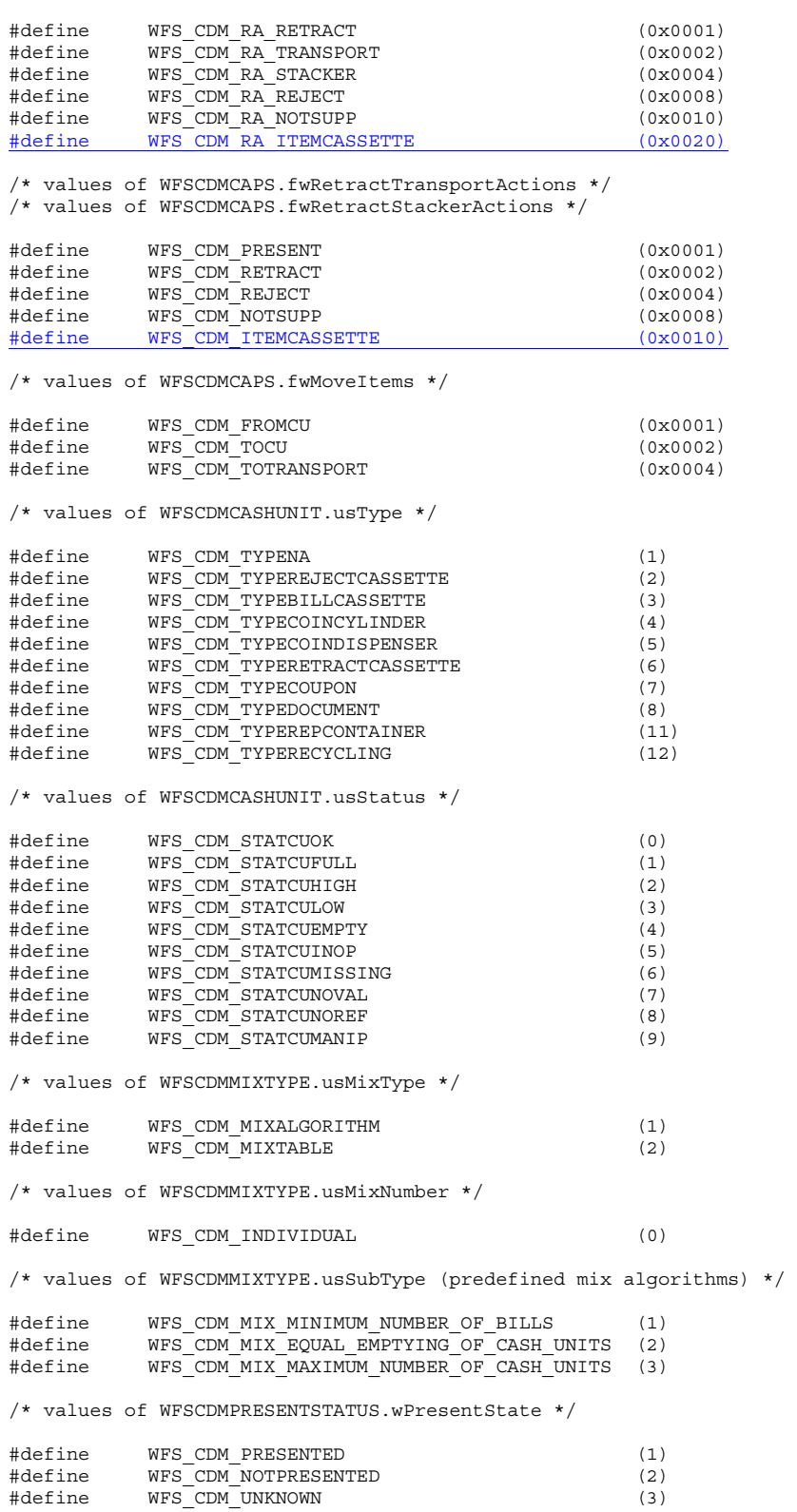

 $\begin{array}{c} \hline \end{array}$ 

 $\mathbf I$ 

#### Page 90 CWA 15748-64:2008

 $\overline{\phantom{a}}$ 

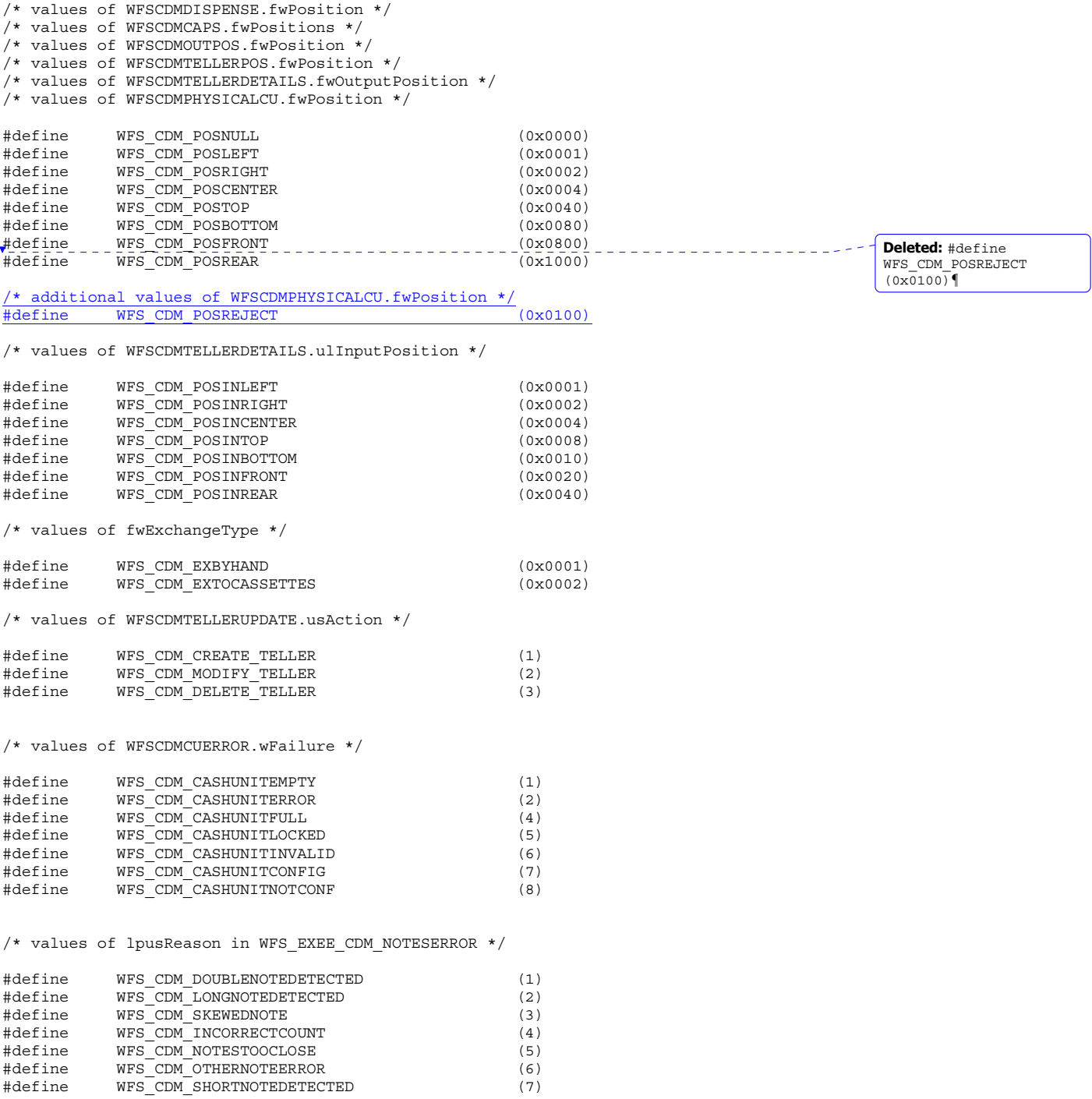

/\* values of WFSCDMPREPAREDISPENSE.wAction \*/ #define WFS CDM\_START (1) #define WFS\_CDM\_STOP (2)

/\* WOSA/XFS CDM Errors \*/

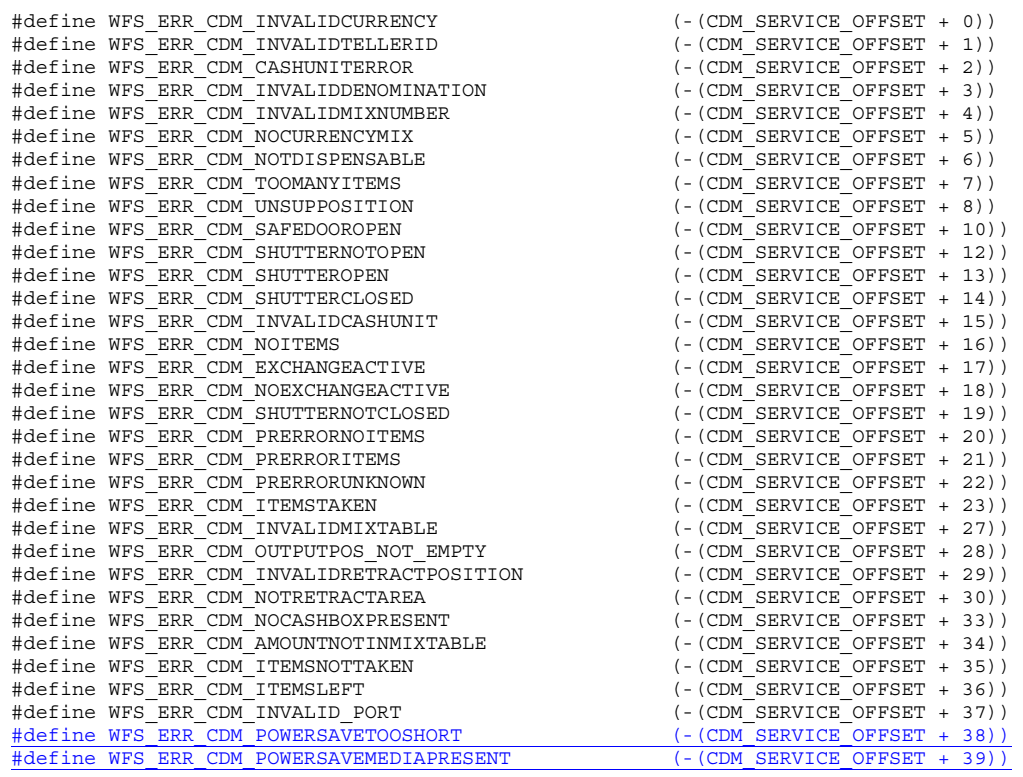

/\*=================================================================\*/ /\* CDM Info Command Structures \*/

/\*=================================================================\*/

typedef struct \_wfs\_cdm\_position

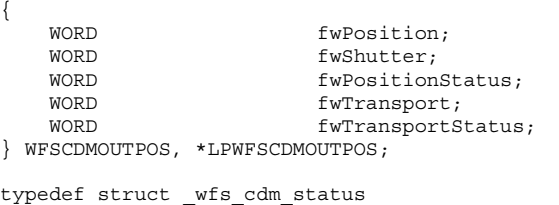

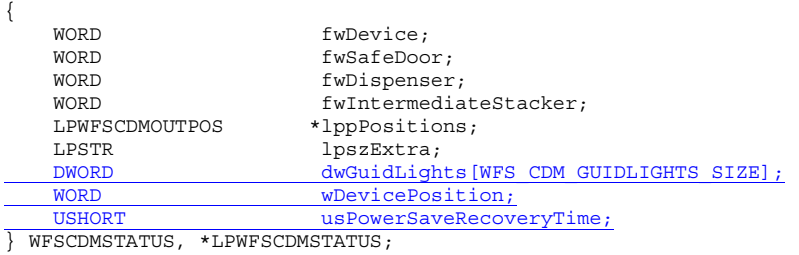

typedef struct \_wfs\_cdm\_caps

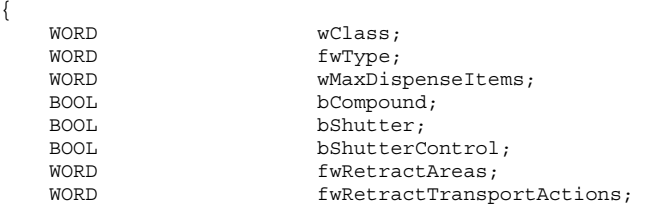

```
Page 92 
CWA 15748-64:2008 
    WORD fwRetractStackerActions;<br>BOOL bSafeDoor;
    BOOL bSafeDoor;<br>BOOL bCashBox;
    BOOL bCashBox;<br>BOOL bIntermed
    BOOL bIntermediateStacker;<br>BOOL bItemsTakenSensor:
    BOOL bItemsTakenSensor;<br>
WORD fwPositions:
                           fwPositions;
    WORD fwMoveIt.ems:
    WORD fwExchangeType;
    LPSTR lpszExtra;<br>DWORD dwGuidLigh
                           dwGuidLights[WFS_CDM_GUIDLIGHTS_SIZE];
    BOOL bPowerSaveControl;<br>BOOL bPrepareDispense;
                           bPrepareDispense;
} WFSCDMCAPS, *LPWFSCDMCAPS; 
typedef struct _wfs_cdm_physicalcu 
{ 
    LPSTR lpPhysicalPositionName;<br>
\begin{array}{ccc}\n\text{CLIN} & \text{CLIN} & \text{CLIN} \\
\text{CLIN} & \text{CLIN} & \text{CLIN} & \text{CLIN} \\
\end{array}CHAR cUnitID[5];<br>ULONG ulInitialCo
    ULONG ulInitialCount;<br>ULONG ulCount:
                           ulCount;
    ULONG ulRejectCount;
    ULONG ulMaximum;
    USHORT usPStatus;<br>BOOL bHardwareS
                           bHardwareSensor;
    ULONG ulDispensedCount;<br>ULONG ulPresentedCount;
    ULONG ulPresentedCount;<br>ULONG ulRetractedCount:
                           ulRetractedCount;
 WFSCDMPHCU, *LPWFSCDMPHCU;
typedef struct _wfs_cdm_cashunit 
{ 
    USHORT usNumber;<br>USHORT usTvpe:
                           usType;
    LPSTR lpszCashUnitName;
    CHAR cUnitID[5];
    CHAR cCurrencyID[3];<br>ULONG ulValues;
    ULONG ulValues;<br>ULONG ulInitial
    ULONG ul<br/>InitialCount; ULONG ulCount;
    ULONG ulCount;<br>ULONG ulReject
    ULONG ulRejectCount;<br>ULONG ulMinimum;
    ULONG ulMinimum;<br>ULONG ulMaximum;
    ULONG ulMaximum;<br>BOOL bAppLock:
    BOOL bAppLock;<br>USHORT usStatus;
                           usStatus:USHORT usNumPhysicalCUs;<br>
LPWFSCDMPHCU *lppPhysical;
                          *lppPhysical;
    ULONG ulDispensedCount;
    ULONG ulPresentedCount;
    ULONG ulRetractedCount;
} WFSCDMCASHUNIT, *LPWFSCDMCASHUNIT; 
typedef struct _wfs_cdm_cu_info 
{ 
    USHORT usTellerID;<br>
USHORT usCount;
                           usCount:
     LPWFSCDMCASHUNIT *lppList; 
} WFSCDMCUINFO, *LPWFSCDMCUINFO; 
typedef struct _wfs_cdm_teller_info 
{ 
    USHORT usTellerID;
    CHAR cCurrencyID[3];
} WFSCDMTELLERINFO, *LPWFSCDMTELLERINFO; 
typedef struct _wfs_cdm_teller_totals 
{ 
    char cCurrencyID[3];<br>ULONG ultemsReceived
    ULONG ultemsReceived;<br>ULONG ultemsDispensed
    ULONG ulitemsDispensed;<br>ULONG ulCoinsReceived:
```
ulCoinsReceived;

```
ULONG ulCoinsDispensed;<br>ULONG ulCashBoxReceived
    ULONG ulCashBoxReceived;<br>ULONG ulCashBoxDispensed
                          ulCashBoxDispensed;
} WFSCDMTELLERTOTALS, *LPWFSCDMTELLERTOTALS; 
typedef struct _wfs_cdm_teller_details 
{ 
    USHORT usTellerID;
    ULONG ulInputPosition;<br>
wORD fwOutputPosition
                         fwOutputPosition;
     LPWFSCDMTELLERTOTALS *lppTellerTotals; 
} WFSCDMTELLERDETAILS, *LPWFSCDMTELLERDETAILS; 
typedef struct _wfs_cdm_currency_exp 
{ 
    CHAR cCurrencyID[3];
    SHORT sExponent:
} WFSCDMCURRENCYEXP, *LPWFSCDMCURRENCYEXP; 
typedef struct _wfs_cdm_mix_type 
{ 
   USHORT usMixNumber;<br>
USHORT usMixType;
                          usMixType;
     USHORT usSubType; 
                          lpszName;
} WFSCDMMIXTYPE, *LPWFSCDMMIXTYPE; 
typedef struct _wfs_cdm_mix_row 
{ 
   ULONG ulAmount;<br>
LPUSHORT lpusMixtu
                          lpusMixture;
} WFSCDMMIXROW, *LPWFSCDMMIXROW; 
typedef struct _wfs_cdm_mix_table 
{ 
    USHORT usMixNumber;<br>
LPSTR lpszName;
    LPSTR lpszName;<br>USHORT usRows;
                         usRows;
    USHORT usCols;<br>LPULONG lpulMix
    LPULONG lpulMixHeader;<br>
LPWFSCDMMIXROW *lppMixRows;
                      *1ppMixRows;
} WFSCDMMIXTABLE, *LPWFSCDMMIXTABLE; 
typedef struct _wfs_cdm_denomination 
{ 
    CHAR cCurrencyID[3];
    ULONG ulAmount;
    USHORT usCount;
    LPULONG lpulValues;<br>ULONG ulCashBox;
                          ulCashBox;
} WFSCDMDENOMINATION, *LPWFSCDMDENOMINATION; 
typedef struct _wfs_cdm_present_status 
{ 
    LPWFSCDMDENOMINATION lpDenomination;<br>wPresentState:
    WORD wPresentState; 
                         lpszExtra:
} WFSCDMPRESENTSTATUS, *LPWFSCDMPRESENTSTATUS; 
/*=================================================================*/ 
/* CDM Execute Command Structures */ 
/*=================================================================*/ 
typedef struct _wfs_cdm_denominate 
{ 
   USHORT usTellerID;<br>
USHORT usMixNumber
                          usMixNumber;
     LPWFSCDMDENOMINATION lpDenomination;
```
- 
- } WFSCDMDENOMINATE, \*LPWFSCDMDENOMINATE;

Page 94 CWA 15748-64:2008

```
typedef struct _wfs_cdm_dispense 
{ 
   USHORT usTellerID;<br>
USHORT usMixNumber
   USHORT usMixNumber;<br>
WORD fwPosition:
                          fwPosition;
   BOOL bPresent;
    LPWFSCDMDENOMINATION lpDenomination; 
} WFSCDMDISPENSE, *LPWFSCDMDISPENSE; 
typedef struct _wfs_cdm_physical_cu 
{ 
   BOOL bEmptyAll;<br>WORD fwPosition
   WORD fwPosition;<br>LPSTR lpPhysicalP
                          IpPhysicalPositionName;
} WFSCDMPHYSICALCU, *LPWFSCDMPHYSICALCU; 
typedef struct _wfs_cdm_counted_phys_cu 
{ 
   LPSTR lpPhysicalPositionName;
   CHAR cUnitId[5];
   ULONG ulDispensed;
   ULONG ulCounted;<br>USHORT usPStatus;
                         usPStatus;
} WFSCDMCOUNTEDPHYSCU, *LPWFSCDMCOUNTEDPHYSCU; 
typedef struct _wfs_cdm_count 
{ 
    USHORT usNumPhysicalCUs;
    LPWFSCDMCOUNTEDPHYSCU *lppCountedPhysCUs; 
} WFSCDMCOUNT, *LPWFSCDMCOUNT; 
typedef struct _wfs_cdm_retract 
{ 
   WORD fwOutputPosition;<br>
USHORT usRetractArea;
   USHORT usRetractArea;<br>
USHORT usIndex;
                          usIndex;
} WFSCDMRETRACT, *LPWFSCDMRETRACT; 
typedef struct _wfs_cdm_teller_update 
{ 
    USHORT usAction; 
    LPWFSCDMTELLERDETAILS lpTellerDetails; 
} WFSCDMTELLERUPDATE, *LPWFSCDMTELLERUPDATE; 
typedef struct _wfs_cdm_start_ex 
{ 
   WORD fwExchangeType;
   USHORT usTellerID;<br>USHORT usCount;
   USHORT usCount;<br>
LPUSHORT lpusCUNu
                          lpusCUNumList;
} WFSCDMSTARTEX, *LPWFSCDMSTARTEX; 
typedef struct _wfs_cdm_itemposition 
{ 
   USHORT usNumber;<br>
LPWFSCDMRETRACT lpRetract
                          lpRetractArea;
   WORD fwOutputPosition;
} WFSCDMITEMPOSITION, *LPWFSCDMITEMPOSITION; 
typedef struct _wfs_cdm_calibrate 
{ 
   USHORT usNumber;<br>USHORT usNumOfBi
                         usNumOfBills;
    LPWFSCDMITEMPOSITION *lpPosition; 
} WFSCDMCALIBRATE, *LPWFSCDMCALIBRATE; 
typedef struct _wfs_cdm_set_guidlight
\overline{\mathcal{L}}
```
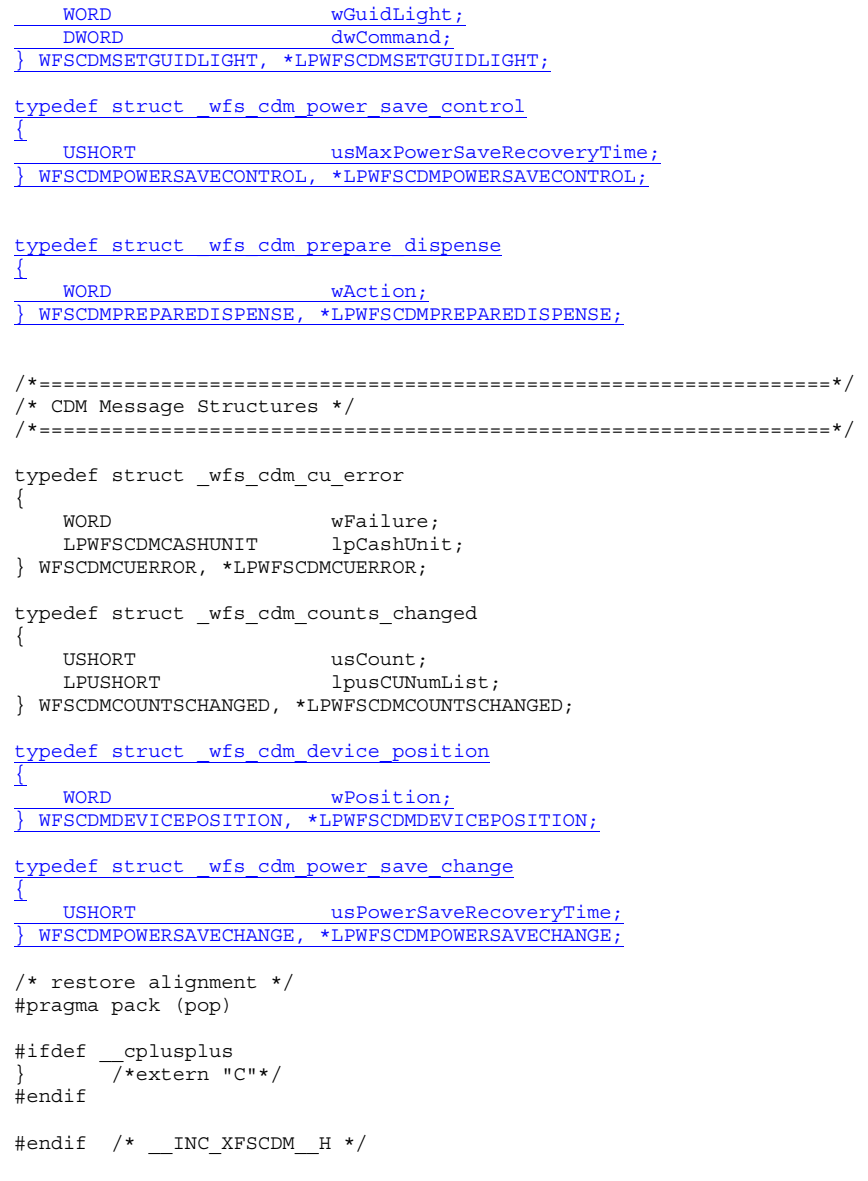